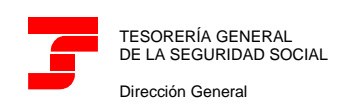

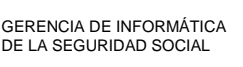

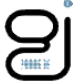

#### **MANUAL DE USUARIO "SISTEMA DE LIQUIDACIÓN DIRECTA"**

**Especificaciones técnicas.**

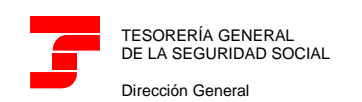

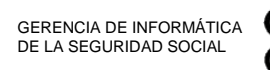

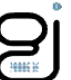

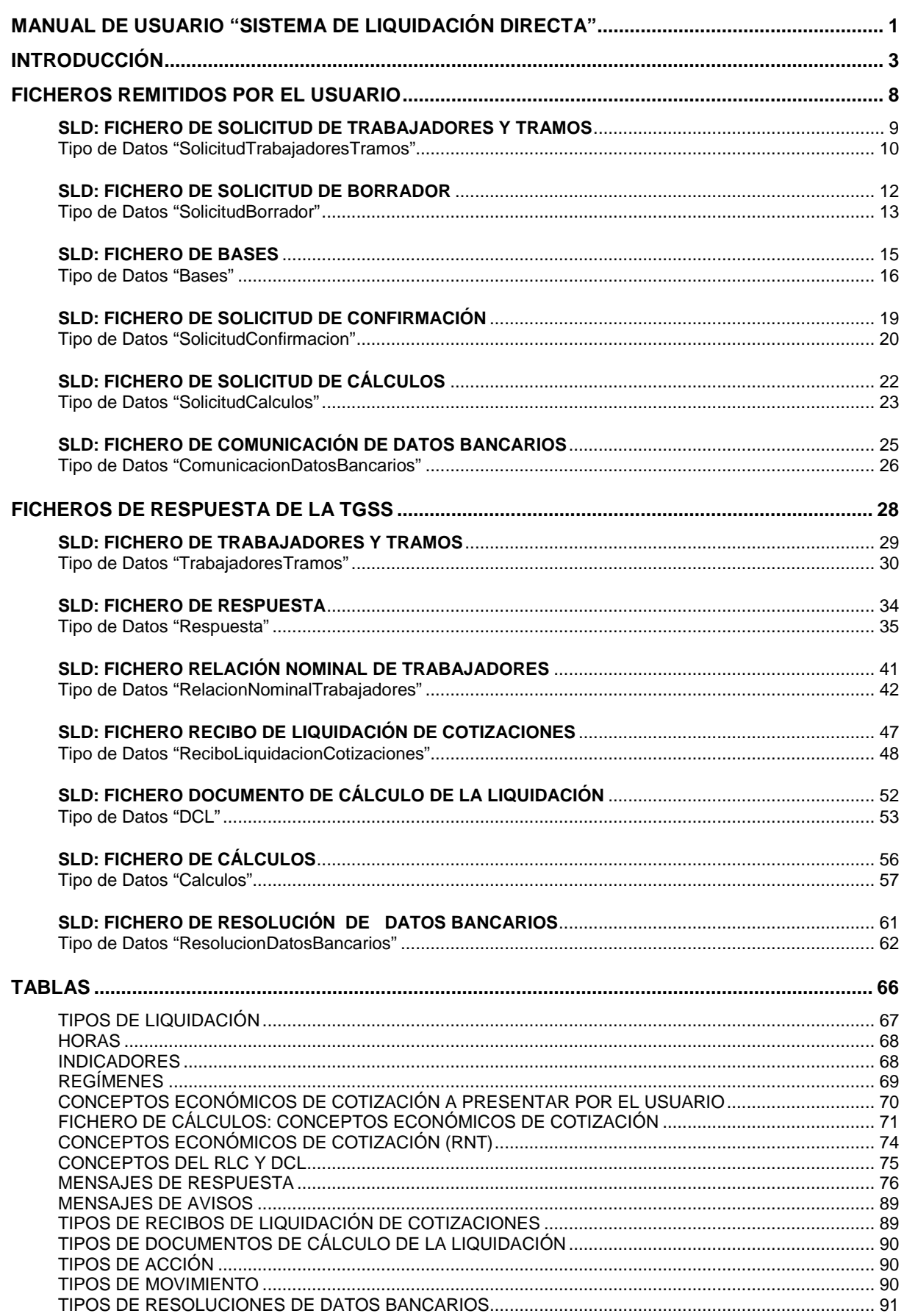

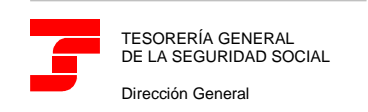

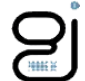

# **INTRODUCCIÓN**

El presente documento contiene las especificaciones técnicas necesarias para la implementación de la versión 1 del Sistema de Liquidación Directa (SLD).

El objetivo de esta versión es facilitar a los proveedores de Software de Nóminas y a empresas con desarrollo de nómina propia, una herramienta que permita nivelar sus cálculos con los de la TGSS.

Esta versión recoge las funcionalidades del Sistema de Liquidación Directa, incluyendo los posibles ficheros remitidos por el usuario a la TGSS y las respuestas remitidas por la TGSS al usuario.

A continuación se detalla, para cada fichero remitido por el usuario a la TGSS, las posibles respuestas facilitadas.

- $\checkmark$  Fichero de Solicitud de Trabajadores y Tramos
	- Fichero de Respuestas
	- Fichero de Trabajadores y Tramos
- Fichero de Solicitud de Borrador
	- Fichero de Respuesta
	- Fichero de Documento de Cálculo de la Liquidación
	- Fichero de Relación Nominal de Trabajadores.

Estos dos últimos ficheros se facilitarán, antes del día 28 del mes, solo si todos los trabajadores de la liquidación se encuentran conciliados. El Fichero de Relación Nominal de trabajadores tendrá la consideración de borrador.

Fichero de Recibo de Liquidación de Cotizaciones

Este fichero, junto con Fichero de Relación Nominal de Trabajadores definitivo, se facilitará solo si todos los trabajadores de la liquidación se encuentran conciliados y el fichero de solicitud se recibe a partir del día 28 del mes. En esta situación no se remite Fichero de Documento de Cálculo de la Liquidación salvo para los supuestos de liquidaciones con moratorias, diferimientos o exoneraciones.

- $\checkmark$  Fichero de Bases
	- Fichero de Respuesta
	- Fichero de Documento de Cálculo de la Liquidación
	- Fichero de Relación Nominal de Trabajadores: en este caso, se tratará de un documento borrador.

Estos dos últimos ficheros se facilitarán, antes del día 28 del mes, solo si todos los trabajadores de la liquidación se encuentran conciliados. El Fichero de Relación Nominal de trabajadores tendrá la consideración de borrador.

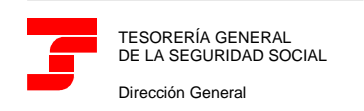

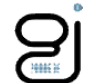

Fichero de Recibo de Liquidación de Cotizaciones

Este fichero, junto con Fichero de Relación Nominal de Trabajadores definitivo, se facilitará solo si todos los trabajadores de la liquidación se encuentran conciliados y el fichero de bases se recibe a partir del día 28 del mes. En esta situación no se remite Fichero de Documento de Cálculo de la Liquidación salvo para los supuestos de liquidaciones con moratorias, diferimientos o exoneraciones.

- Fichero de Solicitud de Confirmación
	- Fichero de Respuesta
	- Fichero de Recibo de Liquidación de Cotizaciones
	- Fichero de Relación Nominal de Trabajadores.
	- Fichero de Documento de Cálculo de la Liquidación

Estos tres últimos ficheros se facilitarán:

- Si todos los trabajadores de la liquidación se encuentran conciliados, o
- Se ha realizado por el usuario una solicitud de borrador (aunque la liquidación no esté conciliada en su totalidad) inmediatamente antes de la confirmación.

Con respecto al Documento de Calculo de la Liquidación se facilitará solo para algunos supuestos de liquidaciones con moratorias, diferimientos o exoneraciones.

- Fichero de Solicitud de Cálculos
	- Fichero de Respuesta
	- Fichero de Cálculos

Este último fichero se facilitará en el supuesto que exista, al menos, un trabajador conciliado en la liquidación.

- Fichero de Comunicación de Datos Bancarios
	- Fichero de Respuesta
	- Fichero de Resolución de Datos Bancarios

El envío y recepción de respuestas se gestionará a través de los aplicativos de escritorio SILTRA y SILTRA Practicas, que realizarán las siguientes funciones:

- $\checkmark$  Validación de esquemas de ficheros de usuario.
- $\checkmark$  Compresión / Descompresión de ficheros.
- $\checkmark$  Envío y recepción de ficheros.
- $\checkmark$  Impresión de documentos DCL, RLC, RNT y RDB.
- Visualización del fichero de Respuesta.
- Visualización del fichero Cálculos.
- $\checkmark$  Visualización del fichero de Trabajadores y Tramos

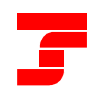

GERENCIA DE INFORMÁTICA DE LA SEGURIDAD SOCIAL

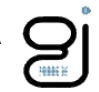

Asimismo, se facilitan los documentos "Estructura de Directorios SILTRA.docx" y "Estructura de Directorios SILTRA Prácticas.docx" que detallan la estructura de directorios que emplean ambos aplicativos.

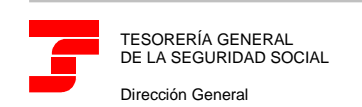

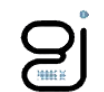

El presente documento se estructura en capítulos, destinándose cada uno de ellos, a la definición de un tipo de fichero.

Además, para cada tipo de fichero, se facilita, en un documento independiente, la siguiente información:

- Descripción General del Fichero.
- $\checkmark$  Representación del Esquema (Definición de Tipo de Documento).
- Descripción detallada de cada uno de los nodos definidos en el Esquema.
- $\checkmark$  Ejemplo de fichero.

Los ejemplos facilitados constituyen flujos de tratamiento completos.

- Un primer flujo de tratamiento consistiría en el envío, por parte del usuario, de un Fichero de Solicitud de Trabajadores y Tramos (P0-SolicitudTrabajadoresTramos.xml) de referencia externa "SOLTRT01".

La Tesorería General de la Seguridad Social remitiría al usuario el fichero de Respuesta (P0- Respuesta.xml) y el fichero de Trabajadores y Tramos (P0-TrabajadoresTramos.xml) ambos con referencia externa "SOLTRT01".

- Un segundo flujo de tratamiento lo inicia el usuario con el envío de un fichero de bases (P1- Bases.xml) con referencia externa "BAS05131", que contiene información errónea.

La Tesorería General de la Seguridad Social responde a este envío con un fichero de respuesta (P2-Respuesta.xml) con referencia externa "BAS05131" en el que se informa solo de los errores detectados para que el usuario pueda proceder a su subsanación.

El usuario realiza un segundo envío de bases (P3-Bases.xml) con referencia externa "BAS05132" con las correcciones incorporadas y la Tesorería General de la Seguridad Social remite un Fichero de respuesta (P4-Respuesta.xml) con referencia externa "BAS05132", el Fichero ejemplo de Documento de Cálculo de la Liquidación (P4-DCL.xml) y el Fichero ejemplo de Relación Nominal de Trabajadores (P4-RNT.xml).

- Un tercer flujo de tratamiento consistiría en el envío de un Fichero de Solicitud de Borrador (P5- SolicitudBorrador.xml) con referencia externa "SOLBOR04".

Considerando que con los datos obrantes en la Tesorería General de la Seguridad Social se pueden facilitar los borradores, se remitirá al usuario, fichero de respuesta (P6-Respuesta.xml) con referencia externa "SOLBOR04", el Fichero ejemplo de Relación Nominal de Trabajadores (P4-RNT.xml) y el Fichero ejemplo de Documento de Cálculo de la Liquidación (P4-DCL.xml).

- Un cuarto flujo de tratamiento consistiría en el envío de un Fichero de Solicitud de Confirmación (P10-SolicitudConfirmacion.xml) de referencia externa "SOLCON01"

La Tesorería General de la Seguridad Social remitiría al usuario el fichero de Respuesta (P10- Respuesta.xml) con referencia externa "SOLCON01", el fichero ejemplo de Recibo de Liquidación de Cotizaciones (P10-RLC.xml) y el fichero ejemplo de Relación Nominal de Trabajadores (P10-RNT.xml).

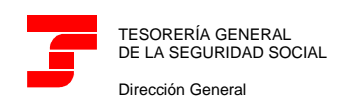

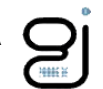

- Un quinto flujo de tratamiento consistiría en el envío de un fichero de Solicitud de Cálculos (P7- SolicitudCalculos.xml) "SOLCAL01".

Considerando que la liquidación informada está calculada correctamente, la Tesorería General de la Seguridad Social remitiría al usuario un fichero de respuesta (P8-Respuesta.xml) y un fichero de Cálculos (P8-Calculos.xml), ambos con referencia externa "SOLCAL01".

- Por último, un sexto flujo de tratamiento lo inicia el usuario para gestionar la domiciliación de las cuotas de las liquidaciones que resulten a ingresar, así como para el abono de las liquidaciones que resulten acreedoras. Para ello, realiza el envío de dos ficheros de Comunicación de Datos Bancarios (P11-DBA.xml de Referencia Externa "CODABA01" y enviado antes del día 21 del mes en curso y P13-DBA.xml de Referencia Externa "CODABA02" y enviado con posterioridad al día 20 del mes en curso).

La Tesorería General de la Seguridad Social remitiría al usuario un fichero de respuesta asociado a cada envío (P12-Respuesta.xml y P14-Respuesta.xml) y tantos ficheros de Resolución de Datos Bancarios como trámites de domiciliación de liquidaciones se hayan procesado correctamente (P12-RDB1.xml, P12-RDB2.xml, P12-RDB3.xml, P12-RDB4.xml asociados al envío con Referencia Externa "CODABA01" y P14-RDB1.xml, P14.RDB2.xml asociados al envío con Referencia Externa "CODABA02").

Transitoriamente, los Ficheros de Resolución de Datos Bancarios no incorporarán la información asociada al "Código de Mandato" que aparece en las órdenes de domiciliación de cargo en cuenta. El dato de "Código de Mandato" se informará a partir del momento en que la TGSS adapte el Sistema de Domiciliación en Cuenta a la normativa SEPA.

En los ejemplos, los comentarios relativos a la situación que se pretende tratar se han resaltado en color amarillo.

Por último, se adjunta documentación relativa a las tablas requeridas en el proyecto.

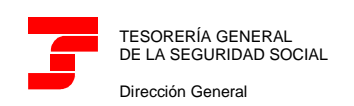

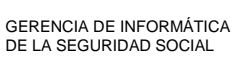

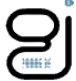

### **FICHEROS REMITIDOS POR EL USUARIO**

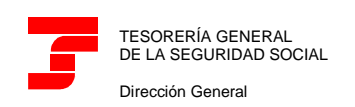

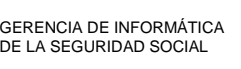

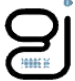

### **SLD: FICHERO DE SOLICITUD DE TRABAJADORES Y TRAMOS**

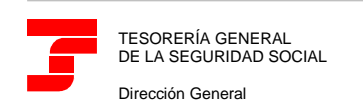

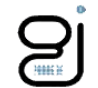

Tipo de Datos "SolicitudTrabajadoresTramos"

Este tipo de fichero será el que utilice el usuario para pedir a la TGSS los datos de los tramos de recaudación obtenidos en base a la información del FGA.

El fichero obligatoriamente debe presentar, al menos, un grupo de datos identificativos de la liquidación.

A continuación, se detalla dicho esquema mostrándose específicamente el tipo de datos "SolicitudTrabajadoresTramos".

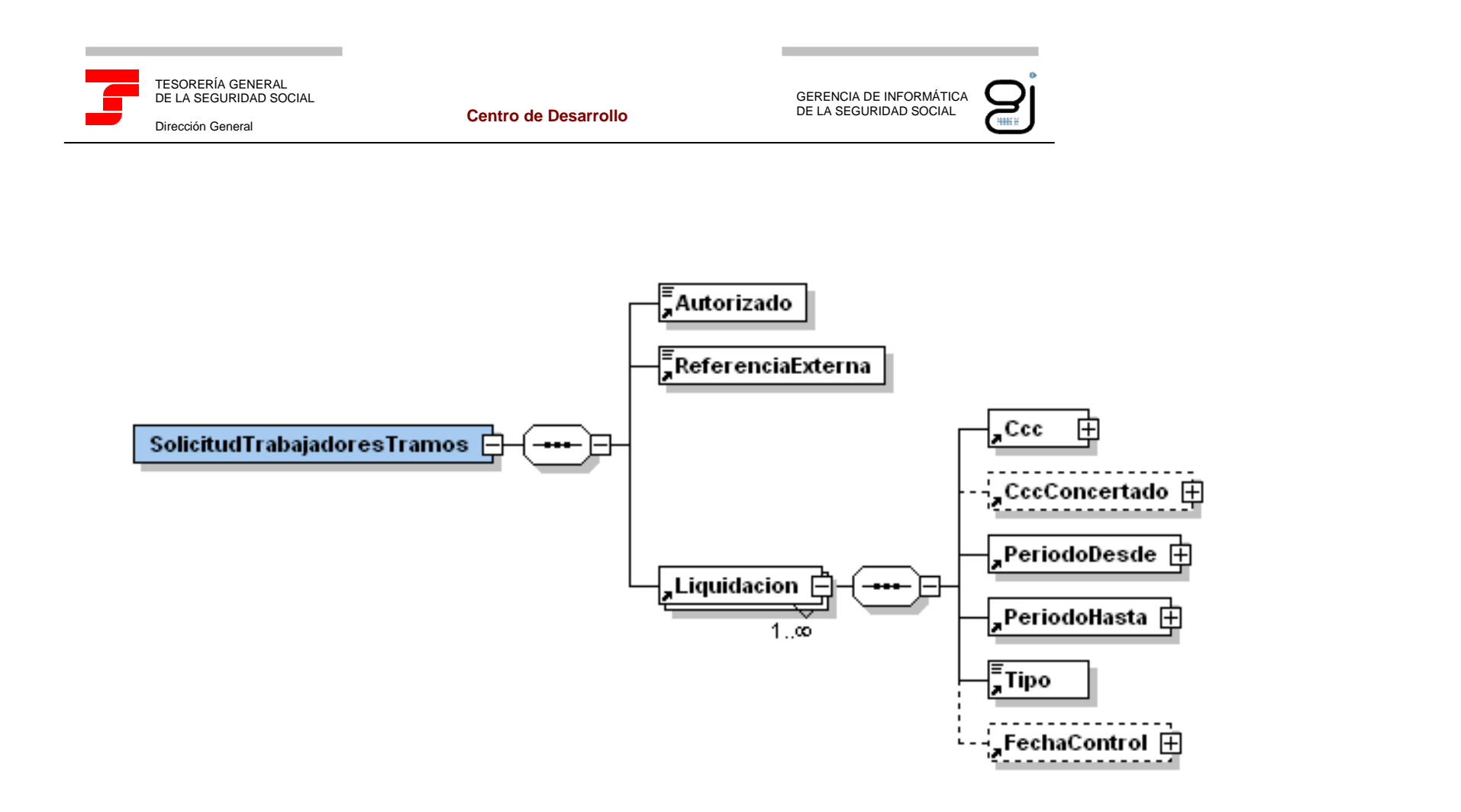

Ilustración 1: Tipo de Dato SolicitudTrabajadoresTramo

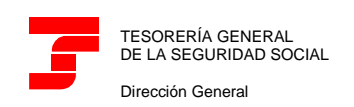

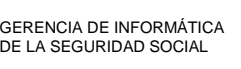

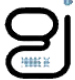

#### **SLD: FICHERO DE SOLICITUD DE BORRADOR**

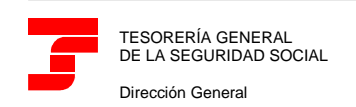

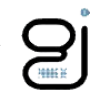

Tipo de Datos "SolicitudBorrador"

Este tipo de fichero será el que utilice el usuario para pedir a la TGSS los borradores de las liquidaciones que deseen tratar.

El fichero obligatoriamente debe presentar, al menos, un grupo de datos identificativos de la liquidación.

A continuación, se detalla dicho esquema mostrándose específicamente el tipo de datos "SolicitudBorrador".

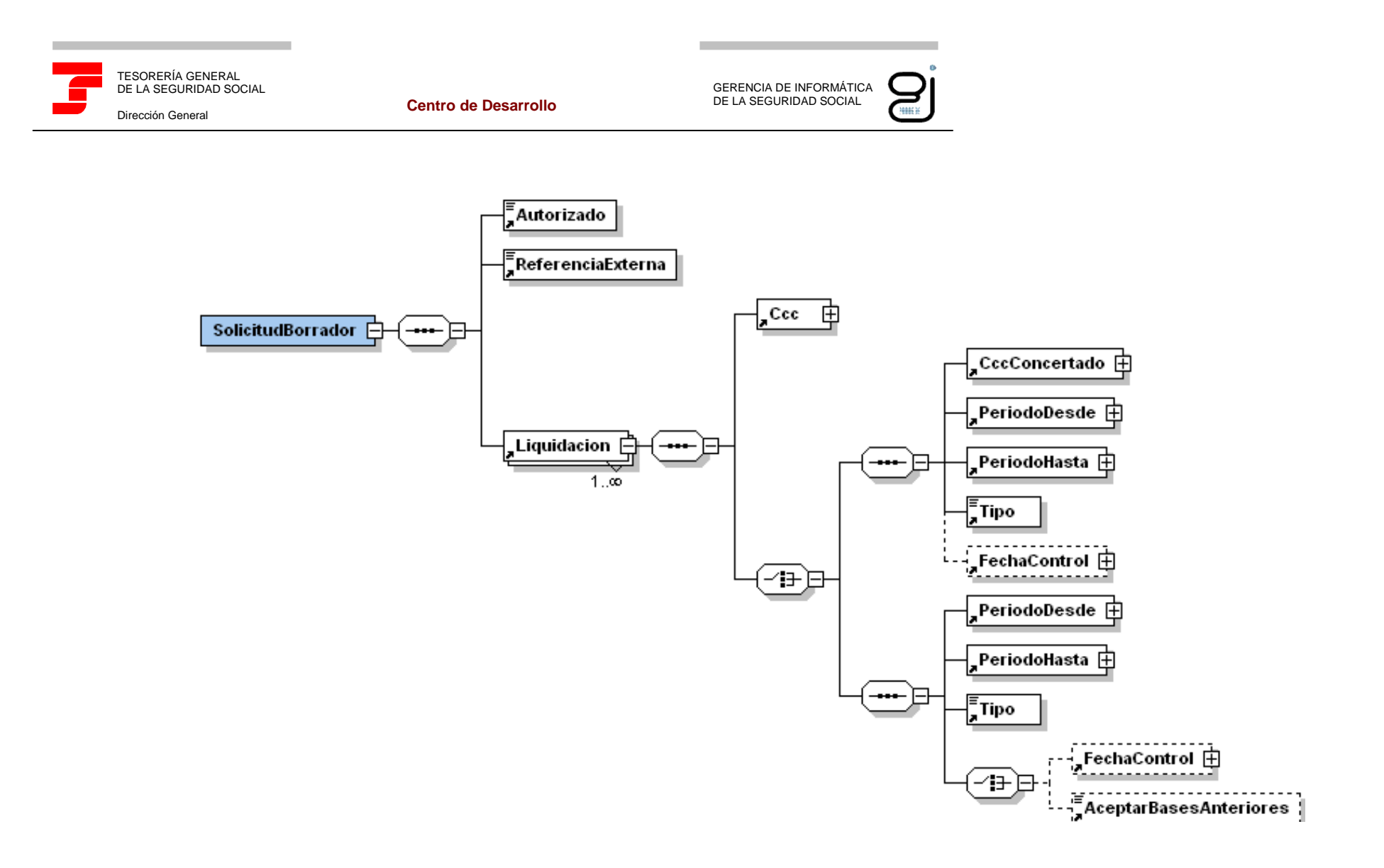

Ilustración 1: Tipo de Dato SolicitudBorrador

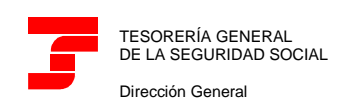

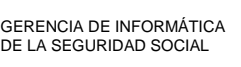

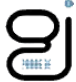

# **SLD: FICHERO DE BASES**

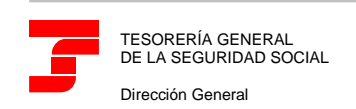

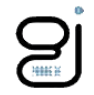

Tipo de Datos "Bases"

Este tipo de fichero podrá ser usado por el usuario para realizar dos acciones:

- Comunicar bases de liquidaciones no consolidadas, o
- $\checkmark$  Rectificar liquidaciones consolidadas, comunicando nuevas bases.

A través de este fichero, el usuario informará a la TGSS de las bases de cotización de cada uno de los tramos de la liquidación en tratamiento. Igualmente, permitirá al usuario indicar a la TGSS la aceptación de las bases del mes anterior para la confección de la liquidación L00 correspondiente al mes actual, cuando se esté creando la liquidación.

La TGSS aceptará únicamente la información de los trabajadores y tramos que sean exactamente coincidentes con los obtenidos de Afiliación. En caso de que el usuario proporcione información de algún trabajador o tramo inexistente en el FGA, se ignorará a todos los efectos y se informará de ello.

Permitirá incorporar datos de todos los trabajadores o solo de parte de ellos, dependiendo del tipo de liquidación. El Sistema no obligará al usuario a presentar los datos de todos los trabajadores simultáneamente, por lo que mediante el envío de sucesivos ficheros de bases, el usuario podrá proporcionar solo la información de los trabajadores no disponibles aún en la TGSS.

A continuación, se detalla dicho esquema mostrándose específicamente el tipo de datos "Bases".

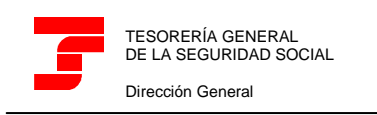

GERENCIA DE INFORMÁTICA DE LA SEGURIDAD SOCIAL

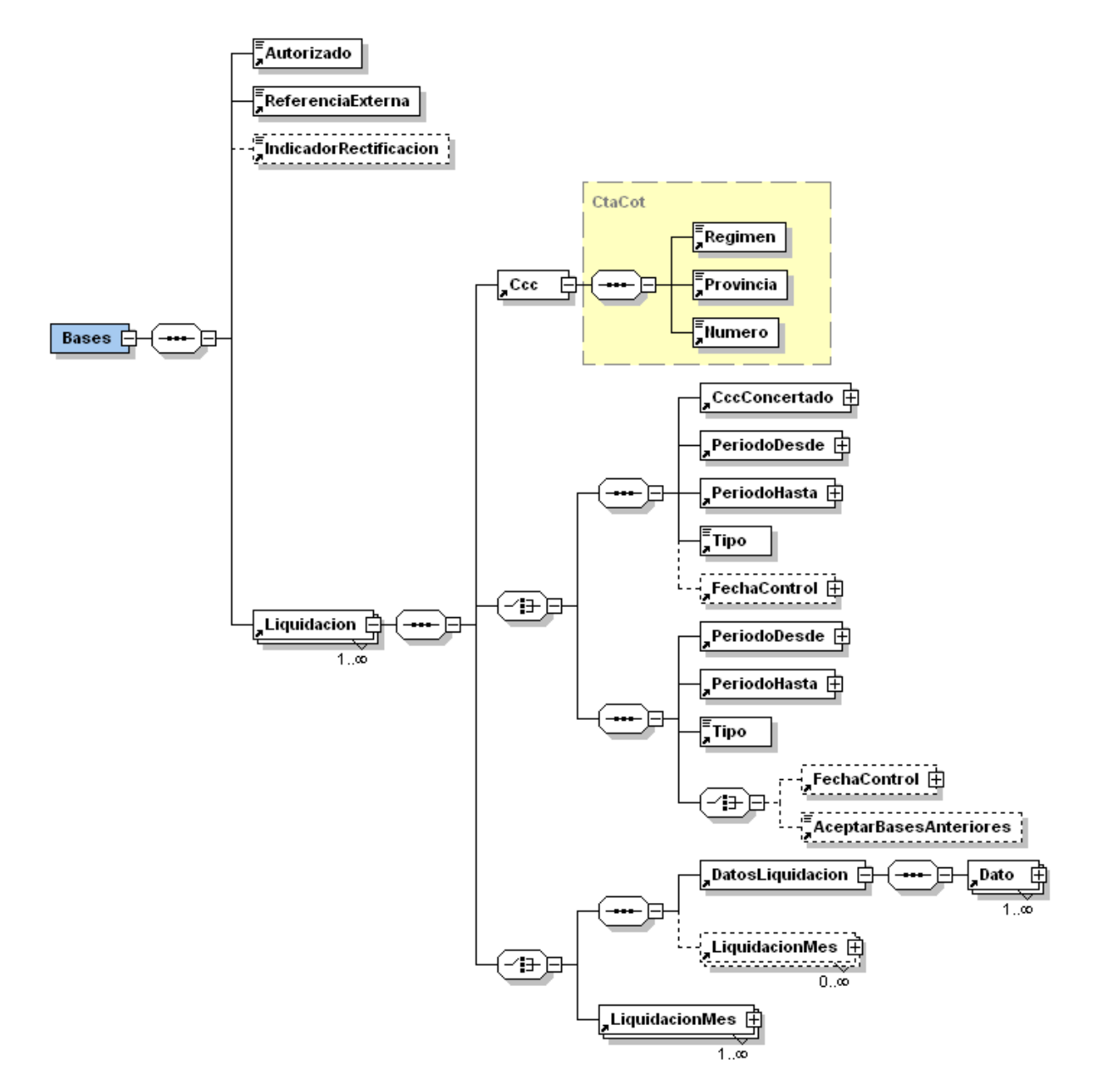

Ilustración 1: Tipo de Dato Bases

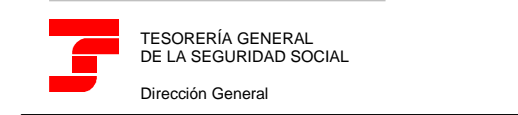

GERENCIA DE INFORMÁTICA DE LA SEGURIDAD SOCIALess is

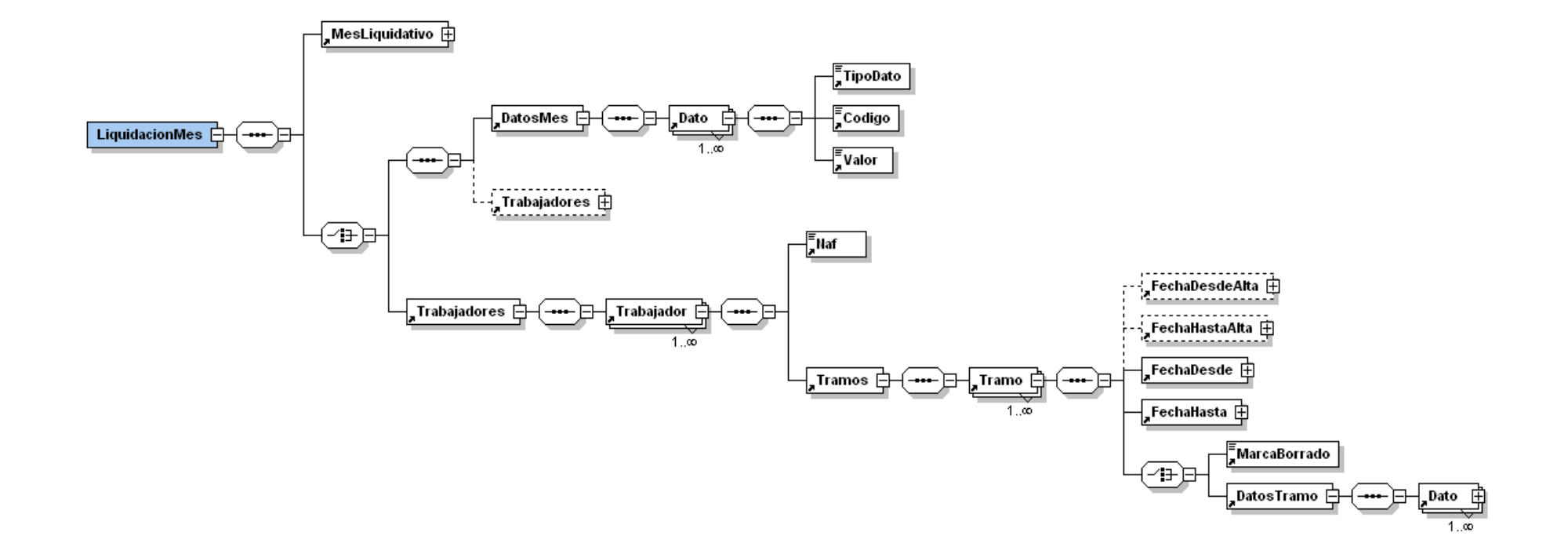

Ilustración 2: Tipo de Dato Bases (continuación)

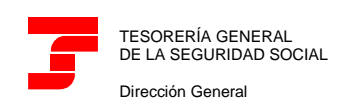

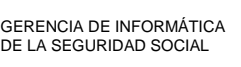

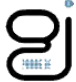

#### **SLD: FICHERO DE SOLICITUD DE CONFIRMACIÓN**

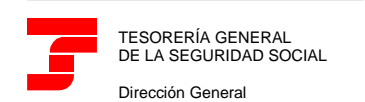

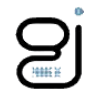

Tipo de Datos "SolicitudConfirmacion"

Este tipo de fichero será el que utilice el usuario para comunicar a la TGSS su conformidad con los datos aportados para las liquidaciones indicadas en el mismo.

El fichero obligatoriamente debe presentar, al menos, un grupo de datos identificativos de la liquidación.

A continuación, se detalla dicho esquema mostrándose específicamente el tipo de datos "SolicitudConfirmacion".

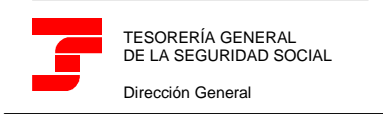

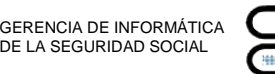

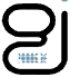

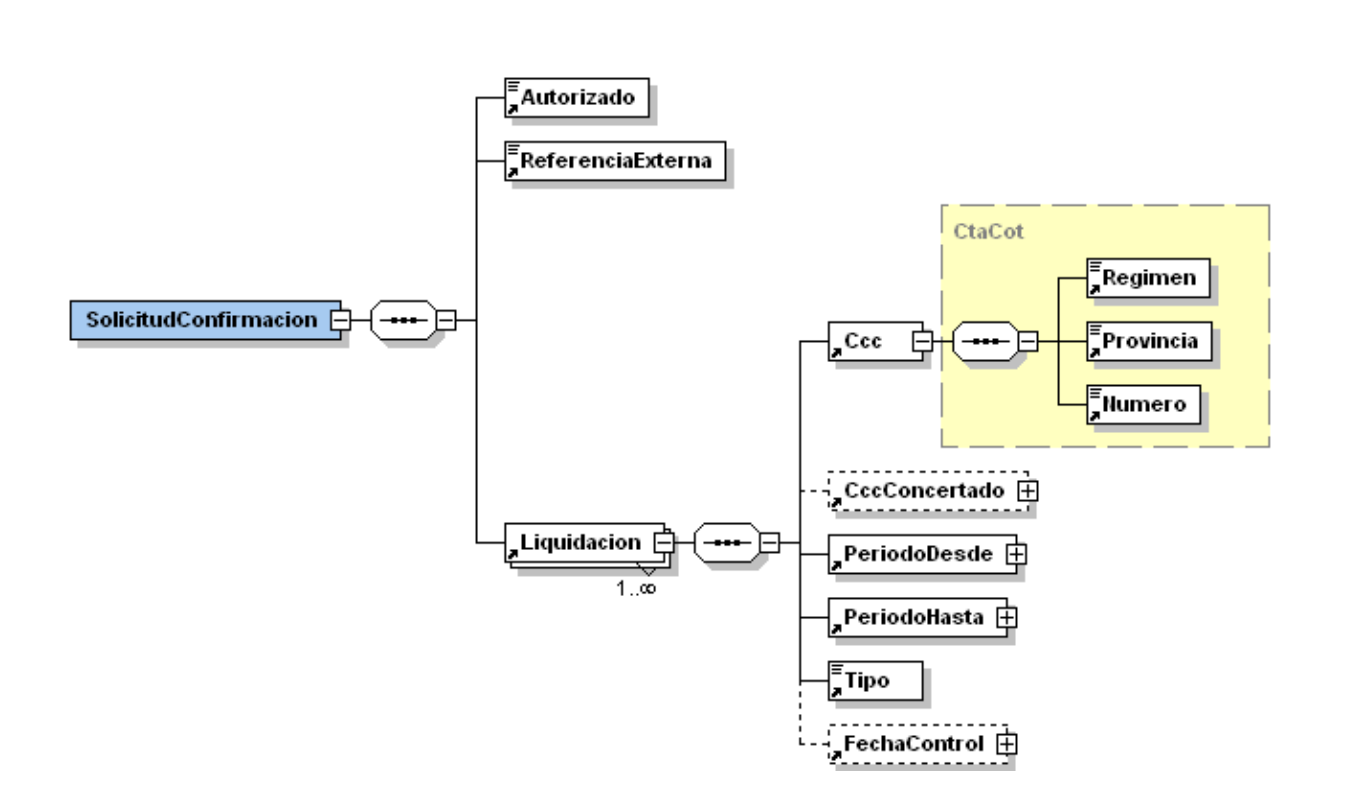

Ilustración 1: Tipo de Dato SolicitudConfirmacion

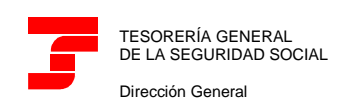

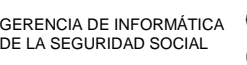

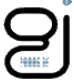

### **SLD: FICHERO DE SOLICITUD DE CÁLCULOS**

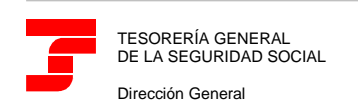

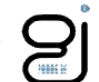

Tipo de Datos "SolicitudCalculos"

Este tipo de fichero será el que utilice el usuario para solicitar a la TGSS información sobre los cálculos de una liquidación. También podrá solicitar cálculos detallados por trabajador y tramo.

El fichero obligatoriamente debe presentar, al menos, un grupo de datos identificativos de la liquidación.

A continuación, se detalla dicho esquema mostrándose específicamente el tipo de datos "SolicitudCalculos".

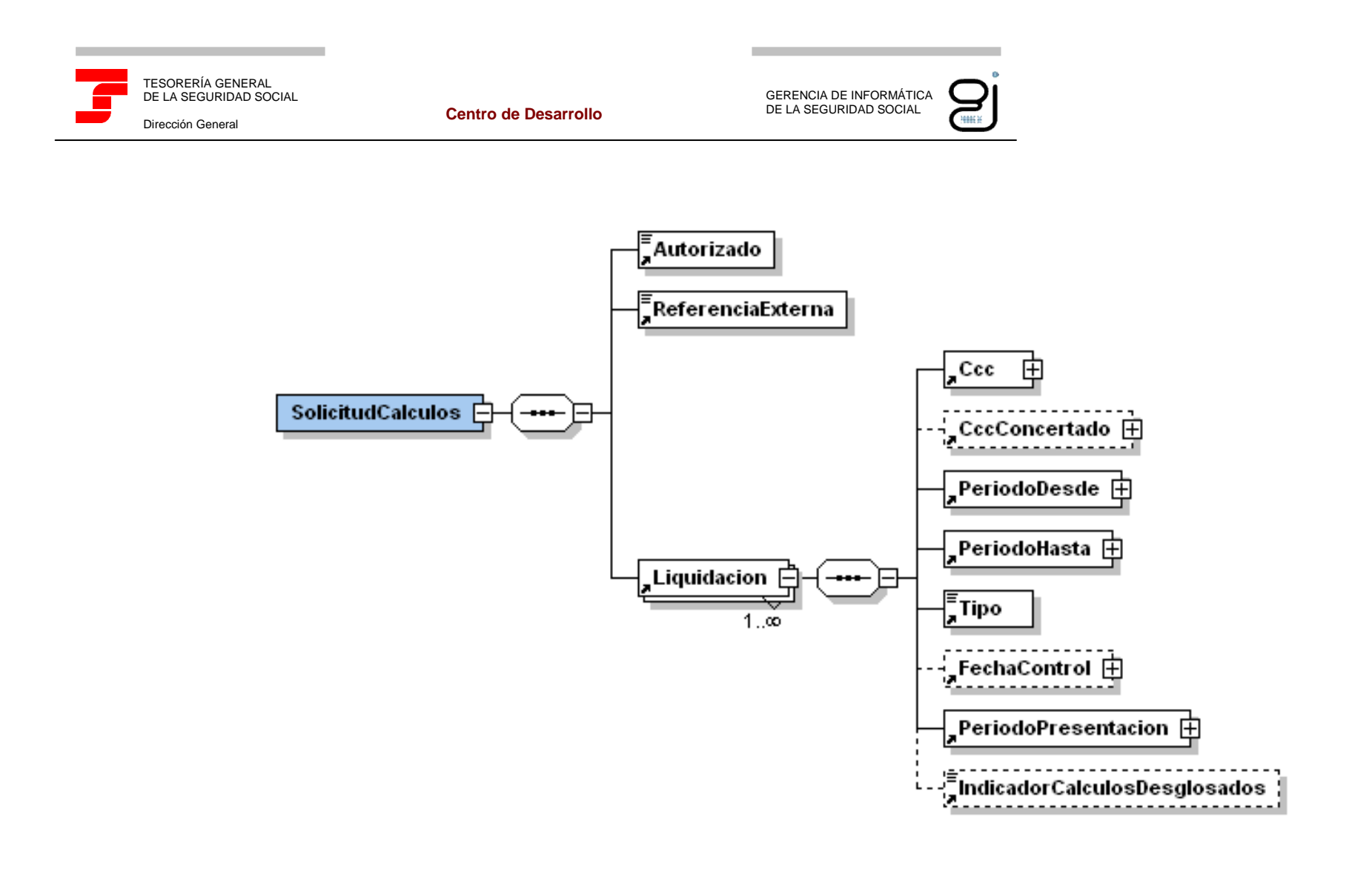

Ilustración 1: Tipo de Dato SolicitudCalculos

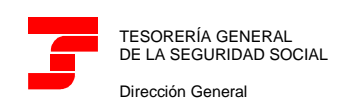

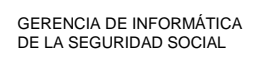

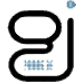

### **SLD: FICHERO DE COMUNICACIÓN DE DATOS BANCARIOS**

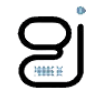

Tipo de Datos "ComunicacionDatosBancarios"

Este tipo de fichero será el que utilice el usuario para comunicar a la TGSS los datos bancarios relativos a los CCC´s del autorizado, correspondientes a las liquidaciones de cotizaciones acreedoras y/o deudoras.

El fichero obligatoriamente debe presentar, al menos, un grupo de datos relativos a la acción bancaria a realizar.

- En un mismo fichero se podrán comunicar datos de distintos Códigos de Cuenta de Cotización.
- Para cada Código de Cuenta de Cotización se podrán realizar uno o varios movimientos.
- Para cada movimiento sólo se puede comunicar un tipo de acción.

El Tipo de Movimiento (para un mismo CCC se podrán realizar varios movimientos) podrá tomar los siguientes valores:

- C: Comunicación de datos de domiciliación para liquidaciones deudoras.
- S: Comunicación de datos de cuenta de abono para liquidaciones acreedoras.
- A: (Ambas). Comunicación de datos de bancarios tanto para liquidaciones deudoras como acreedoras. Con el tipo de movimiento "Ambas" la cuenta bancaria informada se aplicará tanto a liquidaciones deudoras (para la aplicación del cargo en cuenta) como a liquidaciones que resulten a percibir.

Los Tipo de Acciones posibles a realizar serán:

- -Alta/Modificación cuenta bancaria
- -Eliminación

A continuación, se detalla dicho esquema mostrándose específicamente el tipo de datos "ComunicacionDatosBancarios".

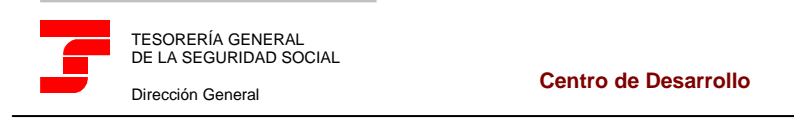

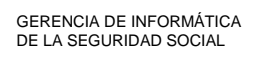

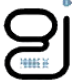

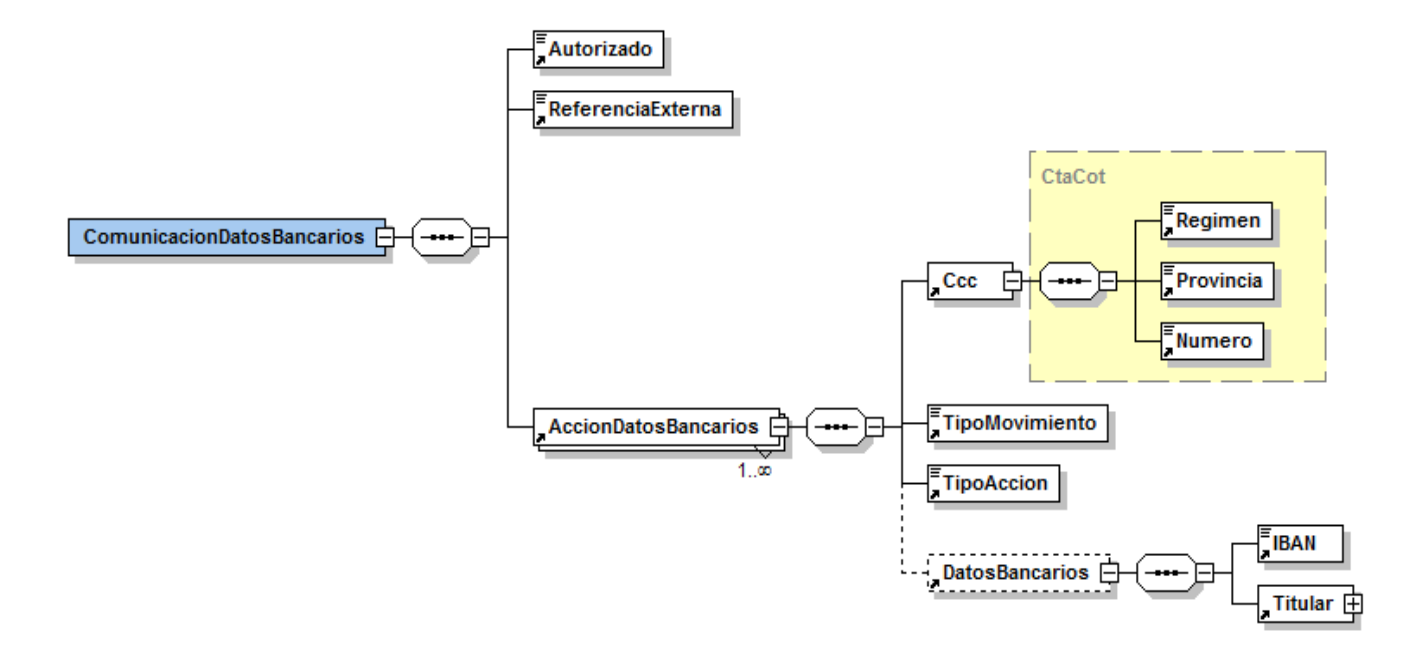

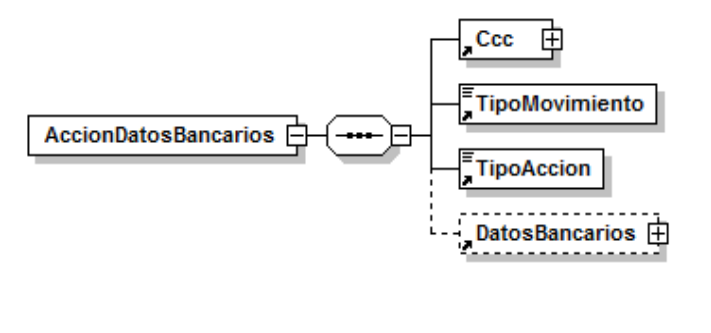

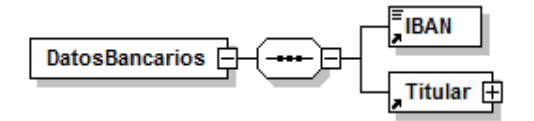

Ilustración 1, 2 y 3: Tipo de Dato Comunicación Datos Bancario

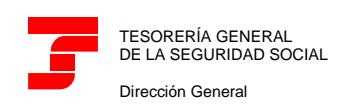

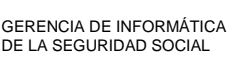

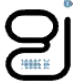

# **FICHEROS DE RESPUESTA DE LA TGSS**

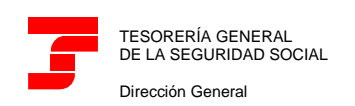

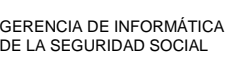

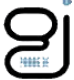

#### **SLD: FICHERO DE TRABAJADORES Y TRAMOS**

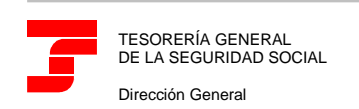

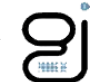

Tipo de Datos "TrabajadoresTramos"

Este tipo de fichero será el que utilice la TGSS para enviar al usuario la totalidad de los tramos de recaudación asociados a una liquidación dada.

Contendrá la información de cada uno de los tramos de recaudación, identificados por NAF, Fecha Desde y Fecha Hasta, así como los datos que el usuario debe aportar para cada uno de ellos.

Para liquidaciones L00, se incorporarán los valores de bases del mes anterior de los códigos de conceptos informados siempre que se cumplan las condiciones determinantes para su recuperación.

Igualmente, se indicará al usuario la posibilidad de informar datos a nivel de la liquidación completa (p.ej.: Bonificación por Formación Continua) y/o a nivel de liquidación y mes (p.ej.: Toneladas de tomate para cada mes).

A continuación, se detalla dicho esquema mostrándose específicamente el tipo de datos "TrabajadoresTramos".

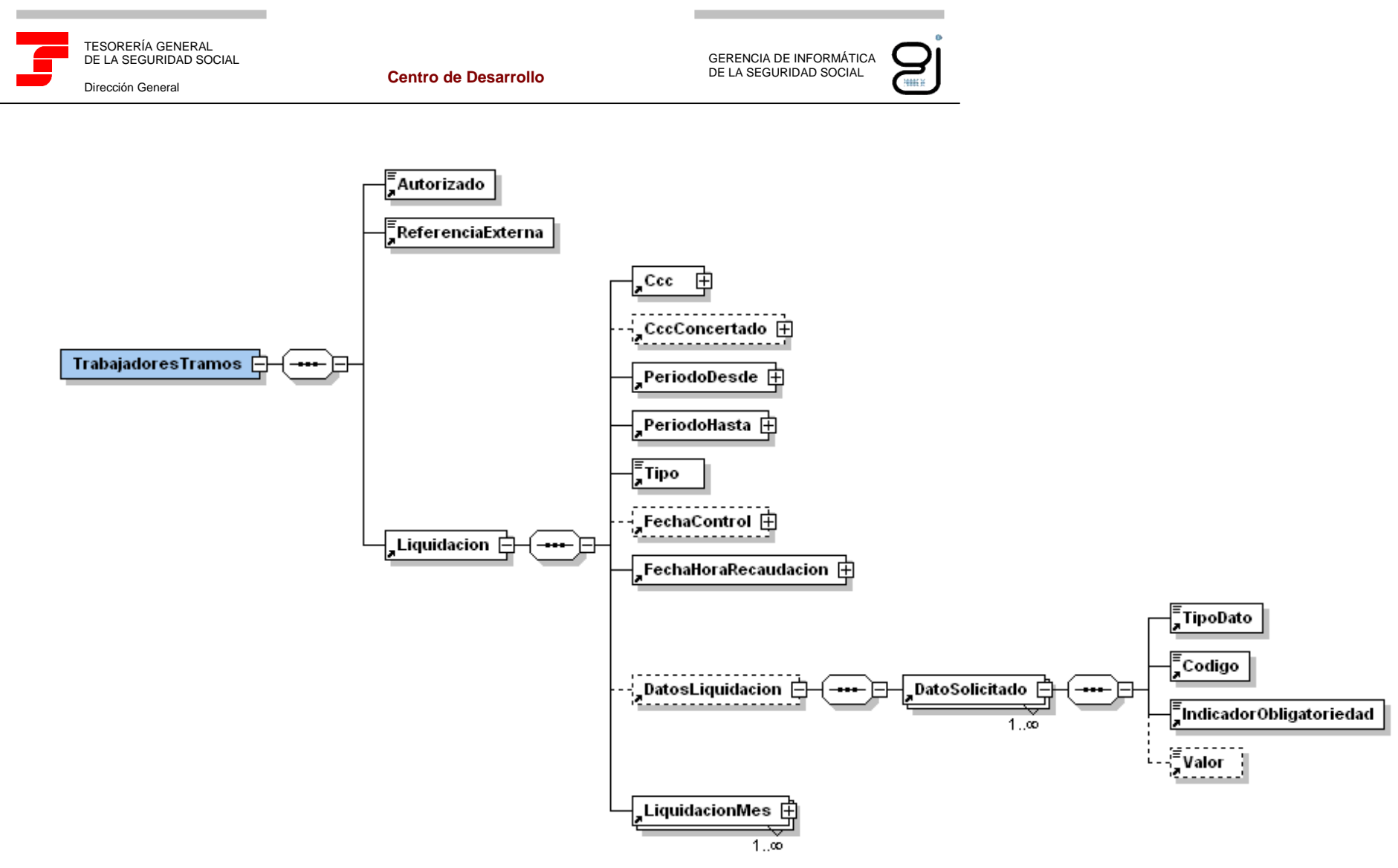

Ilustración 1: Tipo de Dato TrabajadoresTramos

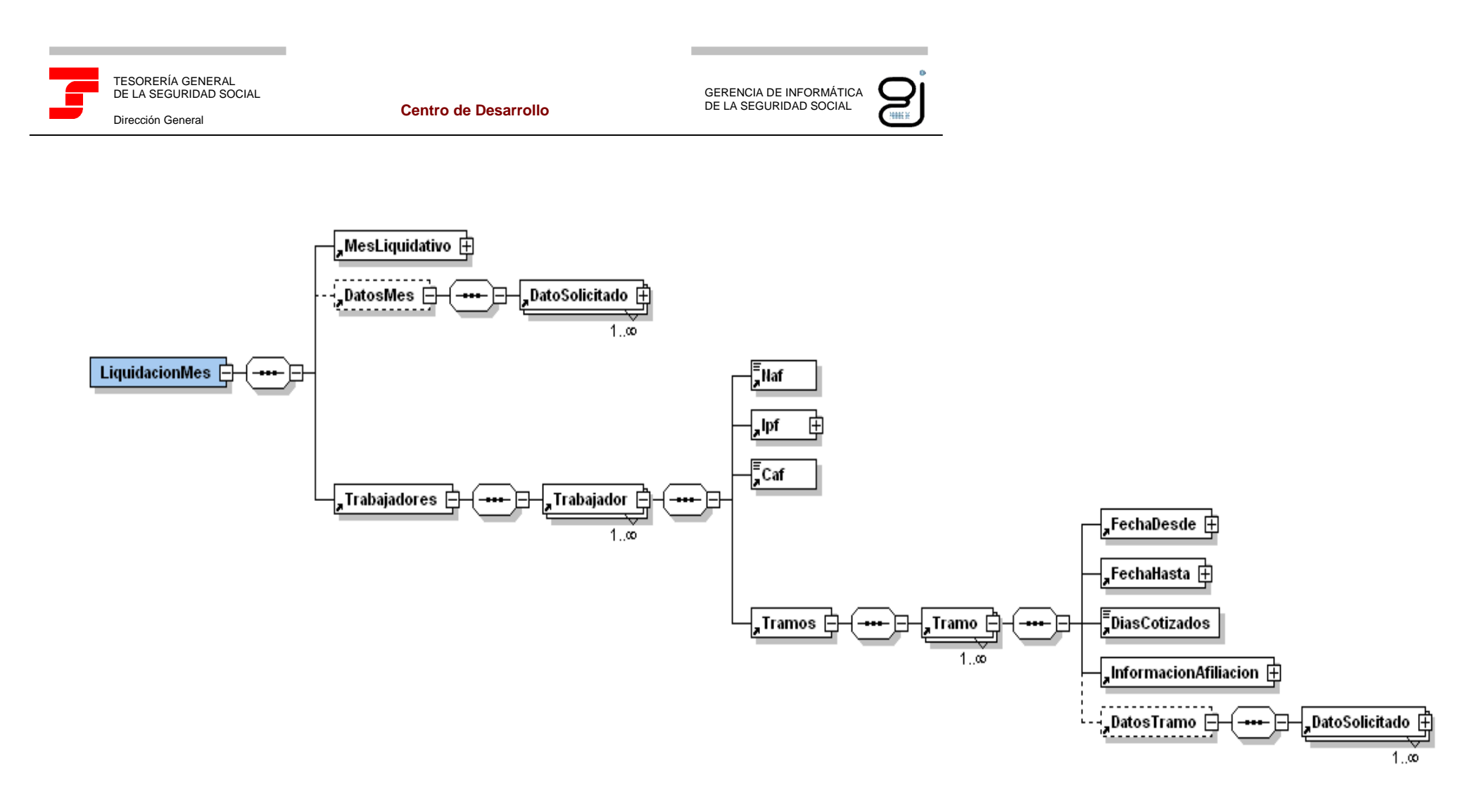

Ilustración 2: Tipo de Dato TrabajadoresTramos (continuación)

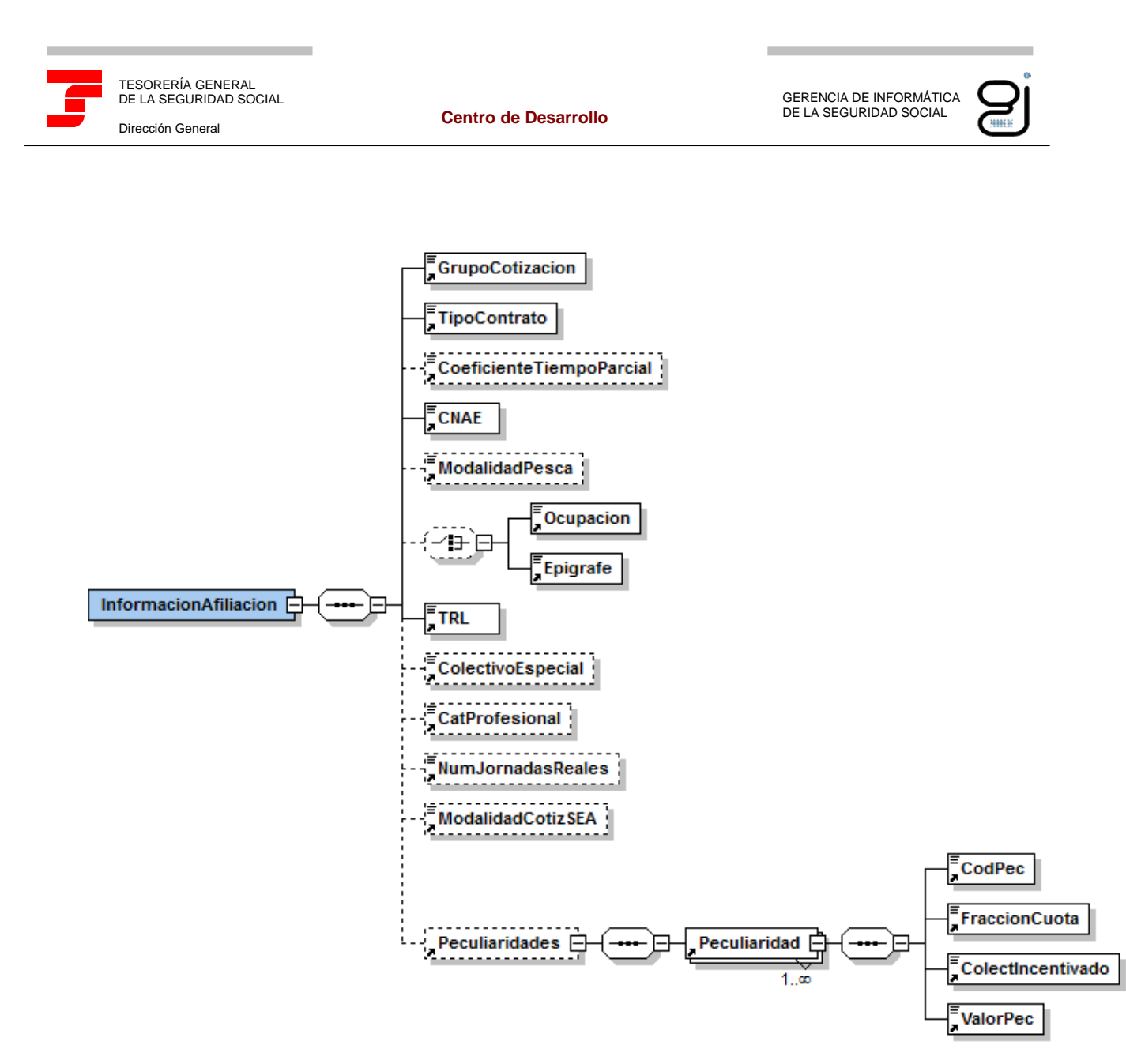

Ilustración 3: Tipo de Dato TrabajadoresTramos (continuación)

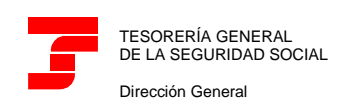

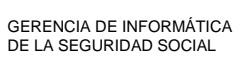

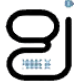

### **SLD: FICHERO DE RESPUESTA**

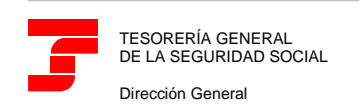

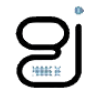

Tipo de Datos "Respuesta"

Este tipo de fichero será el que utilice la TGSS para informar a los usuarios de errores y/o avisos detectados en cualquiera de los ficheros remitidos por ellos: solicitud de trabajadores y tramos, solicitud de borradores, bases de cotización, solicitud de confirmación, solicitud de cálculos y comunicación de datos bancarios.

Se entenderá también como aviso, la información facilitada en el fichero de respuesta en el grupo de errores asociados a los datos identificativos de la liquidación que indiquen que la operación se ha realizado de forma correcta.

El fichero de respuesta asociado a los ficheros de solicitud de trabajadores y tramos y solicitud de cálculos informará de errores o avisos a nivel de liquidación.

El fichero de respuesta asociado a los ficheros de solicitud de borrador, solicitud de confirmación o bases informará, además de los errores o avisos existentes a nivel de liquidación, de los errores o avisos detectados a nivel de datos de liquidación, mes liquidativo, trabajador, tramo o datos del tramo. No se facilitará información en el fichero de respuesta sobre trabajadores y/o tramos para los que se pueda calcular la liquidación y no sea necesario comunicar ningún aviso.

El fichero de respuesta asociado al fichero de bases además, incorporará errores en los nodos de datos no tratados cuando el usuario haya comunicado datos no existentes en el fichero General de Afiliación de la TGSS o cuando la información comunicada no vaya a ser utilizada en el cálculo de la liquidación.

Si el resultado del tratamiento de la información origina el envío de otros ficheros asociados a la liquidación (Fichero Relación Nominal de Trabajadores, Fichero Documento Cálculo de la Liquidación, Fichero Recibo de Liquidación de Cotización, Fichero de Cálculo o Fichero de Trabajadores y Tramos,) se indicará, expresamente en el grupo de datos relativos a Errores asociados a los datos identificativos de la liquidación, que la operación se ha realizado correctamente.

Del mismo modo, si el resultado del tratamiento de la información del fichero de Comunicación de Datos Bancarios origina el envío de otros ficheros asociados a la acción de datos bancarios (Fichero Resolución de Datos Bancarios) se indicará, expresamente en el grupo de datos relativos a Errores asociados a la acción de datos bancarios, que la operación se ha realizado correctamente.

A continuación, se detalla dicho esquema mostrándose específicamente el tipo de datos "Respuesta".

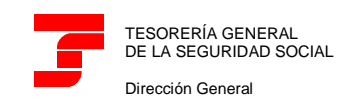

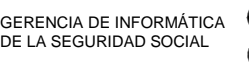

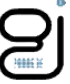

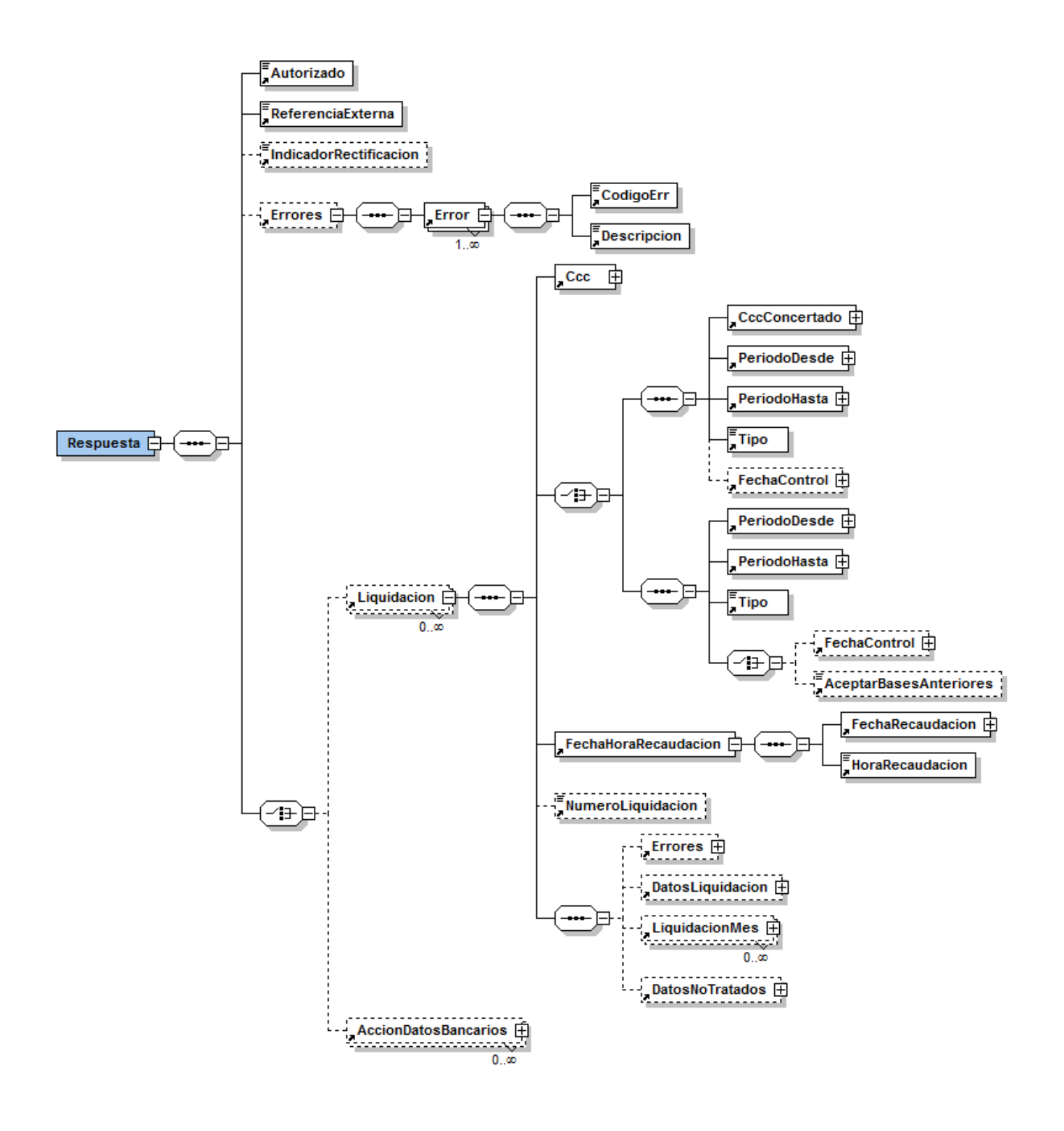

Ilustración 1: Tipo de Dato Respuesta
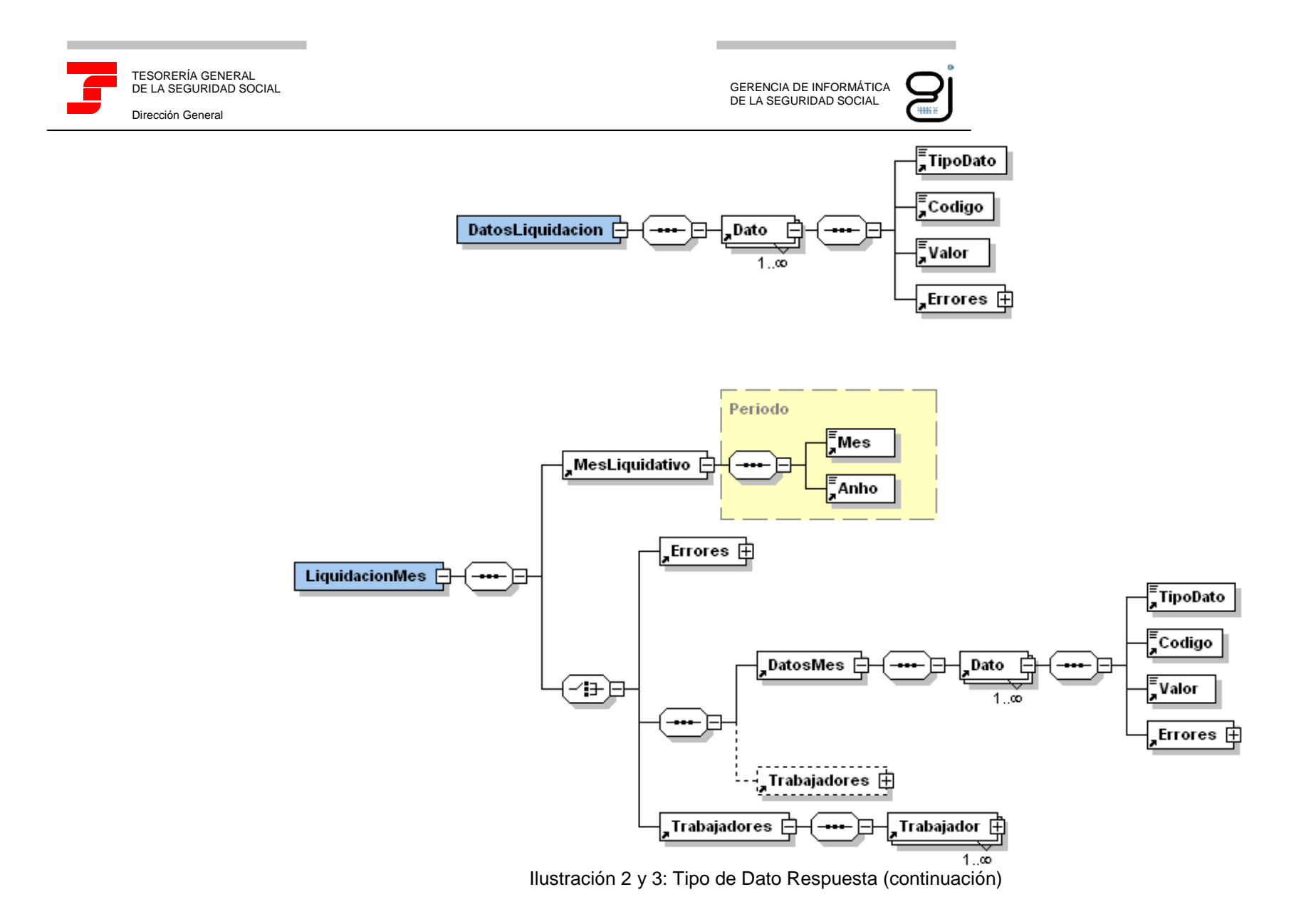

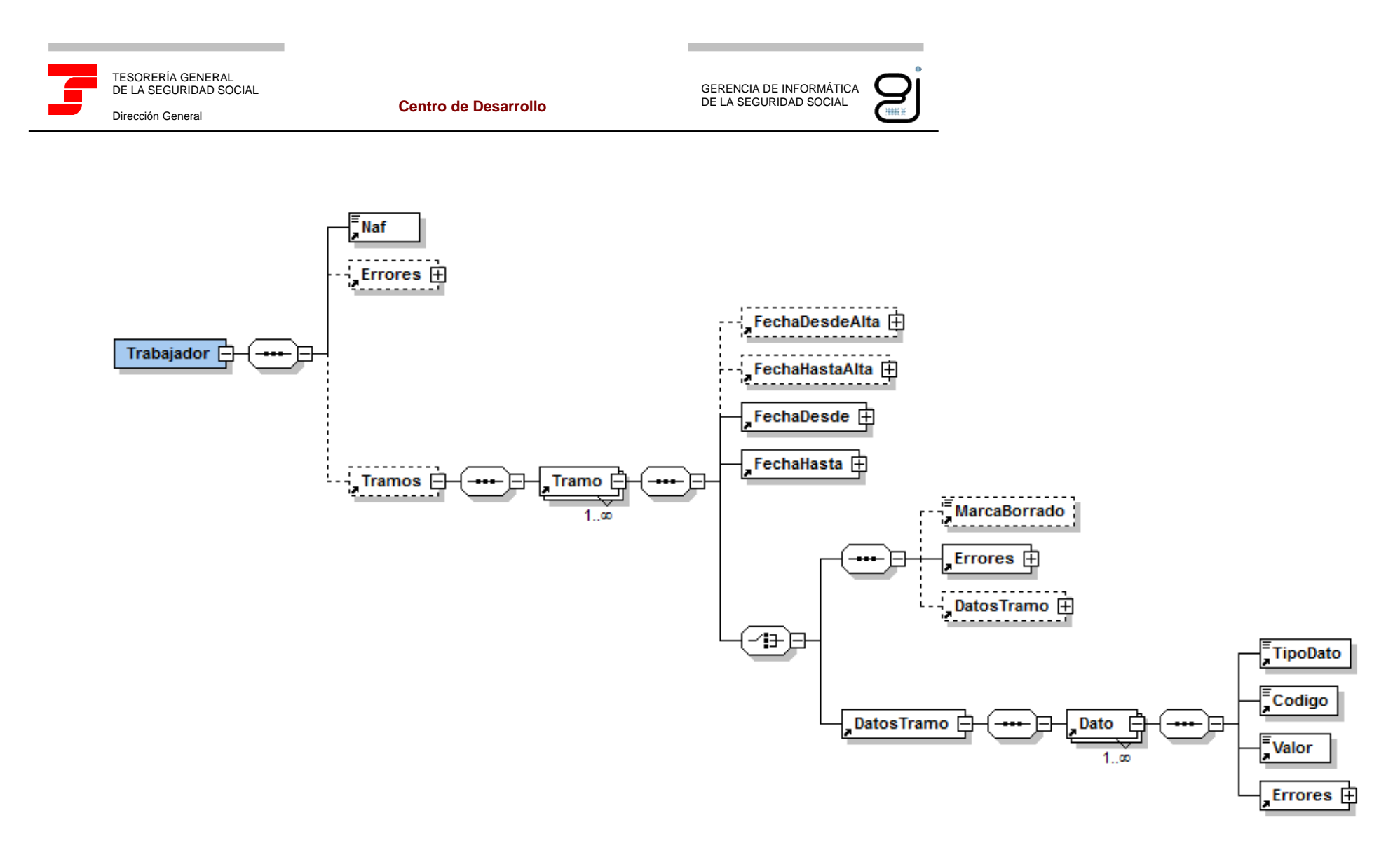

Ilustración 4: Tipo de Dato Respuesta (continuación)

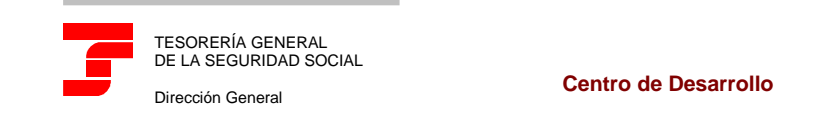

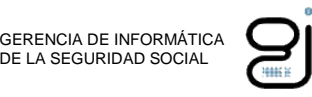

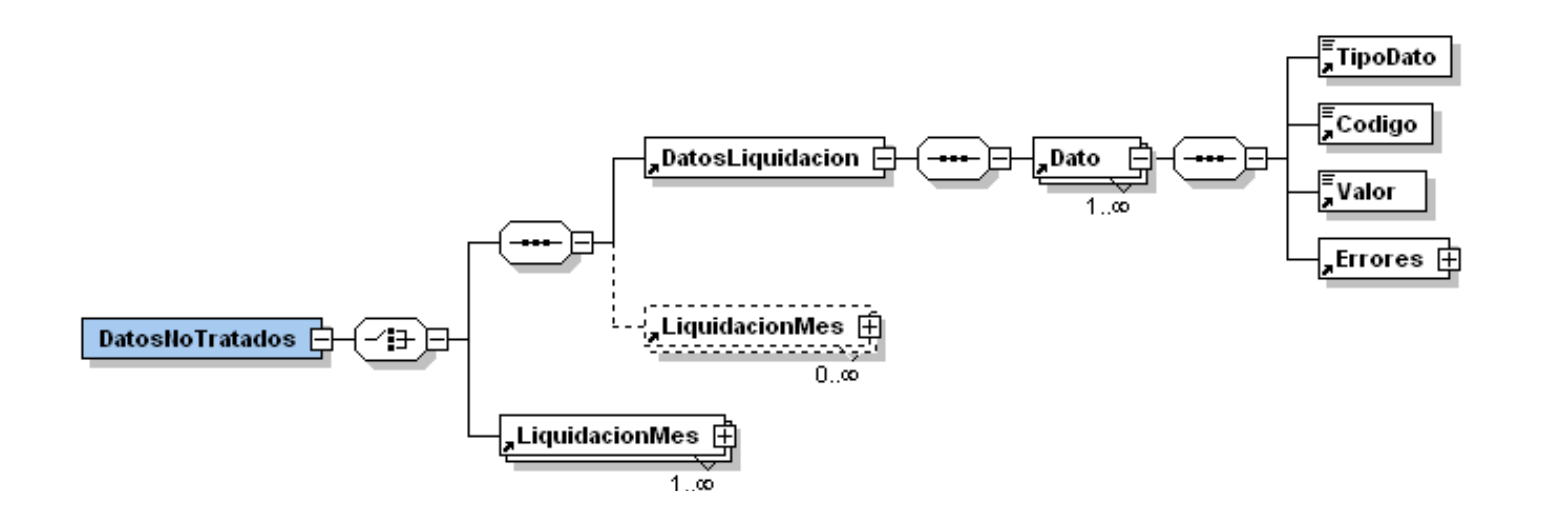

Ilustración 5: Tipo de Dato Respuesta (continuación)

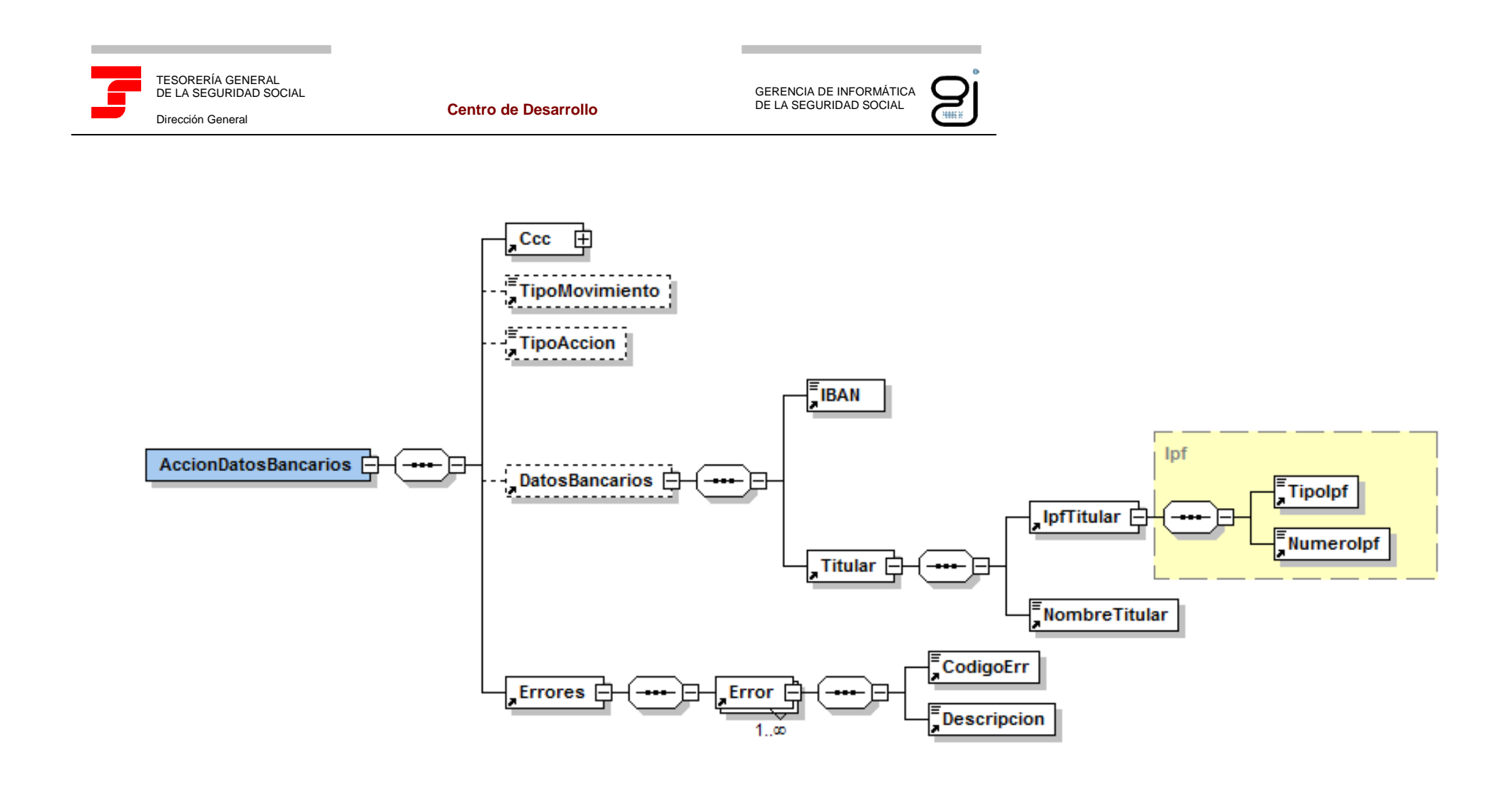

Ilustración 6: Tipo de Dato Respuesta (continuación)

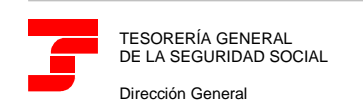

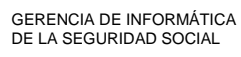

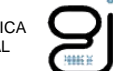

## **SLD: FICHERO RELACIÓN NOMINAL DE TRABAJADORES**

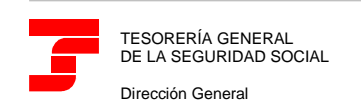

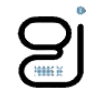

Tipo de Datos "RelacionNominalTrabajadores"

Este tipo de fichero será el que utilice la TGSS para informar a los usuarios:

- $\checkmark$  De las relaciones nominales de trabajadores en estado borrador.
- $\checkmark$  De las relaciones nominales de trabajadores tras la confirmación.

Se generará un fichero de tipo "RelacionNominalTrabajadores" por cada liquidación objeto de tratamiento.

La relación nominal de trabajadores podrá contener:

- $\checkmark$  La totalidad de los trabajadores de la liquidación (alcance de cálculo TOTAL).
- Una parte de ellos (alcance de cálculo PARCIAL). Este caso solo será posible si, después del día 24, se solicita mediante el servicio online una solicitud de borrador, la siguiente acción que realiza el usuario es la confirmación de la liquidación y no todos los trabajadores están conciliados.

A continuación, se detalla dicho esquema mostrándose específicamente el tipo de datos "RelacionNominalTrabajadores".

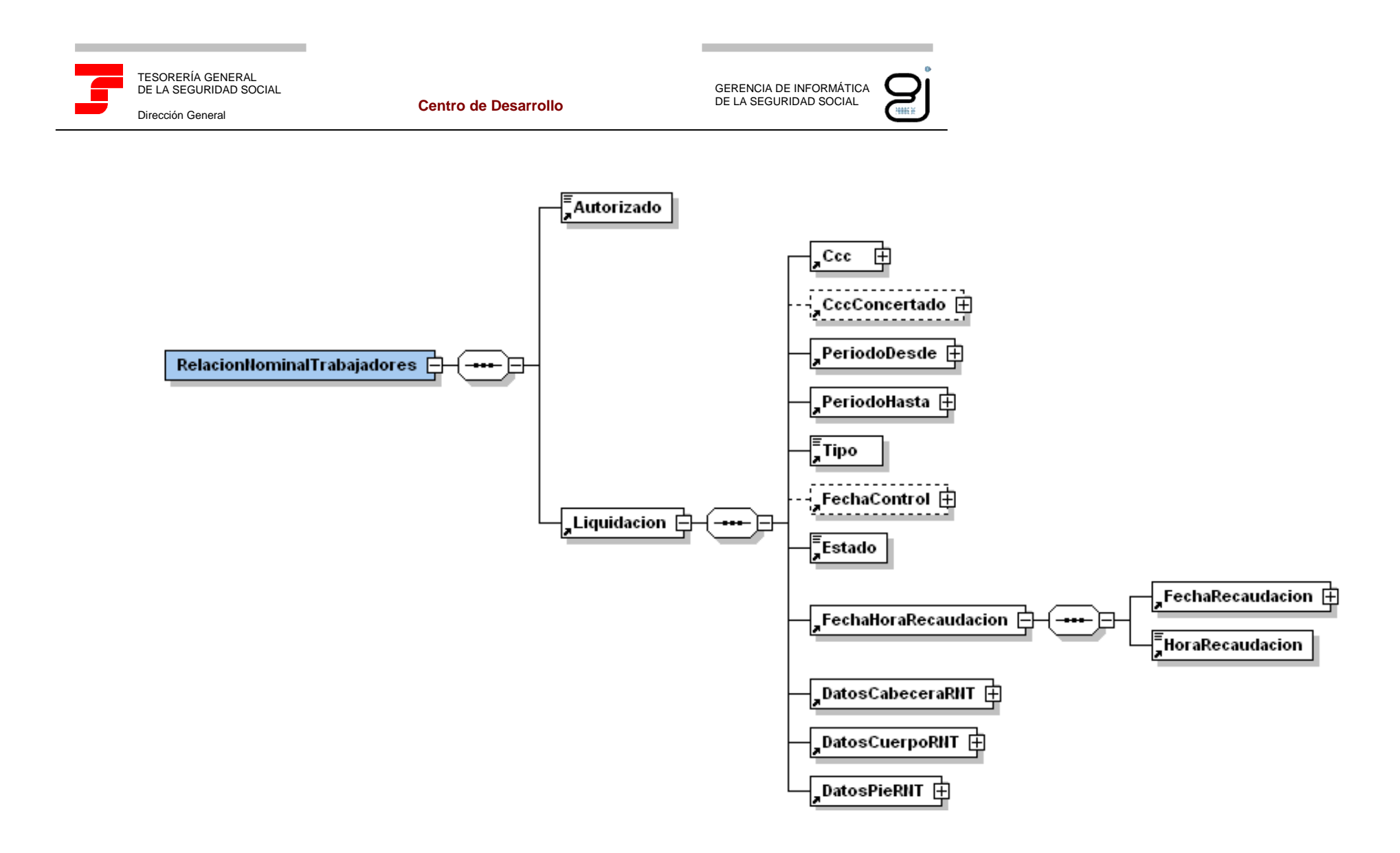

Ilustración 1: Tipo de Dato Relación Nominal de Trabajadores

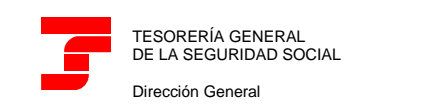

GERENCIA DE INFORMÁTICA DE LA SEGURIDAD SOCIAL**MARK** 

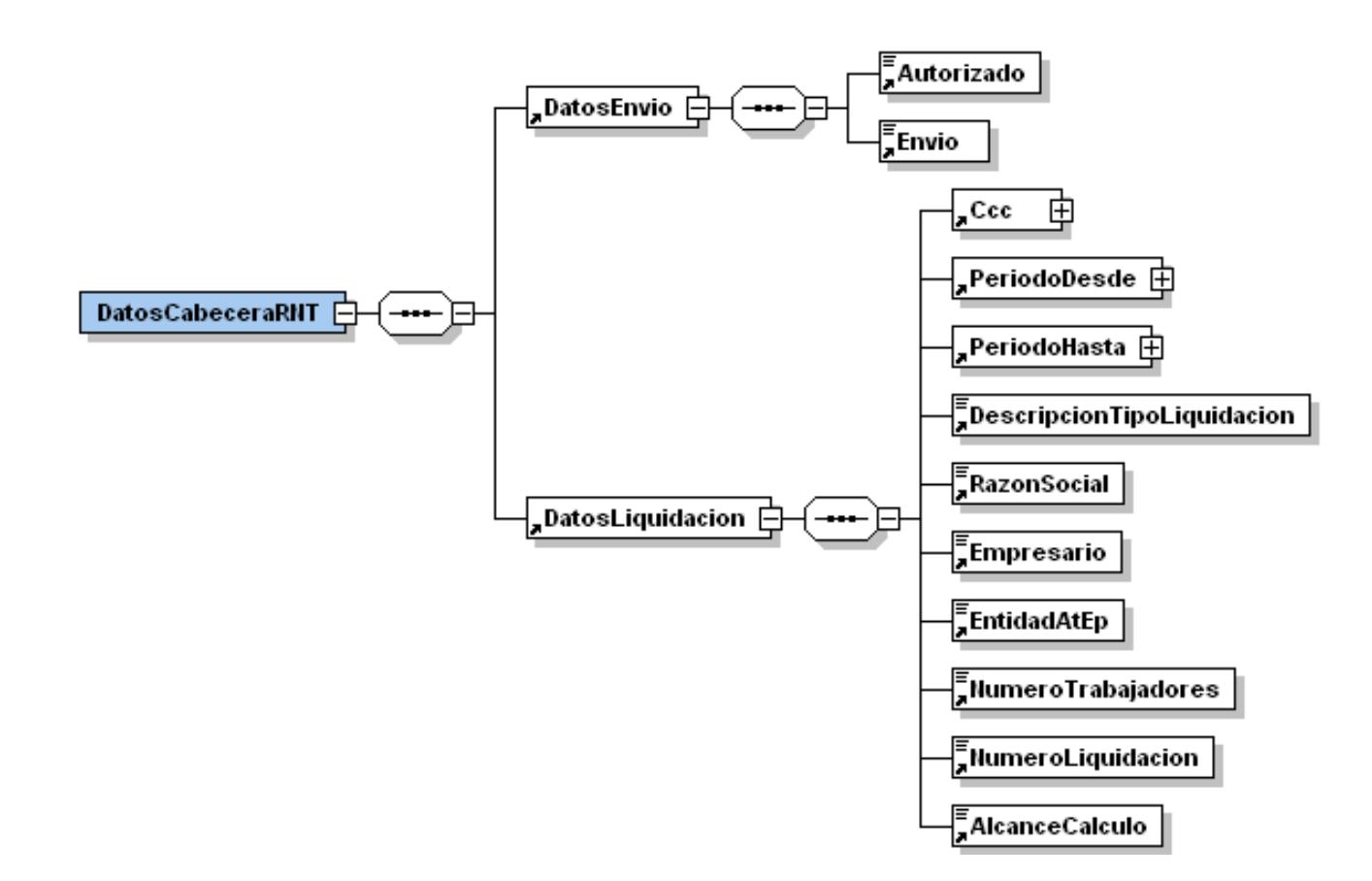

Ilustración 2: Tipo de Dato Relación Nominal de Trabajadores (continuación)

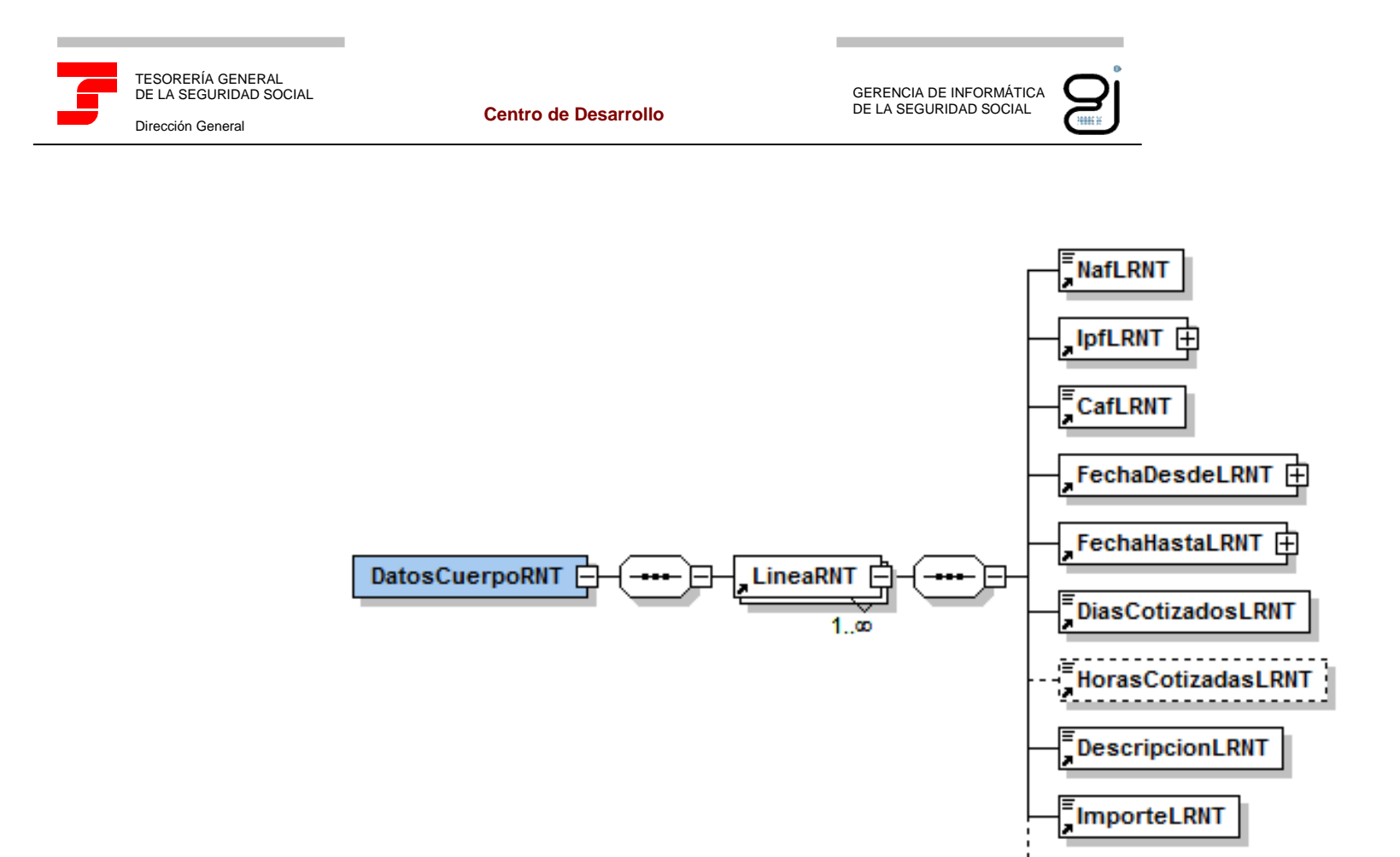

Ilustración 3: Tipo de Dato Relación Nominal de Trabajadores (continuación)

**HorasComplementariasLRI** 

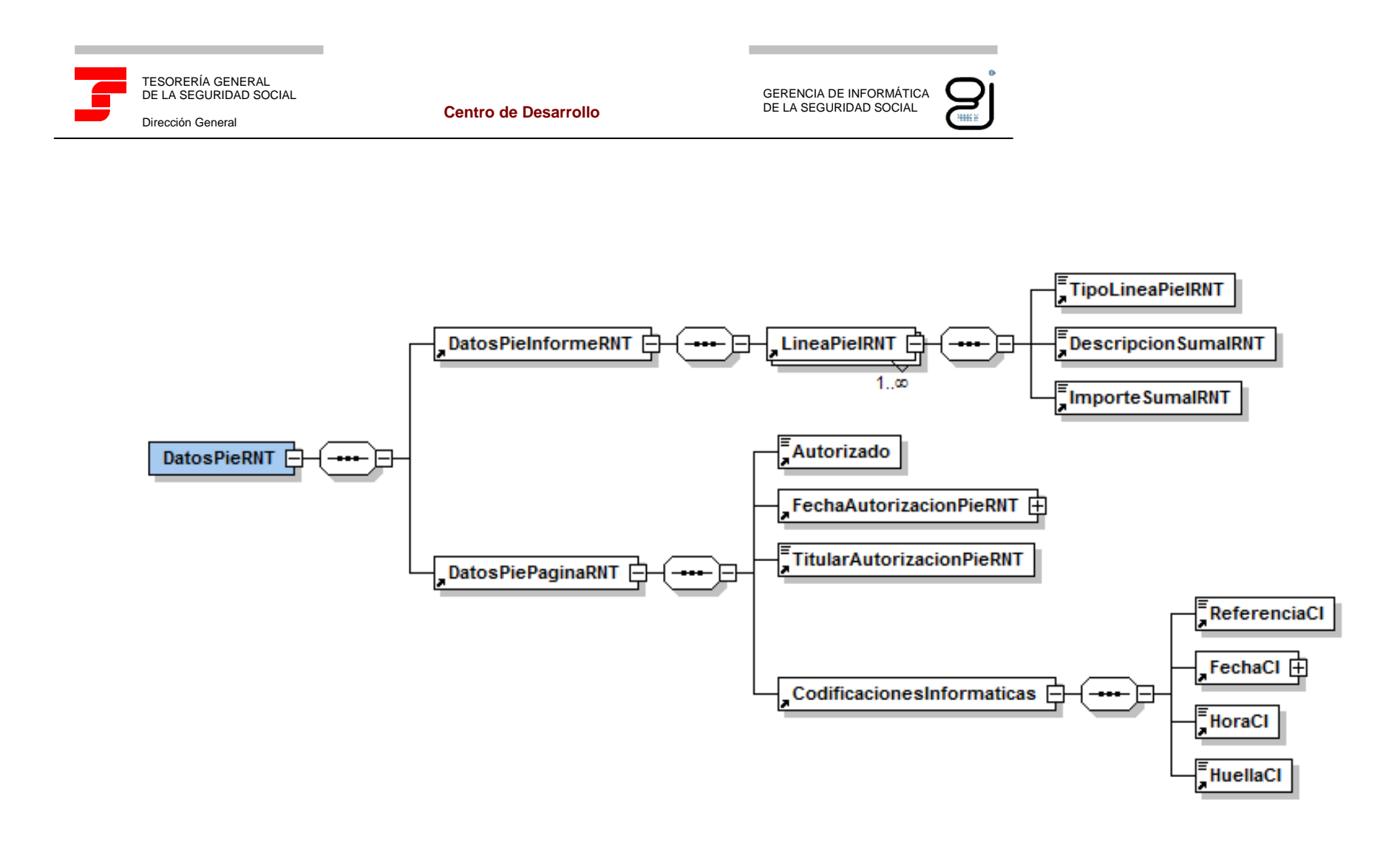

Ilustración 4: Tipo de Dato Relación Nominal de Trabajadores (continuación)

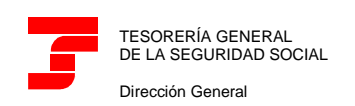

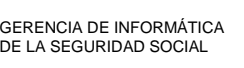

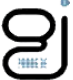

## **SLD: FICHERO RECIBO DE LIQUIDACIÓN DE COTIZACIONES**

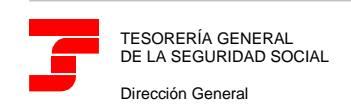

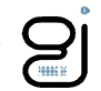

Tipo de Datos "ReciboLiquidacionCotizaciones"

Este tipo de fichero será el que utilice la TGSS para informar a los usuarios de los recibos de liquidación de cotizaciones asociados a las liquidaciones en el momento de su confirmación (podrán existir otros recibos asociados a una misma liquidación cuya generación se realizará exclusivamente de forma online y sin que se genere este tipo de fichero para su comunicación al usuario).

Se generará un fichero de tipo "ReciboLiquidacionCotizaciones" por cada liquidación objeto de tratamiento.

El recibo de liquidación de cotizaciones podrá contener el cálculo de:

- La totalidad de los trabajadores de la liquidación (alcance de cálculo TOTAL).
- Una parte de ellos (alcance de cálculo PARCIAL). Este caso solo será posible si, después del día 24, se solicita mediante el servicio online una solicitud de borrador, la siguiente acción que realiza el usuario es la confirmación de la liquidación y no todos los trabajadores están conciliados.

A continuación, se detalla dicho esquema mostrándose específicamente el tipo de datos "ReciboLiquidacionCotizaciones".

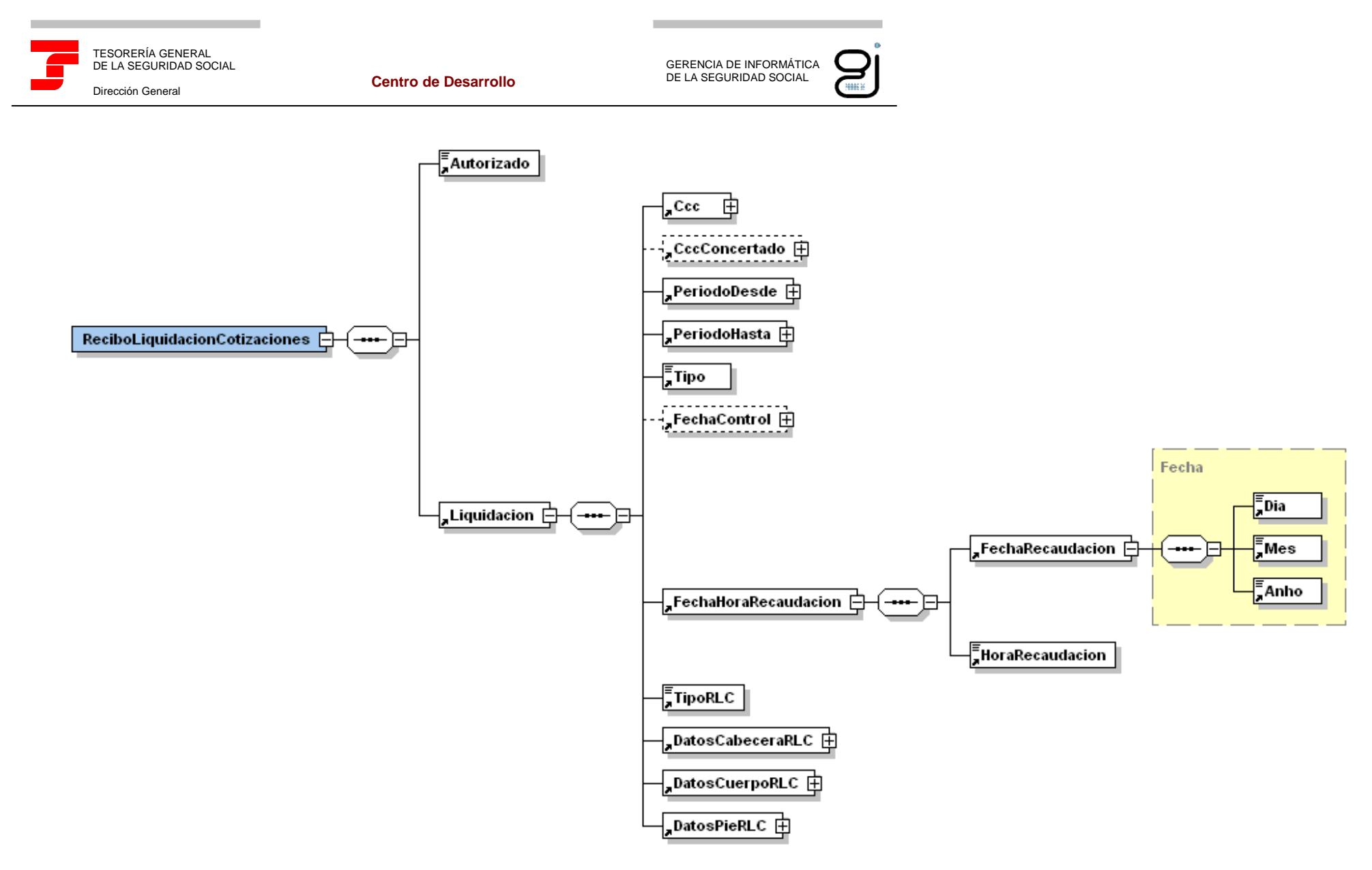

Ilustración 1: Tipo de Dato Recibo de Liquidación de Cotizaciones

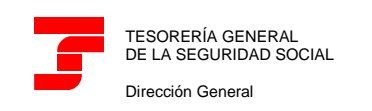

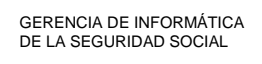

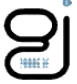

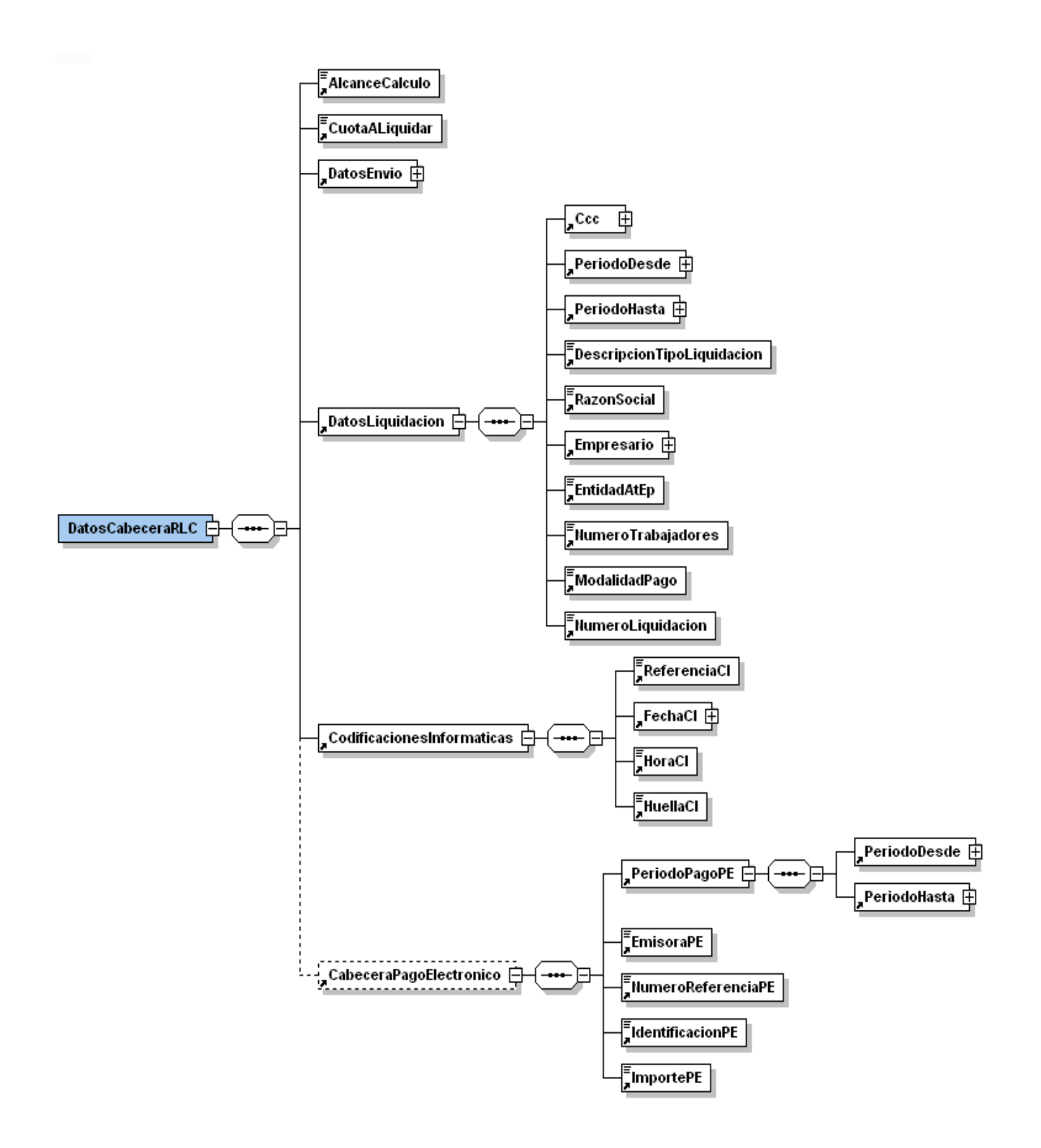

Ilustración 2: Tipo de Dato Recibo de Liquidación de Cotizaciones (continuación)

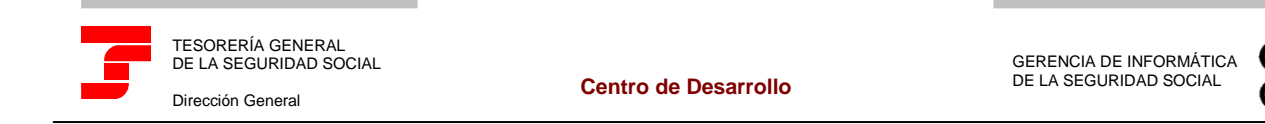

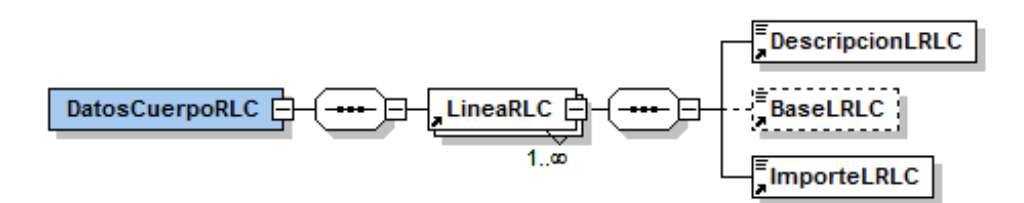

**MARK** 

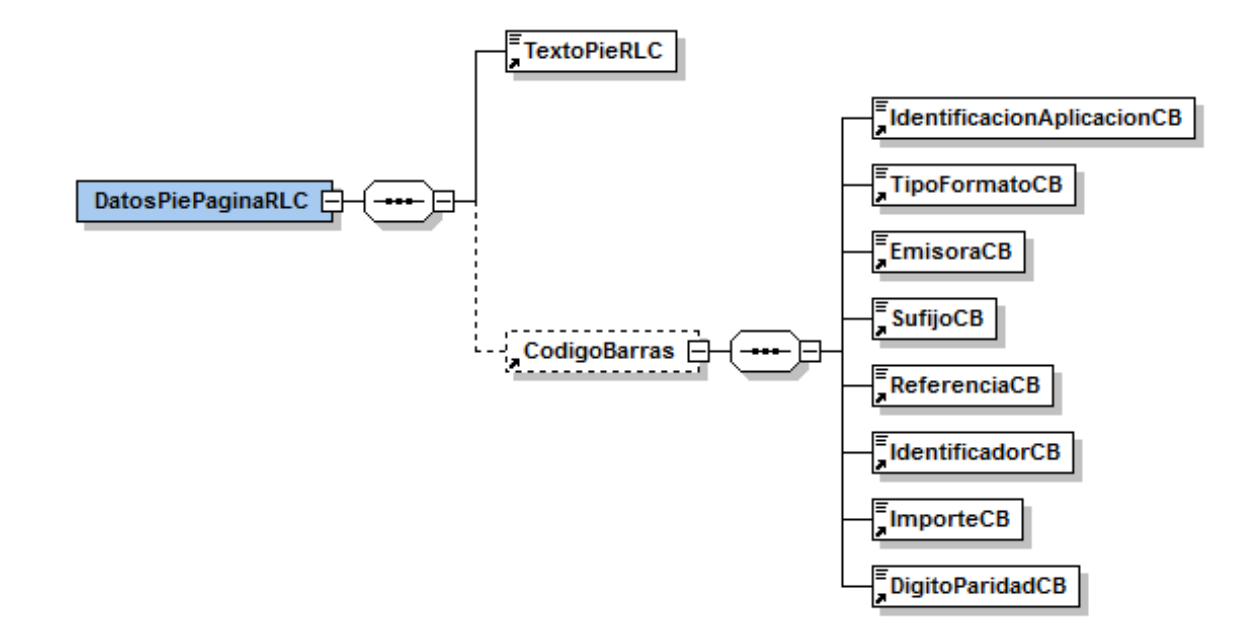

Ilustración 3: Tipo de Dato Recibo de Liquidación de Cotizaciones (continuación)

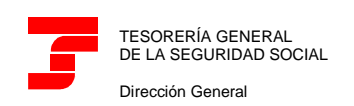

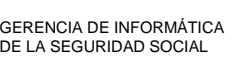

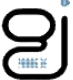

## **SLD: FICHERO DOCUMENTO DE CÁLCULO DE LA LIQUIDACIÓN**

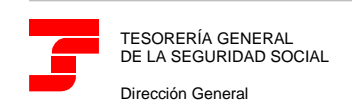

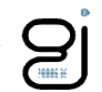

Tipo de Datos "DCL"

Este tipo de fichero será el que utilice la TGSS para informar a los usuarios de los Documentos de Cálculo de la Liquidación.

Se generará un fichero de tipo "DCL" por cada liquidación objeto de tratamiento.

Los Documentos de Cálculo de la Liquidación se podrán generar como consecuencia de:

- $\checkmark$  Que todos los trabajadores de la liquidación estén conciliados sin haber confirmado la liquidación (alcance de cálculo TOTAL).
- $\checkmark$  Que se haya solicitado una confirmación, todos los trabajadores de la liquidación estén conciliados (alcance de cálculo TOTAL) y la liquidación esté afectada por moratorias, diferimientos o exoneraciones, y todos o parte de los trabajadores estén afectados por esta circunstancia.
- $\checkmark$  Que se haya solicitado, mediante el servicio online, una solicitud de borrador cuando no todos los trabajadores estén conciliados, la siguiente acción que realice el usuario sea la confirmación de la liquidación y la liquidación esté afectada por moratorias, diferimientos o exoneraciones (alcance de cálculo PARCIAL).

A continuación, se detalla dicho esquema mostrándose específicamente el tipo de datos "DCL".

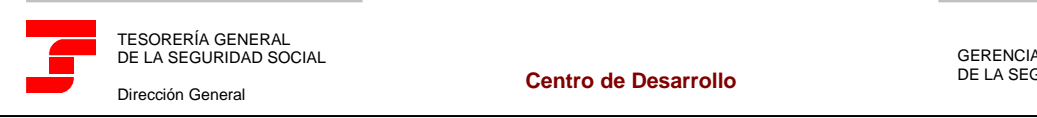

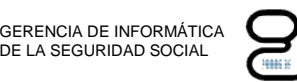

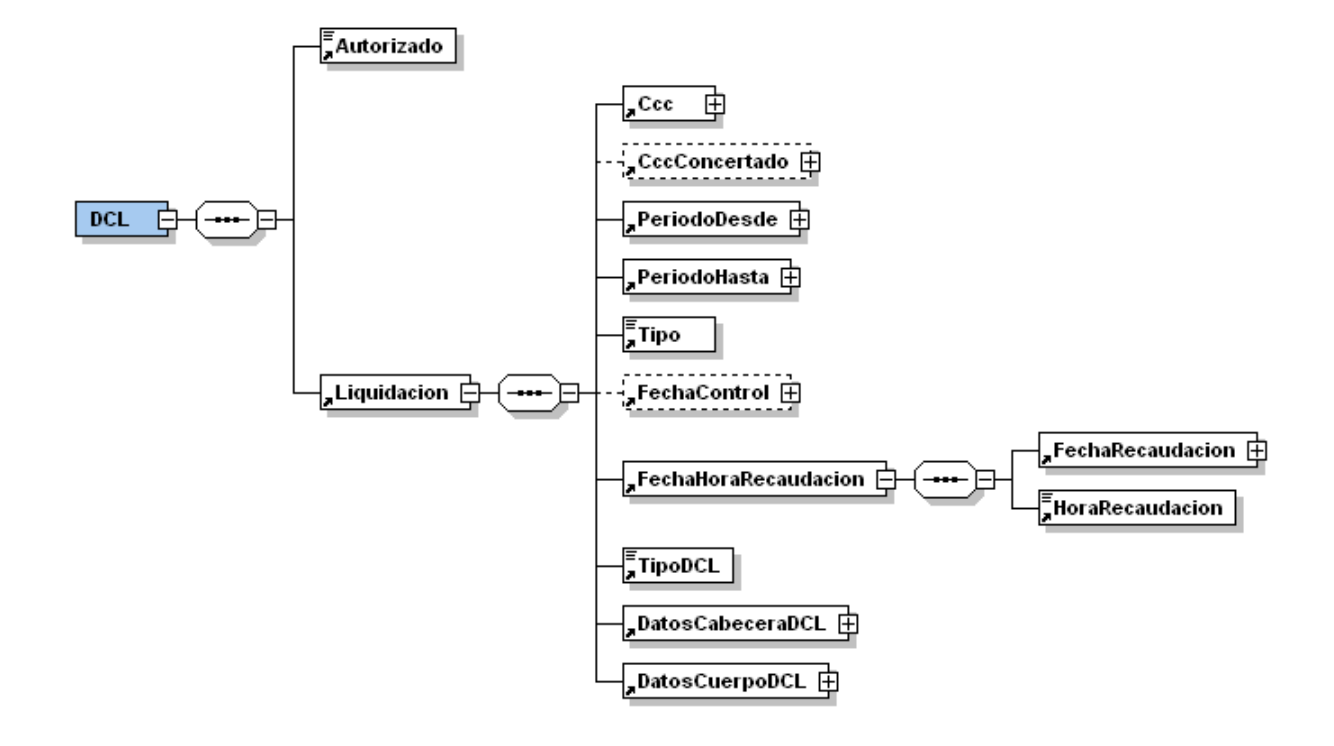

Ilustración 1: Tipo de Dato DCL

Manual de Usuario – Sistema Liquidación Directa

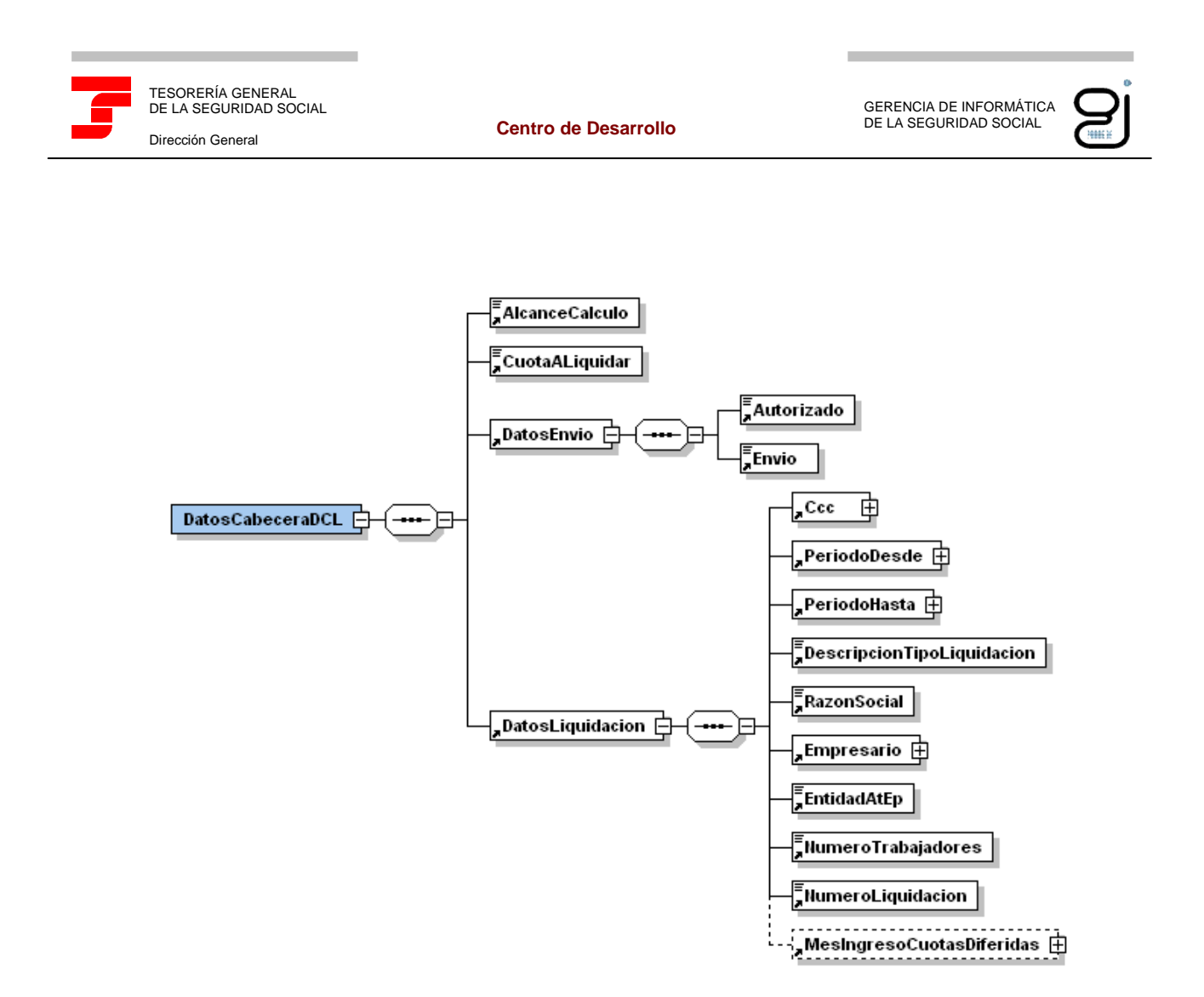

Ilustración 2: Tipo de Dato DCL (continuación)

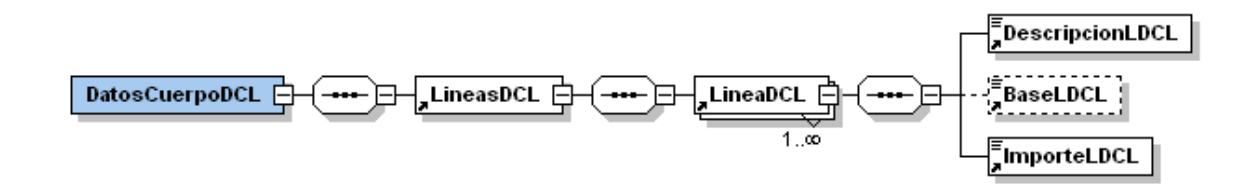

Ilustración 3: Tipo de Dato DCL (continuación)

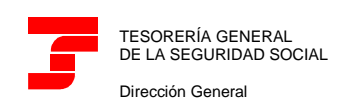

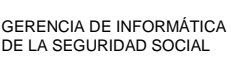

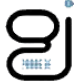

# **SLD: FICHERO DE CÁLCULOS**

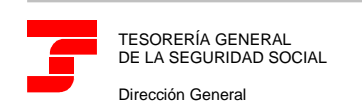

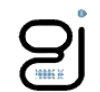

Tipo de Datos "Calculos"

Será el que utilice la TGSS como respuesta a una solicitud de cálculos para notificar al usuario los cálculos de una liquidación.

Si la liquidación tiene algún trabajador conciliado:

- $\checkmark$  Siempre se facilitarán los cálculos a nivel de liquidación.
- Solo se facilitarán los cálculos a nivel de tramos si expresamente el usuario lo ha solicitado.

Por cada liquidación existente en el fichero de solicitud de cálculos enviado por el usuario del que, al menos exista un trabajador conciliado, se remitirá un fichero de tipo "Calculos".

A continuación, se detalla dicho esquema mostrándose específicamente el tipo de datos "Cálculos".

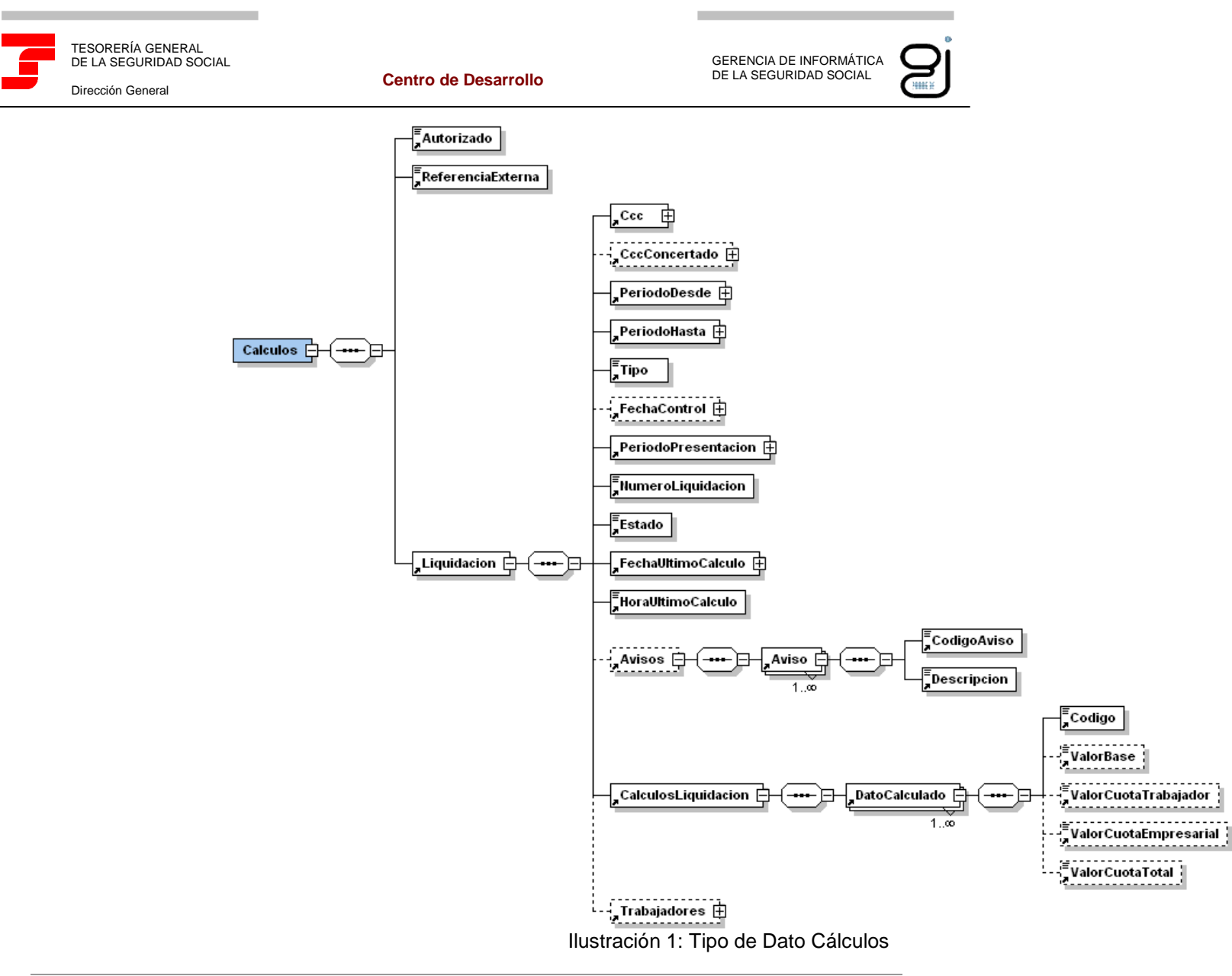

Manual de Usuario – Sistema Liquidación Directa

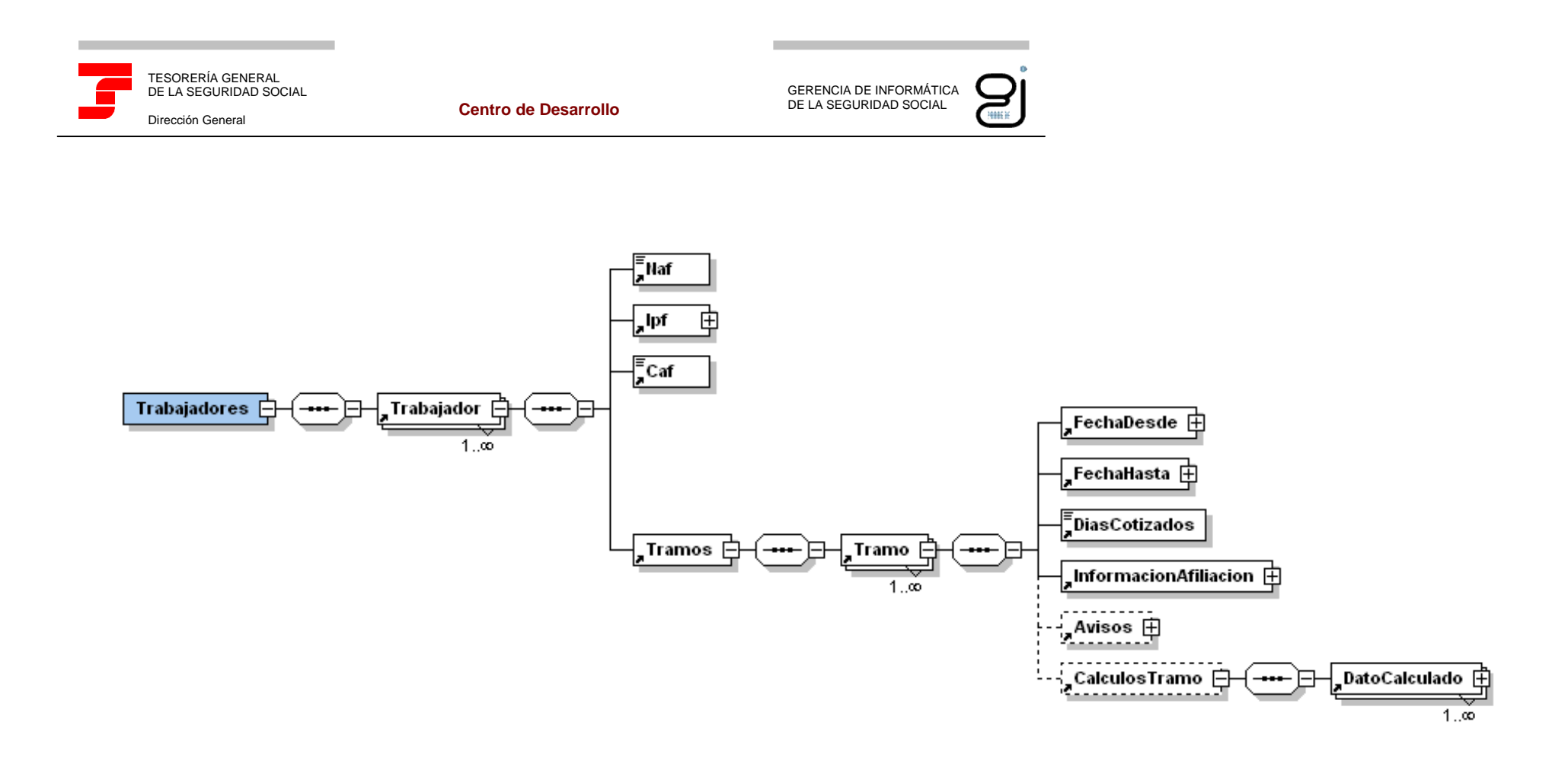

Ilustración 2: Tipo de Dato Cálculos (continuación)

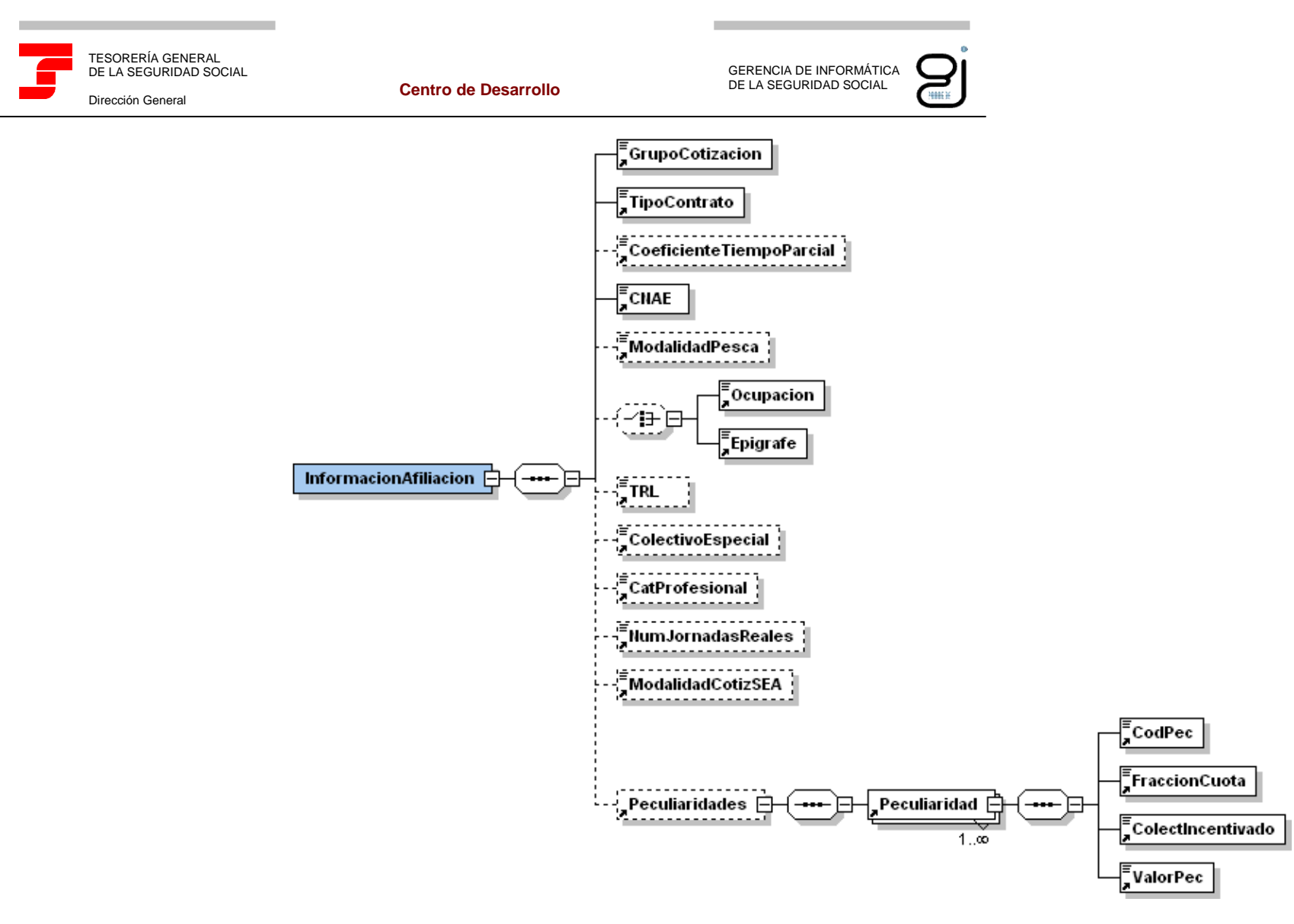

Ilustración 3: Tipo de Dato Cálculos (continuación)

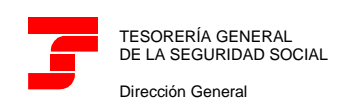

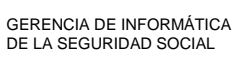

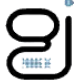

## **SLD: FICHERO DE RESOLUCIÓN DE DATOS BANCARIOS**

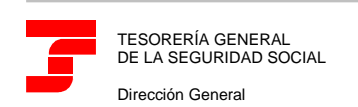

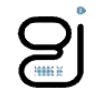

Tipo de Datos "ResolucionDatosBancarios"

Este tipo de fichero será el que utilice la TGSS para informar a los usuarios de las Resoluciones de domiciliación en cuenta generadas como consecuencia del tratamiento del fichero de Comunicación de datos bancarios.

Se generará un fichero de tipo "ResolucionDatosBancarios" por cada Acción de Datos Bancarios informada en el fichero Comunicación de Datos Bancarios que se procese correctamente.

A continuación, se detalla dicho esquema mostrándose específicamente el tipo de datos "ResolucionDatosBancarios".

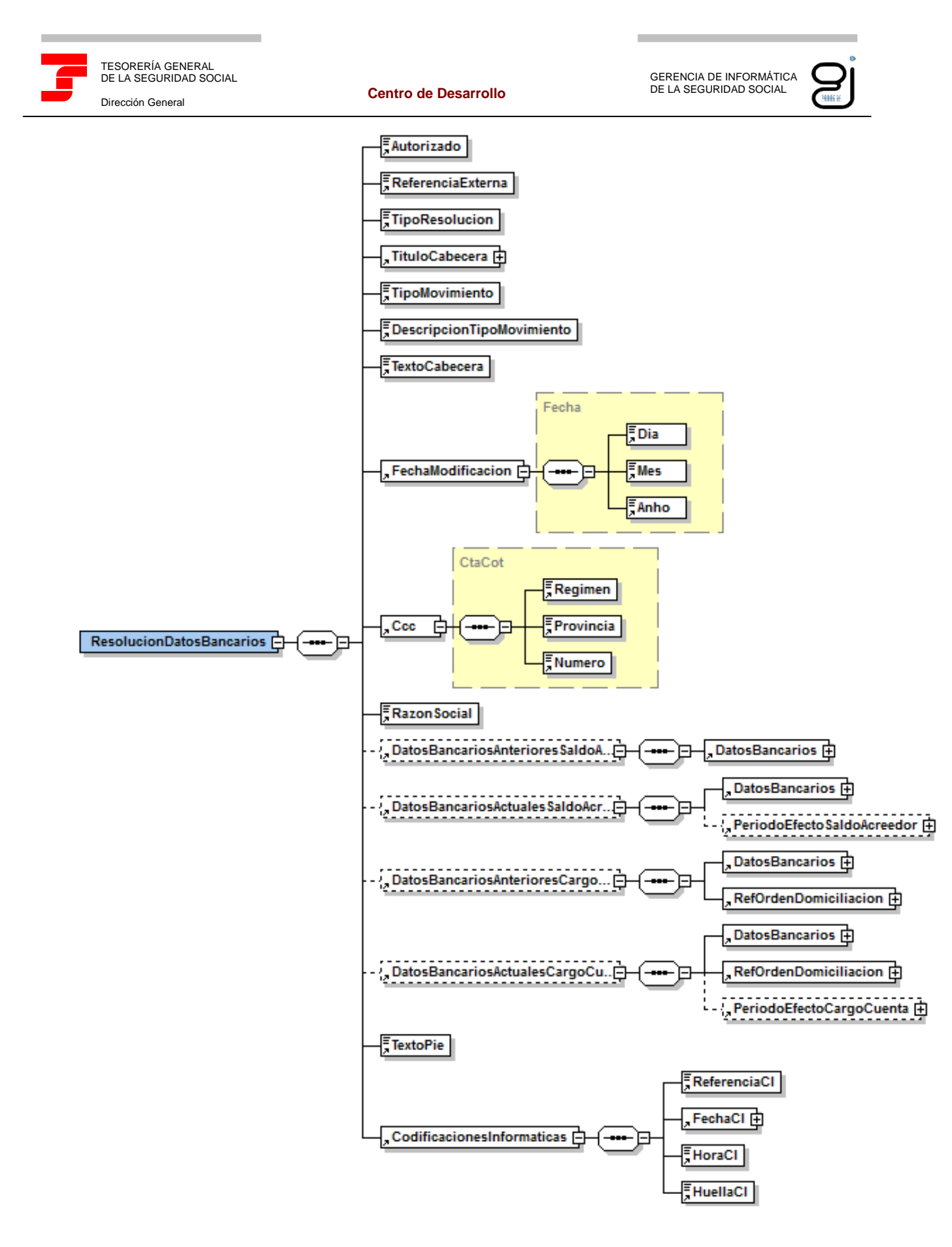

Ilustración 1: Tipo de Dato Resolución Datos Bancarios

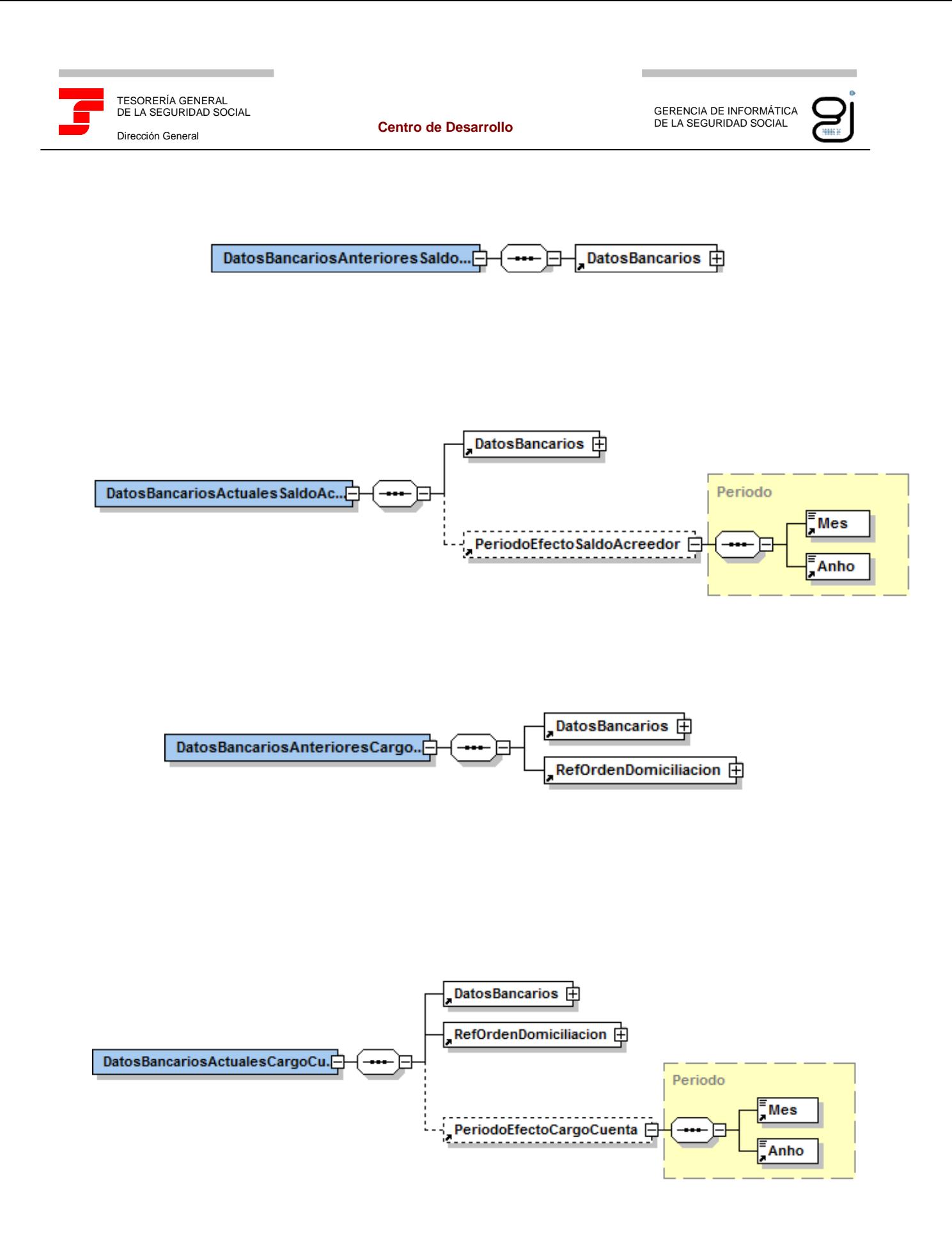

Ilustraciones 2, 3, 4 y 5: Tipo de Dato Resolución Datos Bancarios (continuación)

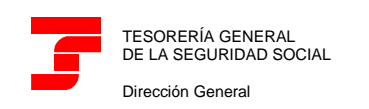

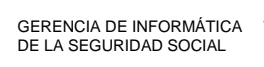

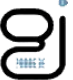

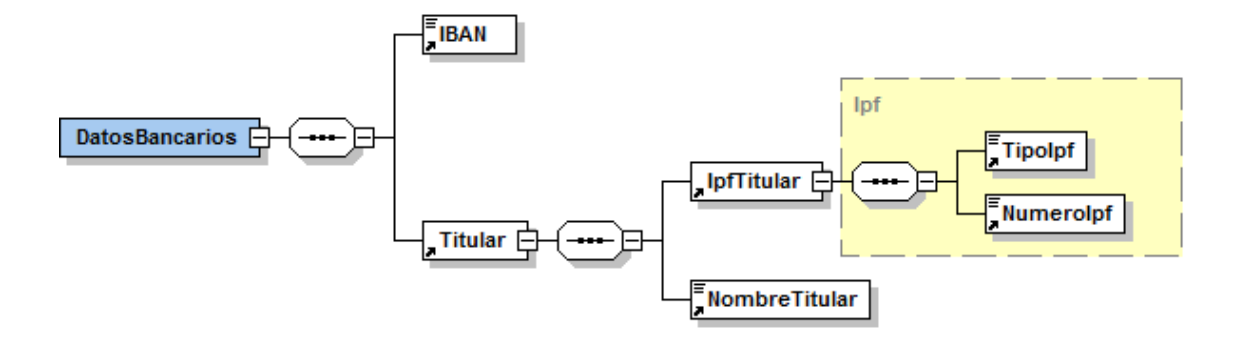

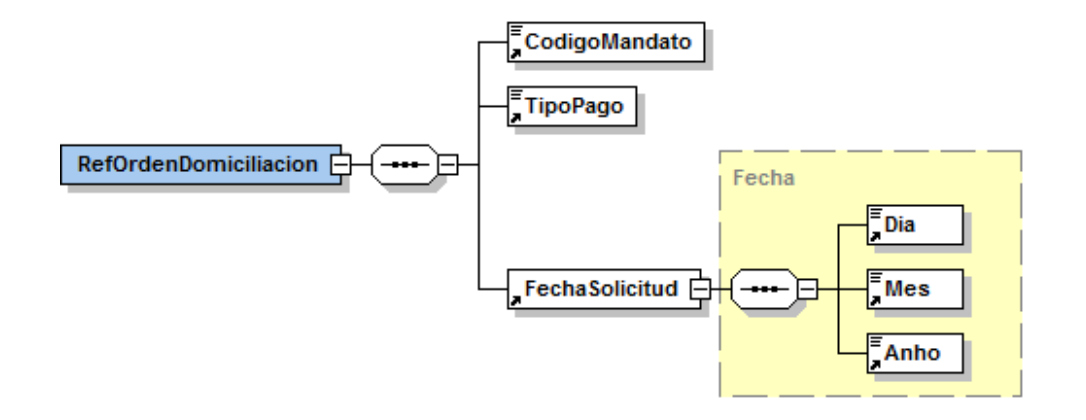

Ilustraciones 6 y 7: Tipo de Dato Resolución Datos Bancarios (continuación)

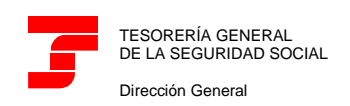

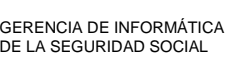

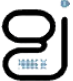

### **TABLAS**

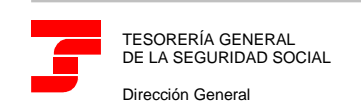

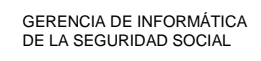

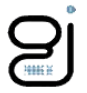

### TIPOS DE LIQUIDACIÓN

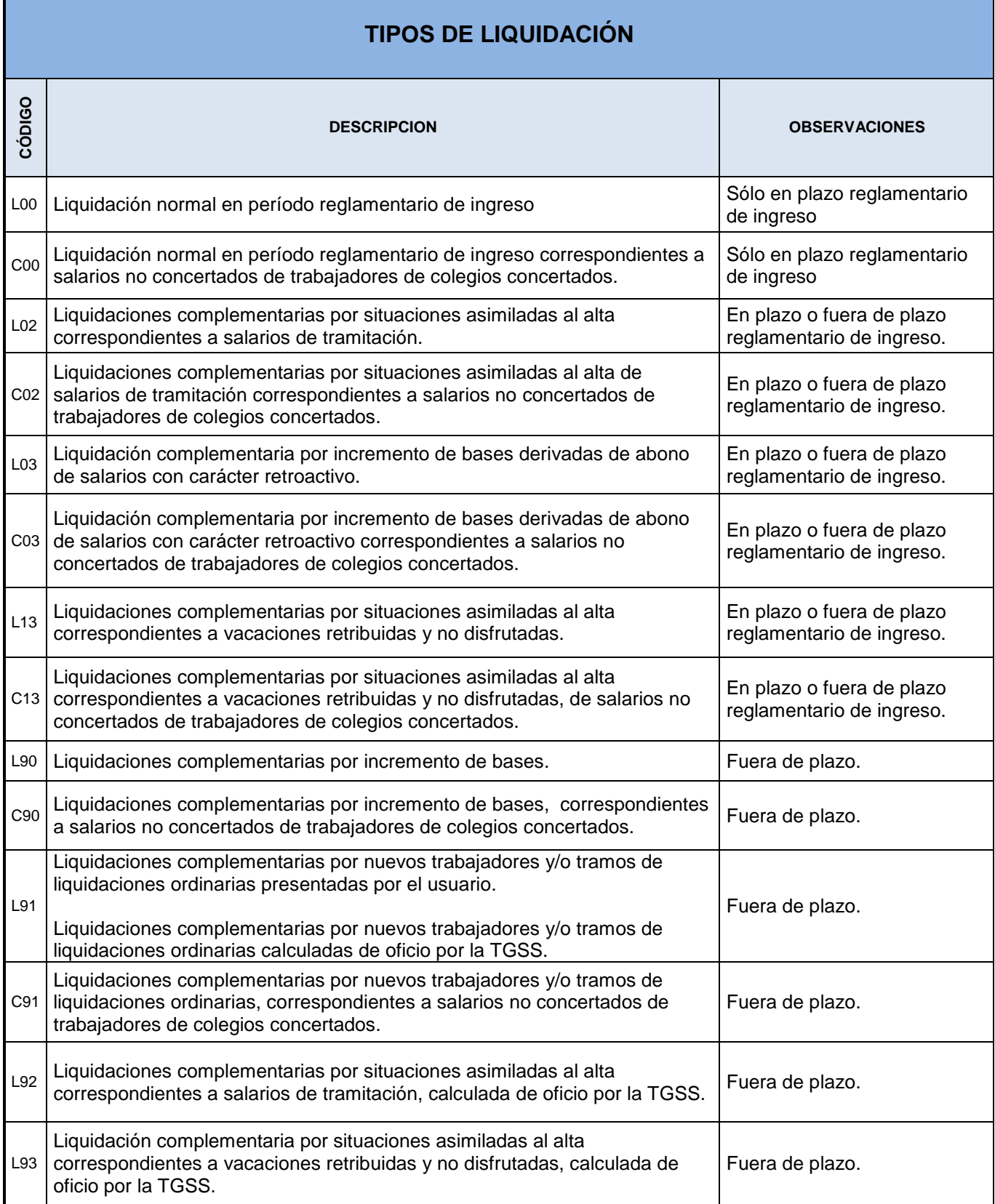

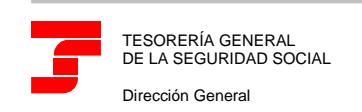

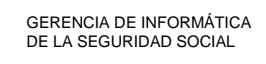

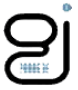

### HORAS

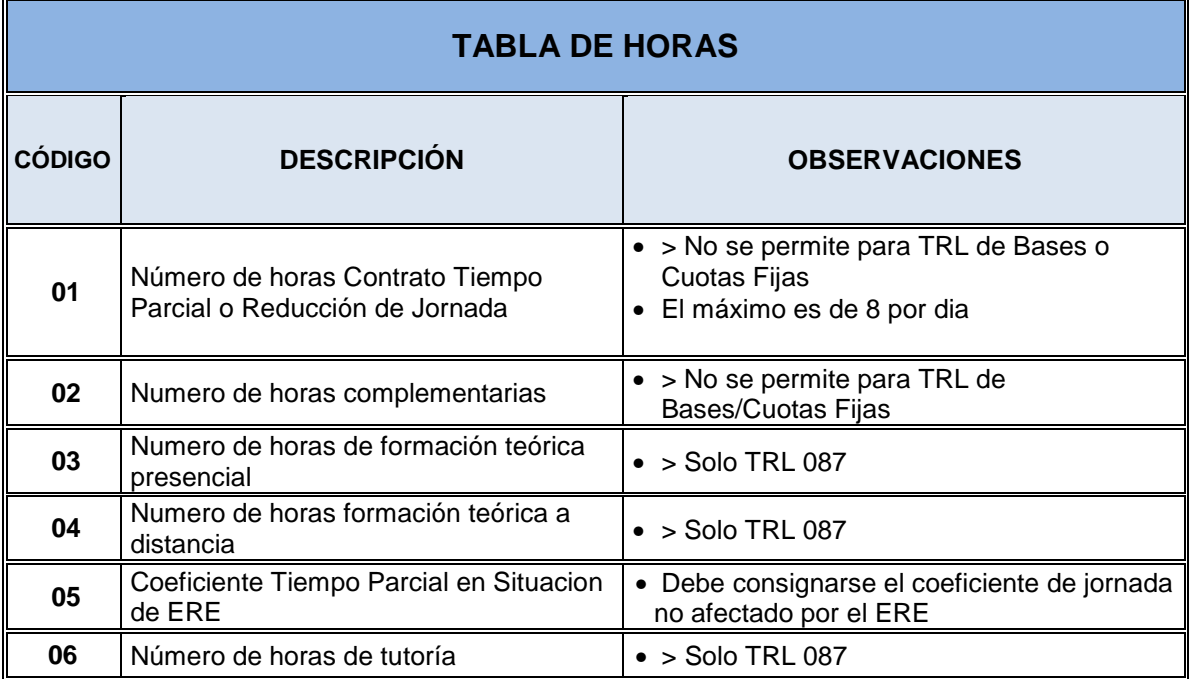

### INDICADORES

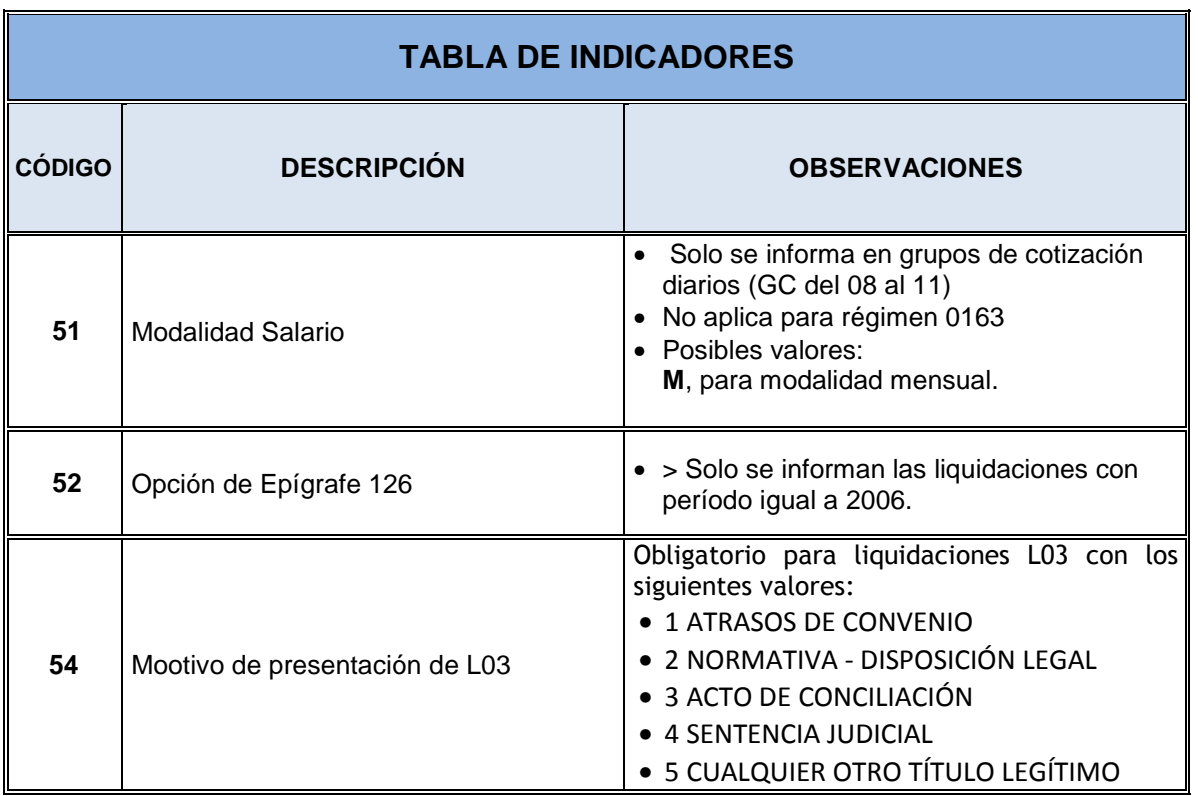

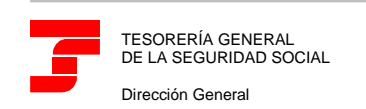

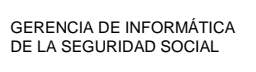

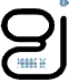

### REGÍMENES

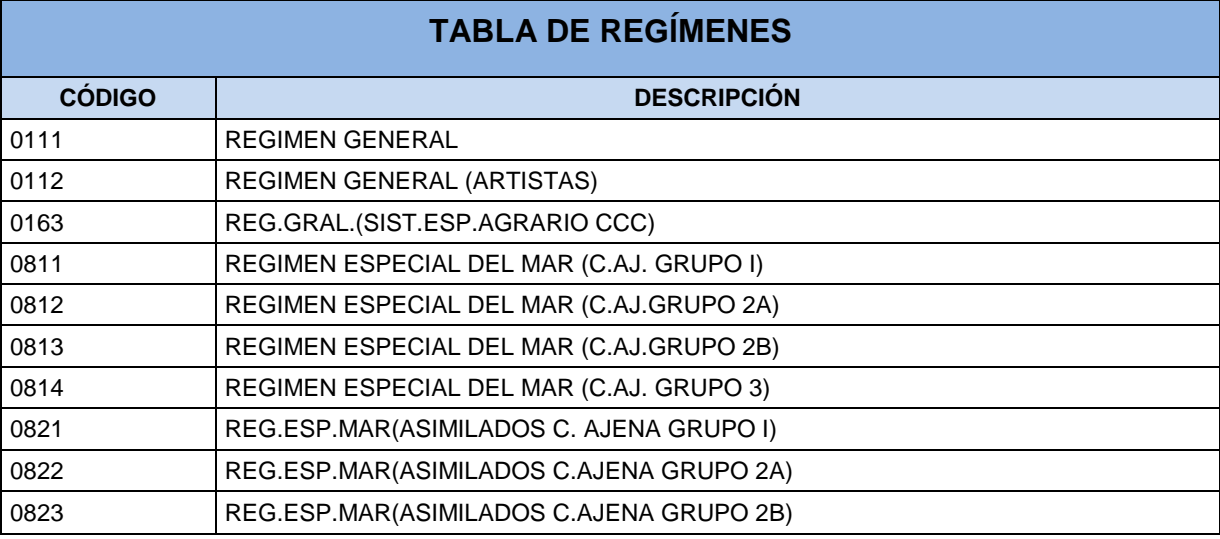

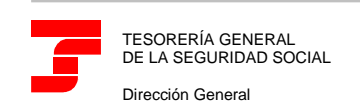

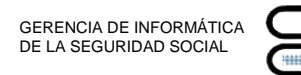

### CONCEPTOS ECONÓMICOS DE COTIZACIÓN A PRESENTAR POR EL USUARIO

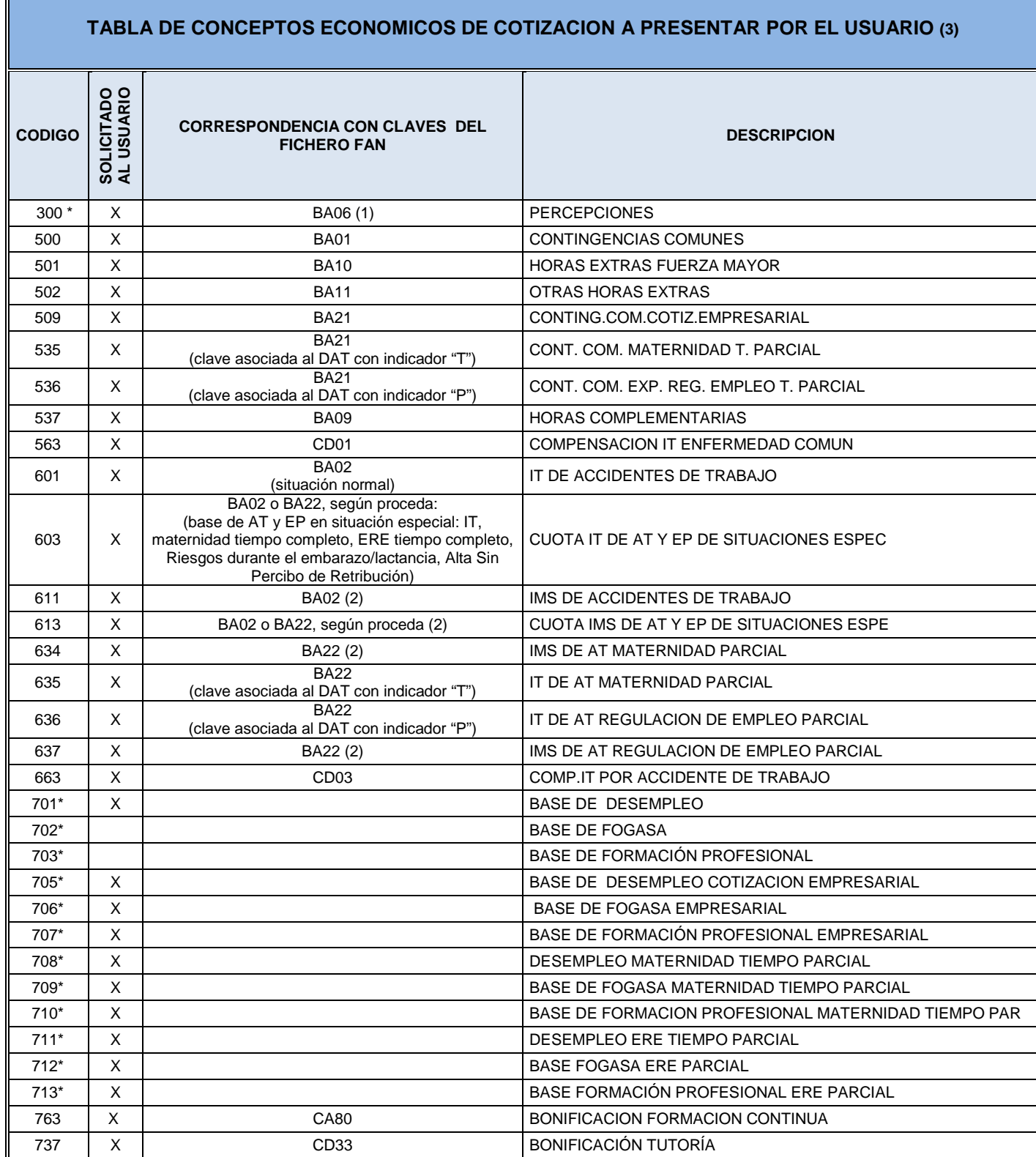

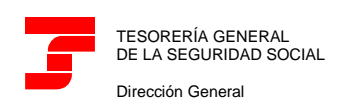

GERENCIA DE INFORMÁTICA DE LA SEGURIDAD SOCIAL

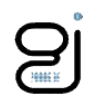

Notas

- 1. Sólo procede comunicar base de los conceptos económicos marcados con asterisco \* si el Régimen es Artistas (0112) o el trabajador figura en situación de pluriempleo en una empresa con estas exclusiones.
- 2. La base de Accidentes de Trabajo se comunicará en el concepto económico correspondiente a la cuota de IT de AT y EP: conceptos 601 o 603 (si se encuentra en situación especial) o 635 (IT de AT maternidad Parcial) o 636 (IT de AT de ERE Parcial), salvo que la empresa se encuentre excluida de cotizar por IT de AT y EP, en cuyo caso, se comunicará en los conceptos económicos correspondientes a la IMS de AT y EP (611, 613, 634 o 637), según proceda.
- 3. Esta tabla aplica al Fichero de Bases y al Fichero de Respuesta.

### FICHERO DE CÁLCULOS: CONCEPTOS ECONÓMICOS DE COTIZACIÓN

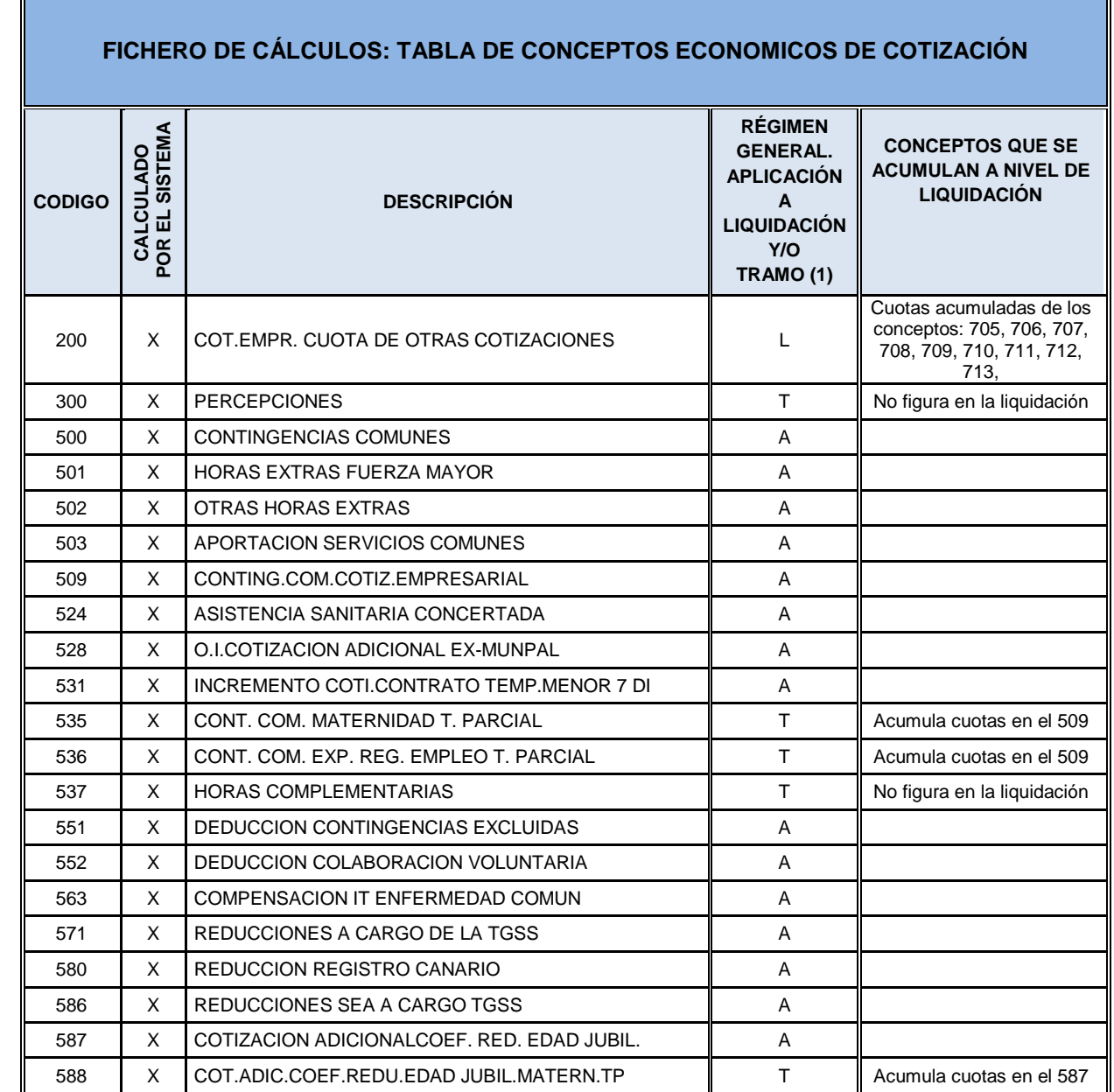

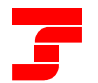

Dirección General

#### **Centro de Desarrollo**

GERENCIA DE INFORMÁTICA DE LA SEGURIDAD SOCIAL

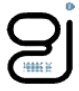

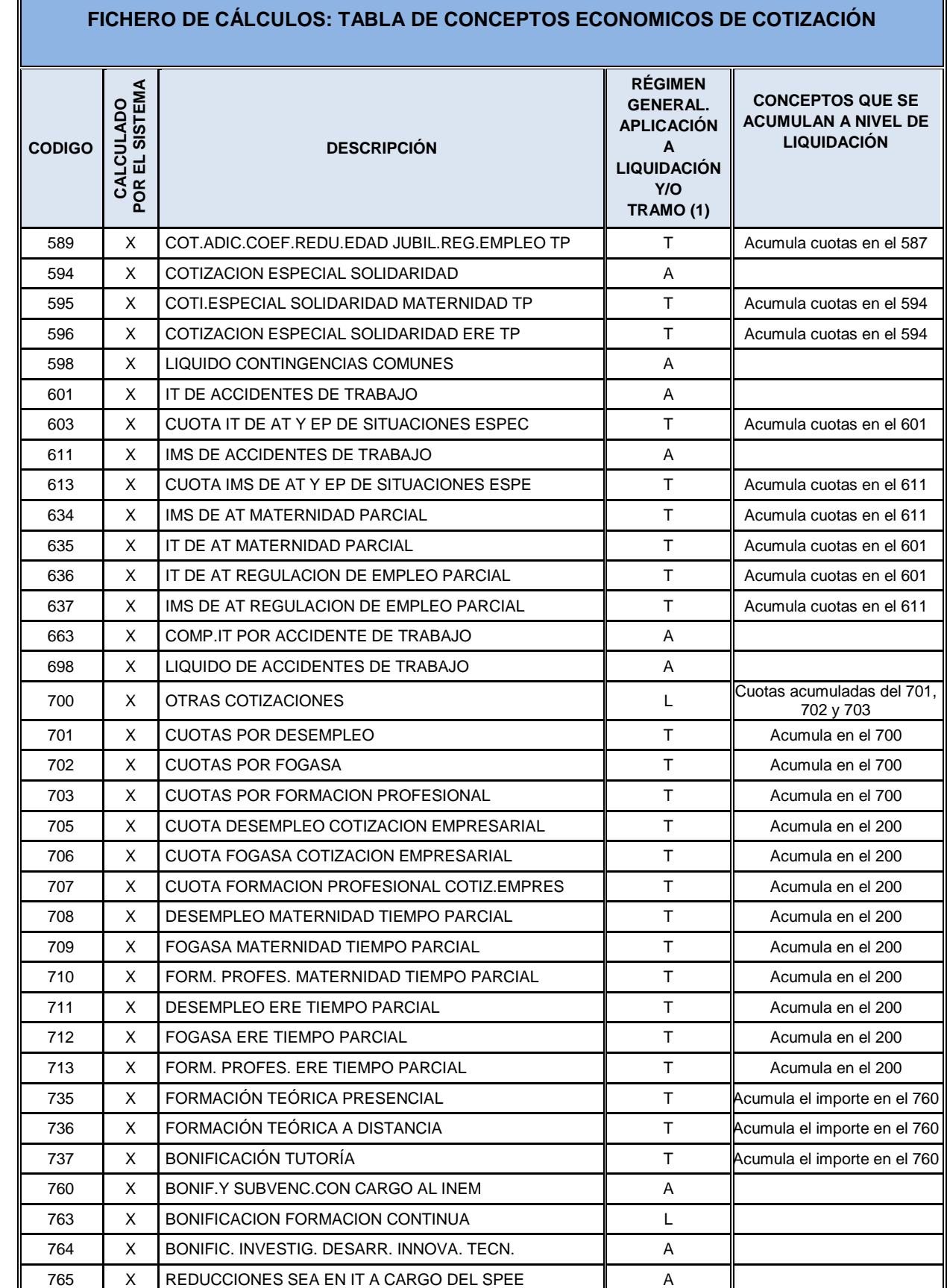
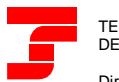

 $\mathbf{r}$ 

Dirección General

GERENCIA DE INFORMÁTICA DE LA SEGURIDAD SOCIAL

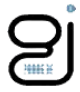

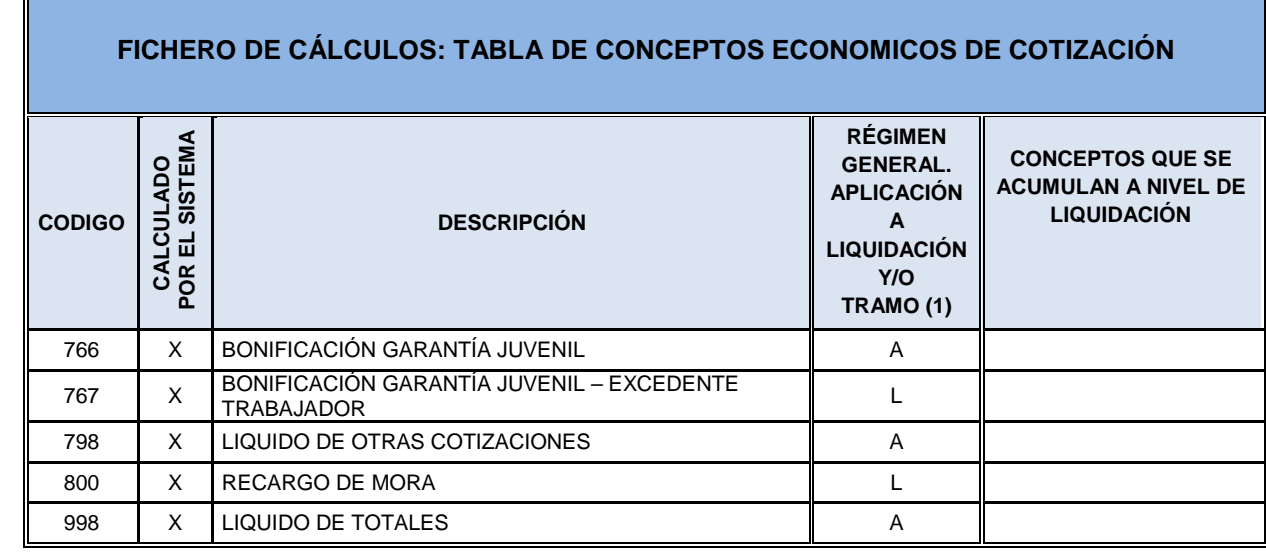

### Notas

- 1. A  $\rightarrow$  Se aplica tanto a Liquidación como a Tramo.
	- $L \rightarrow$  Se aplica sólo a Liquidación.
	- $T \rightarrow$  Se aplica sólo a Tramo.

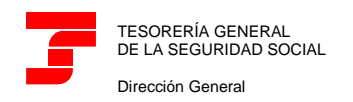

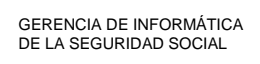

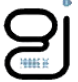

## CONCEPTOS ECONÓMICOS DE COTIZACIÓN (RNT)

## **TABLA DE CONCEPTOS ECONOMICOS DE COTIZACION (RNT)**

PERCEPCIONES

BASE DE CONTINGENCIAS COMUNES

BASE HORAS EXTRAORDINARIAS FUERZA MAYOR

BASE DE OTRAS HORAS EXTRAORDINARIAS

BASE CONT. COMUNES MATER. PARCIAL

BASE DE CONT. COMUNES ERE PARCIAL

HORAS COMPLEMENTARIAS

COMPENSACION I.T. ENFERMEDAD COMUN

BASE DE ACCIDENTES DE TRABAJO

BASE DE ACCID. TRABAJO MATER. PARCIAL

BASE DE ACCID. DE TRABAJO ERE PARCIAL

COMPENSACION IT POR ACCID. TRABAJO

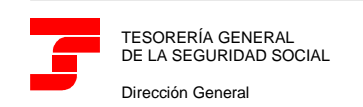

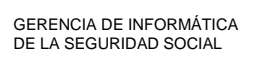

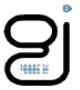

## CONCEPTOS DEL RLC Y DCL

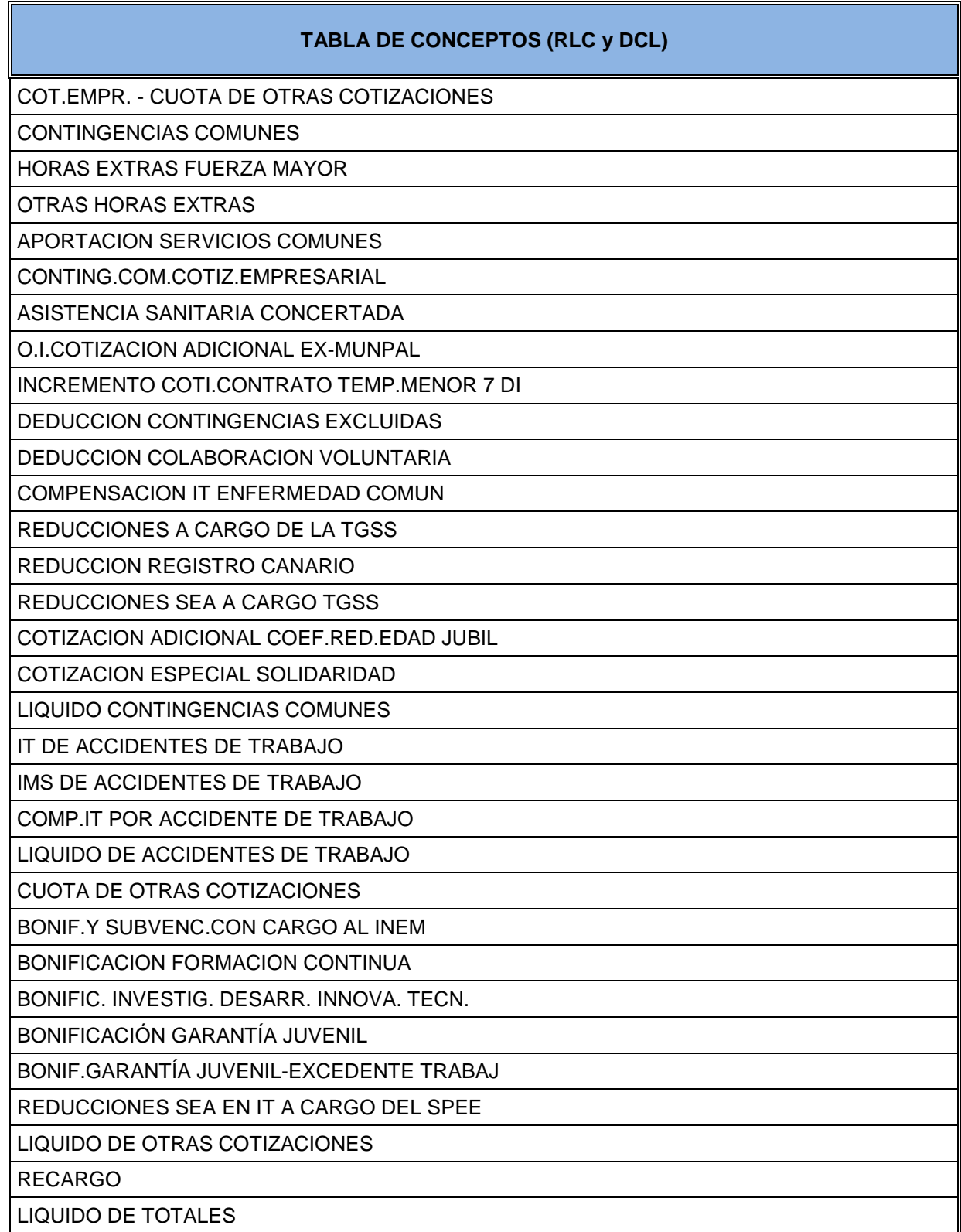

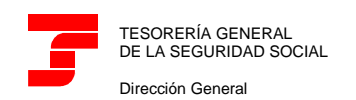

GERENCIA DE INFORMÁTICA DE LA SEGURIDAD SOCIAL

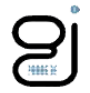

### MENSAJES DE RESPUESTA

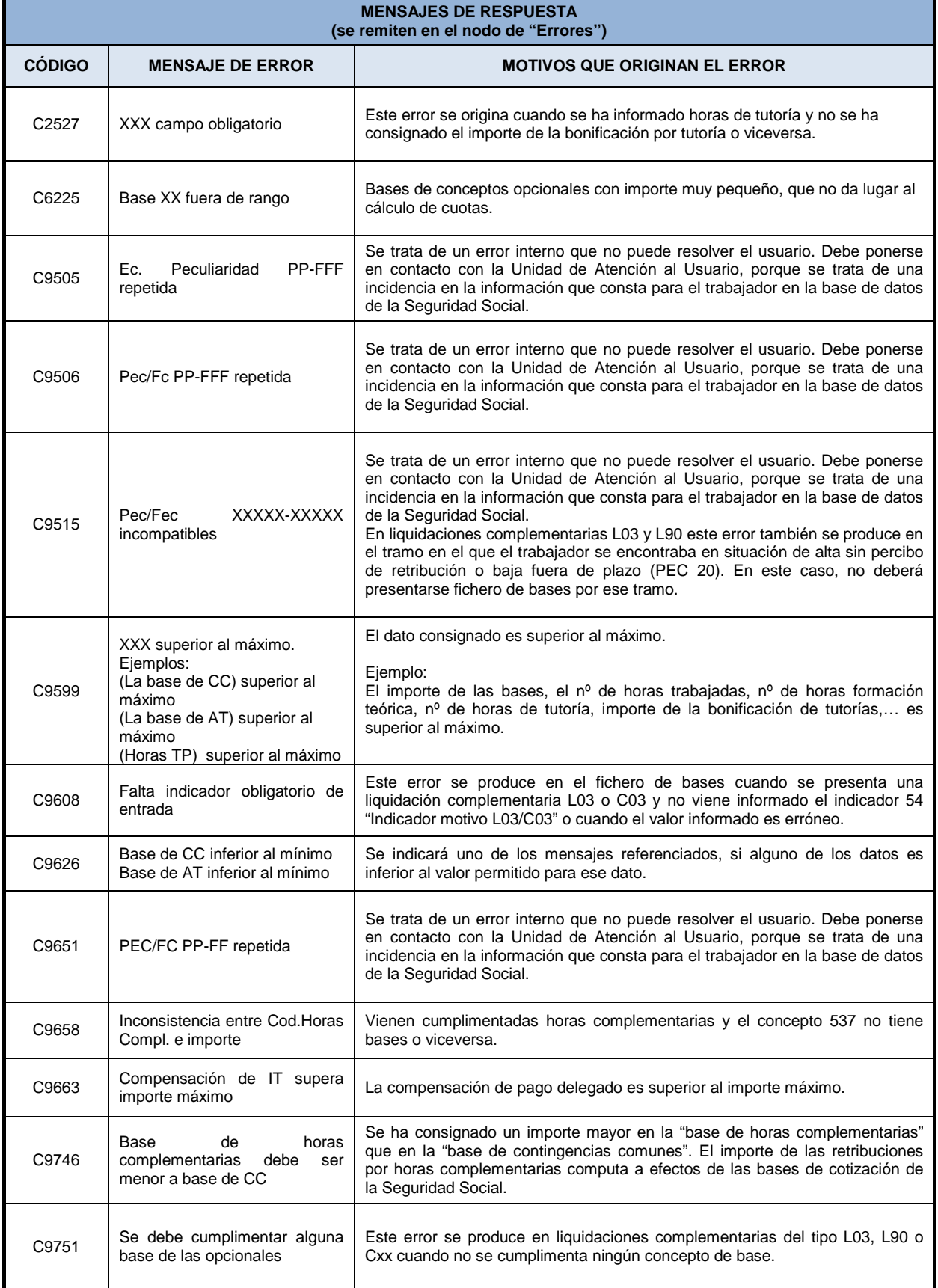

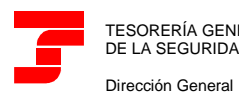

**Centro de Desarrollo**

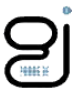

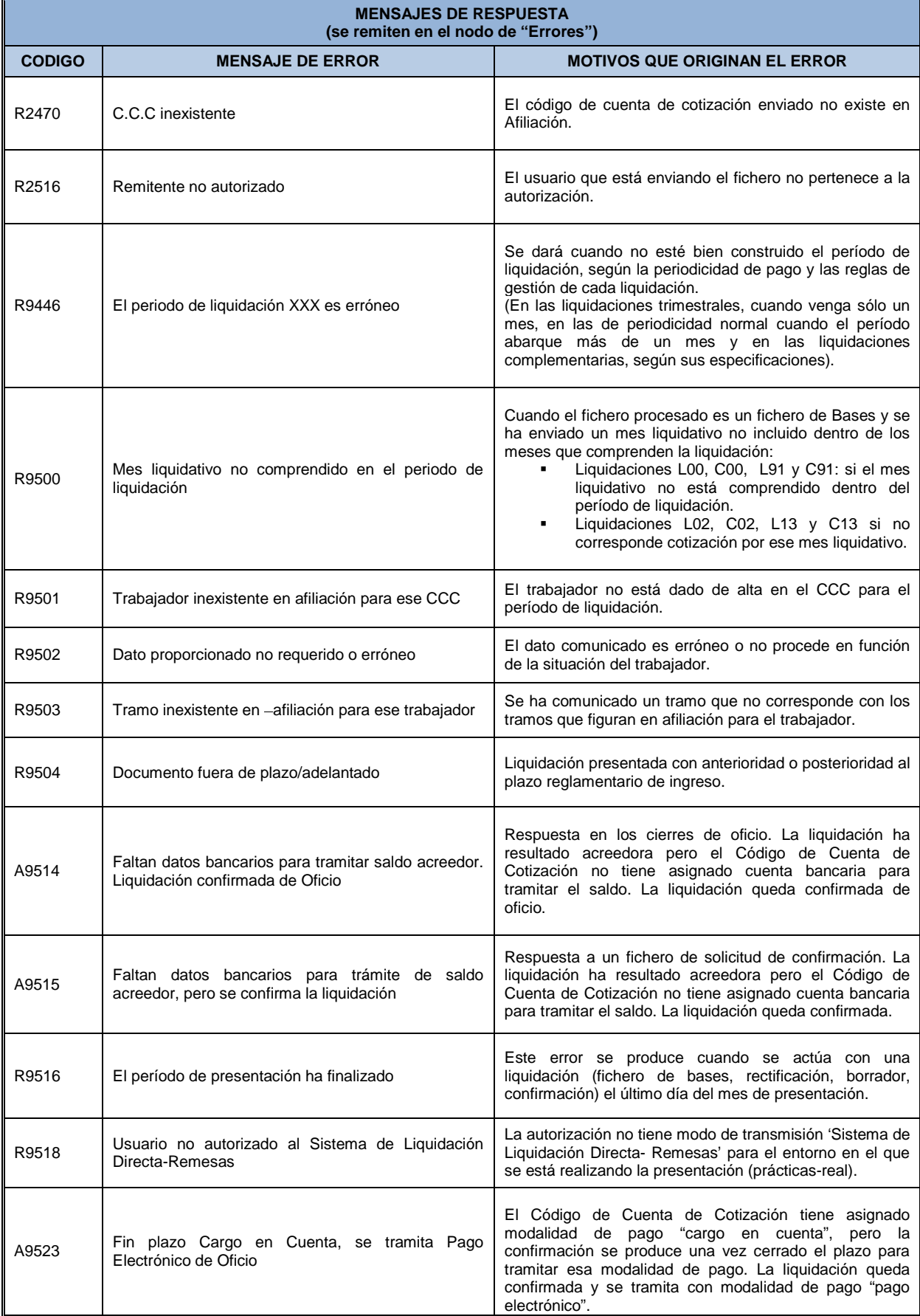

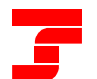

Dirección General

**Centro de Desarrollo**

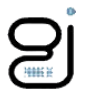

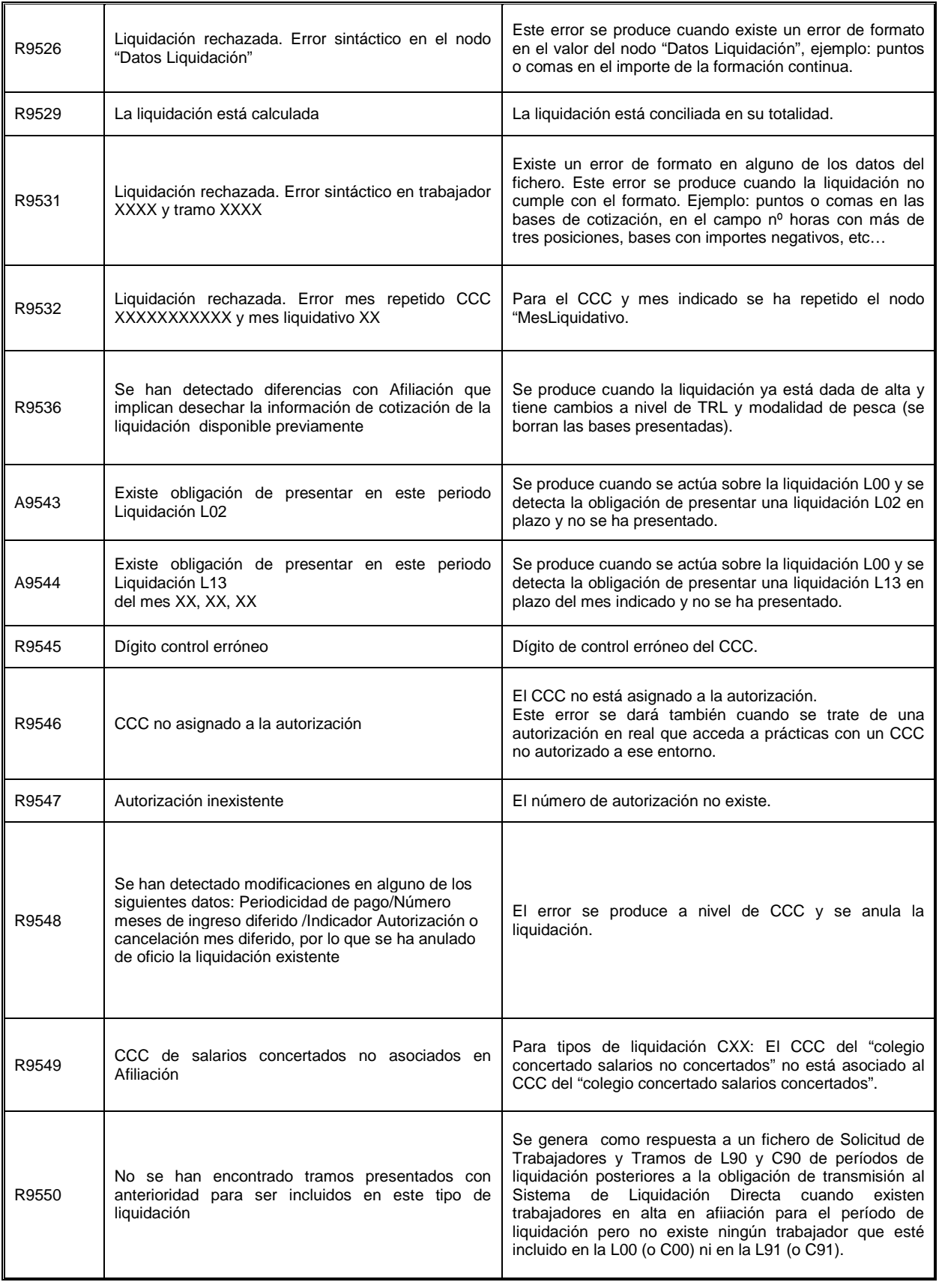

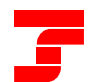

#### **Centro de Desarrollo**

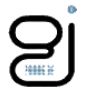

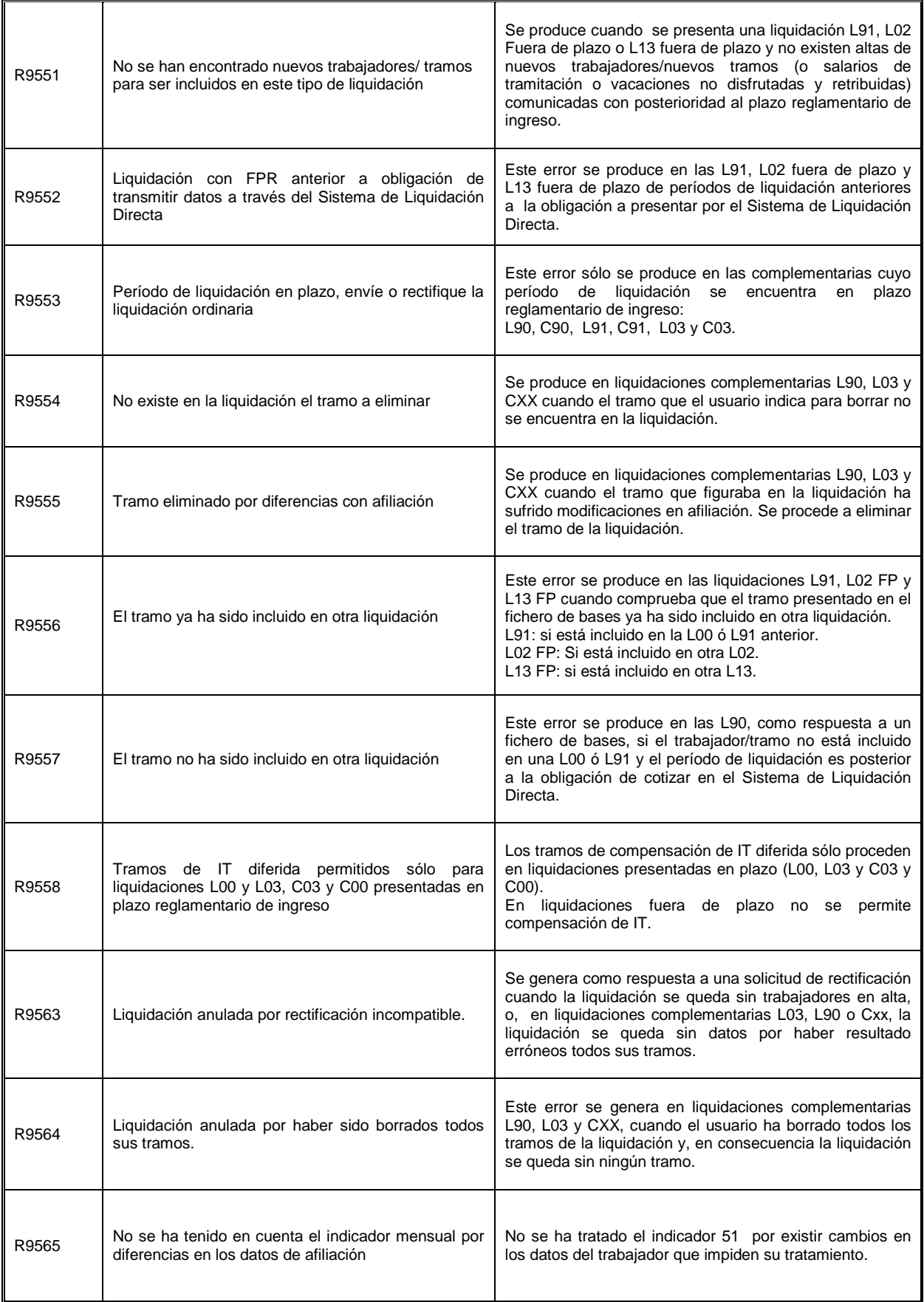

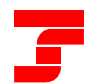

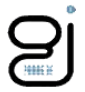

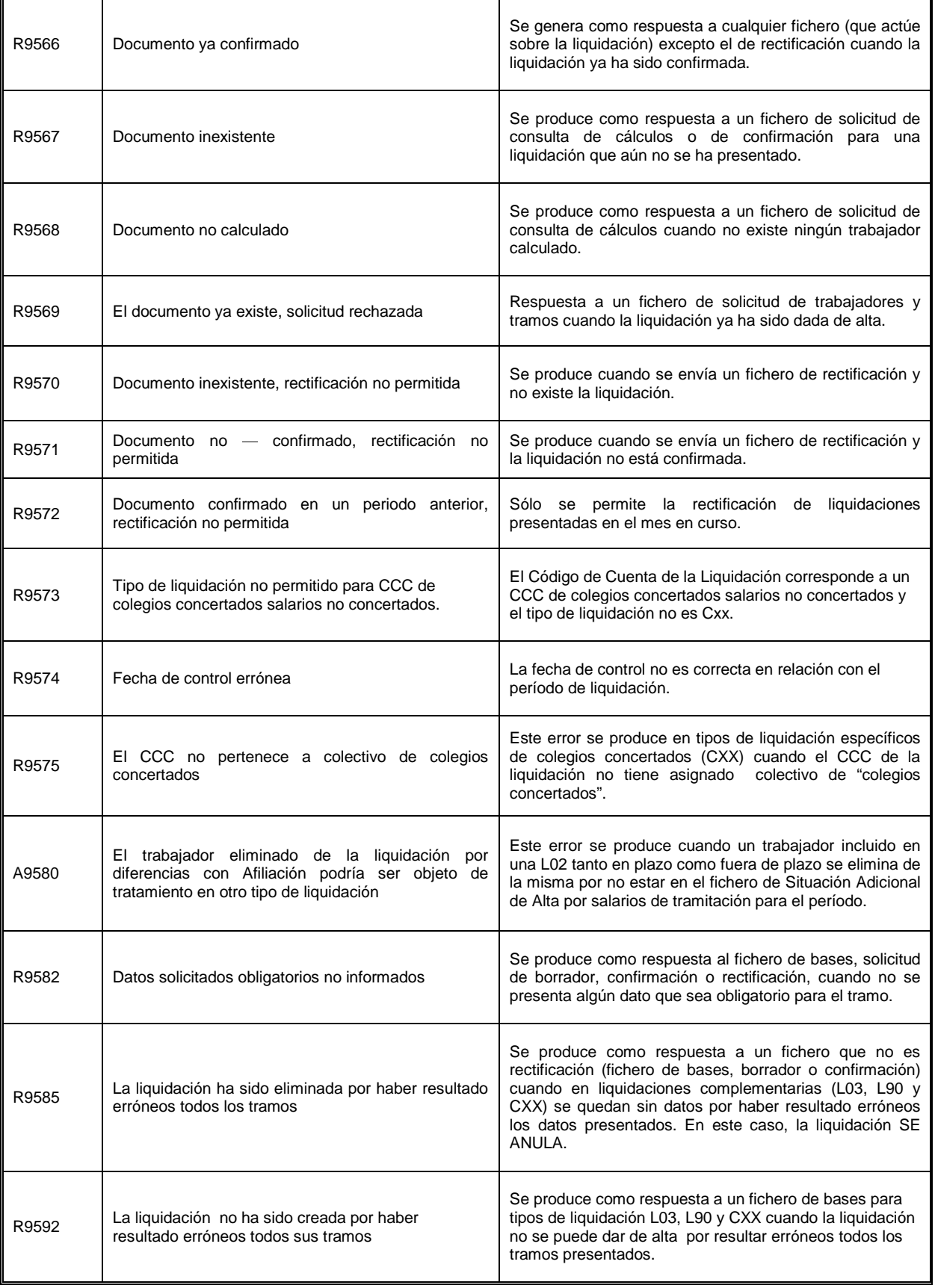

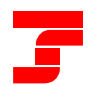

Dirección General

#### **Centro de Desarrollo**

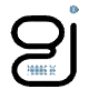

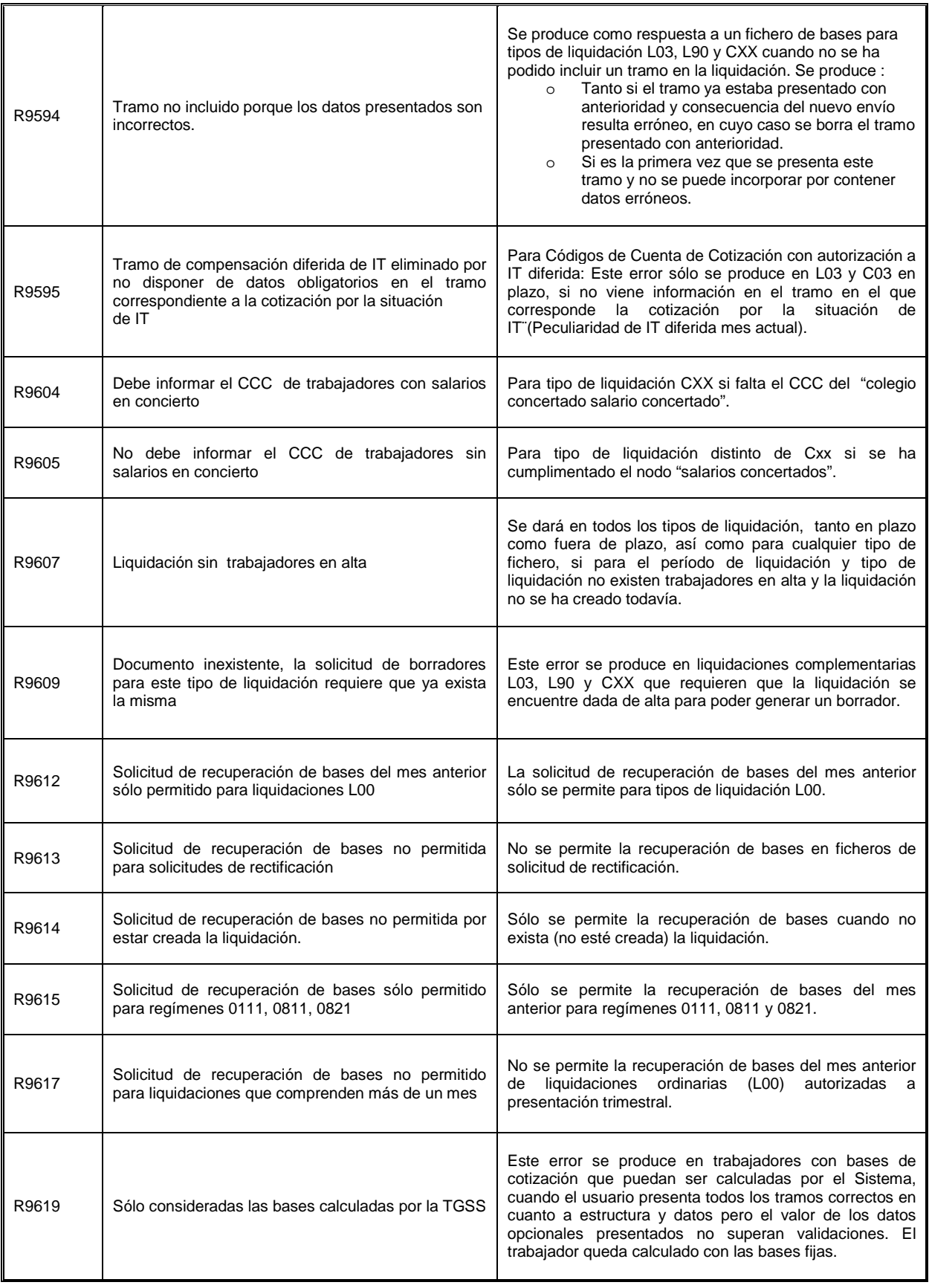

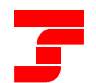

**Centro de Desarrollo**

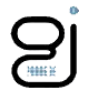

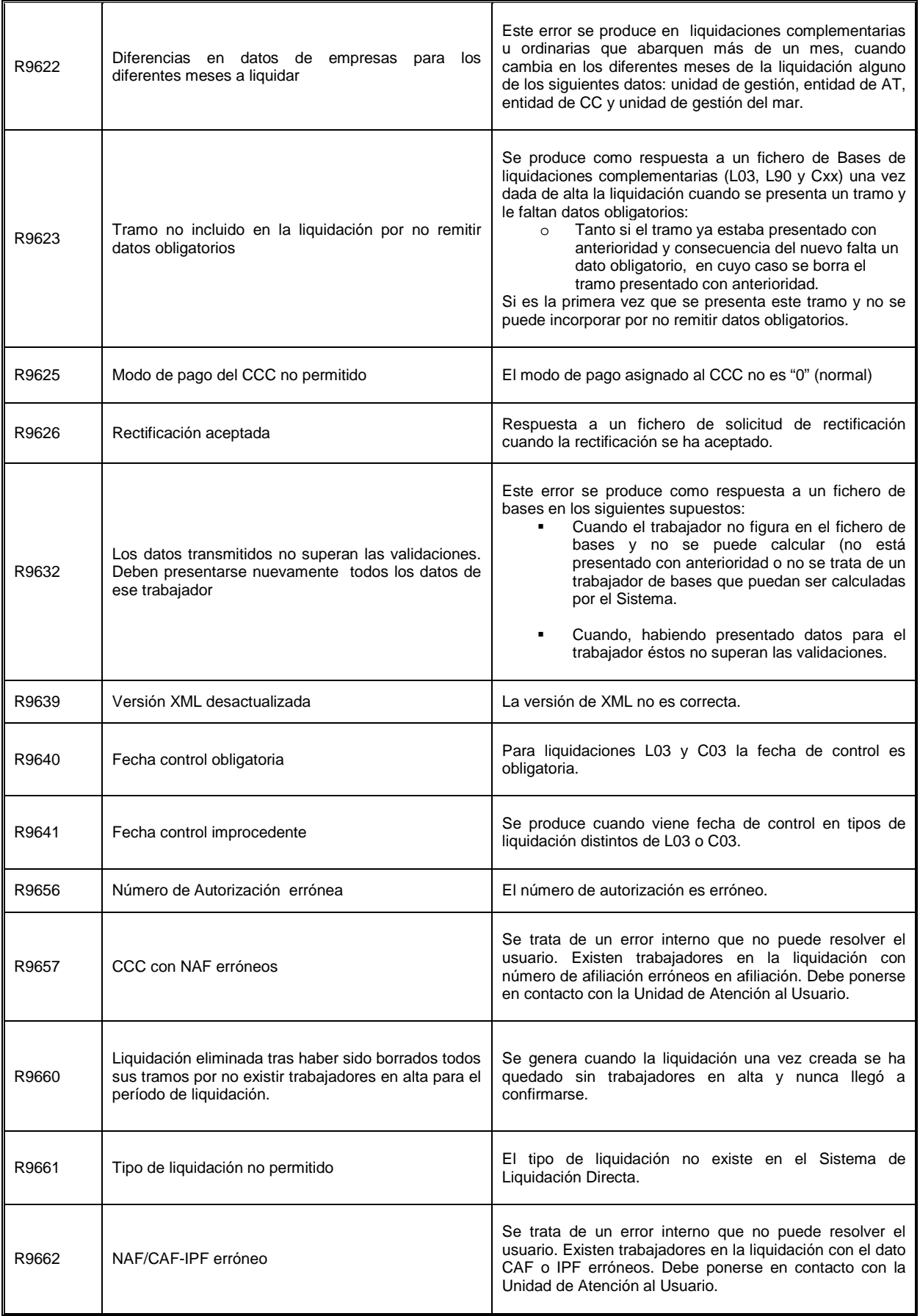

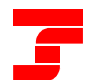

r.

TESORERÍA GENERAL DE LA SEGURIDAD SOCIAL Dirección General

**Centro de Desarrollo**

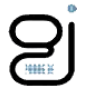

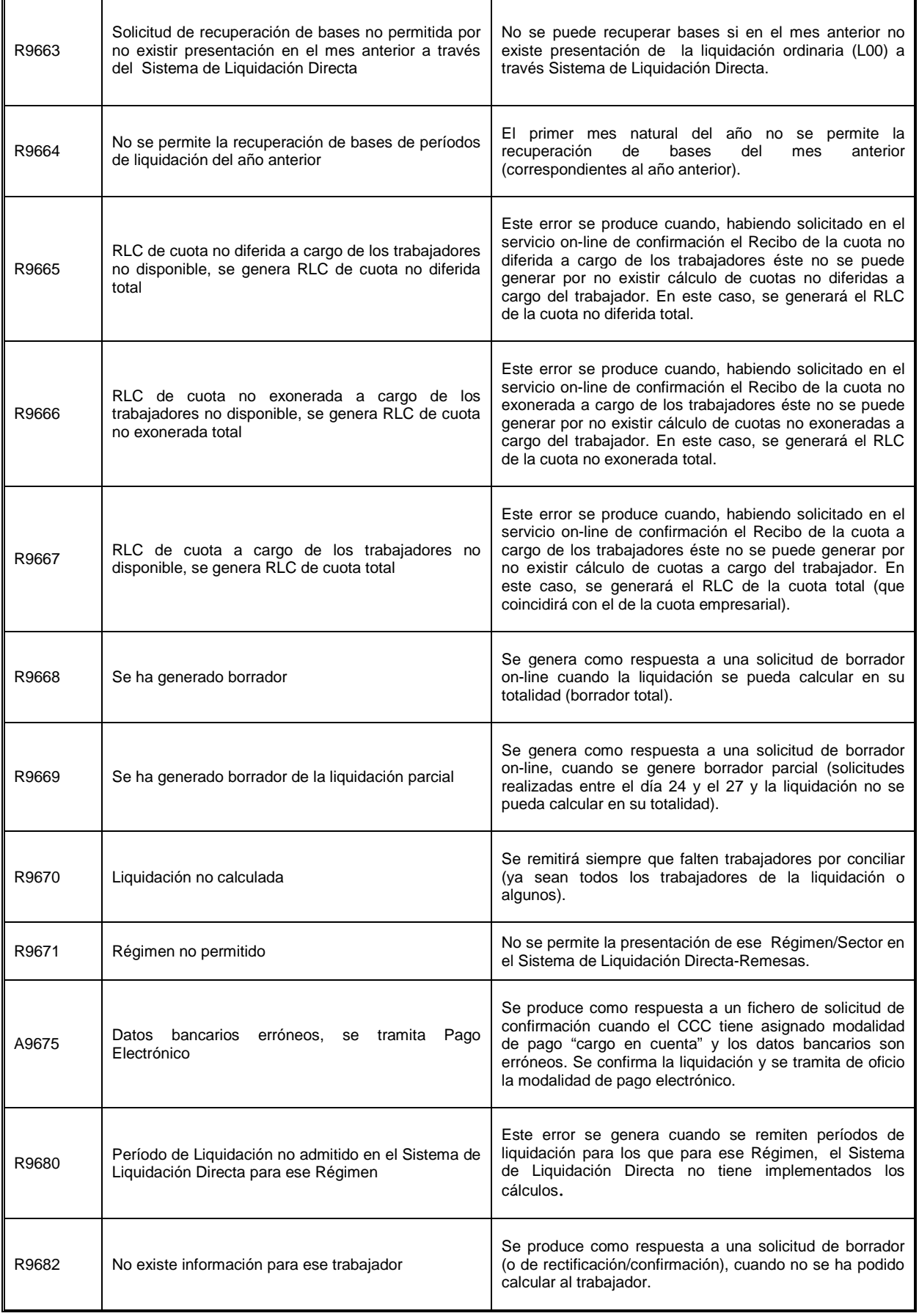

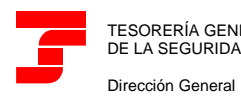

**Centro de Desarrollo**

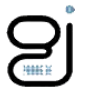

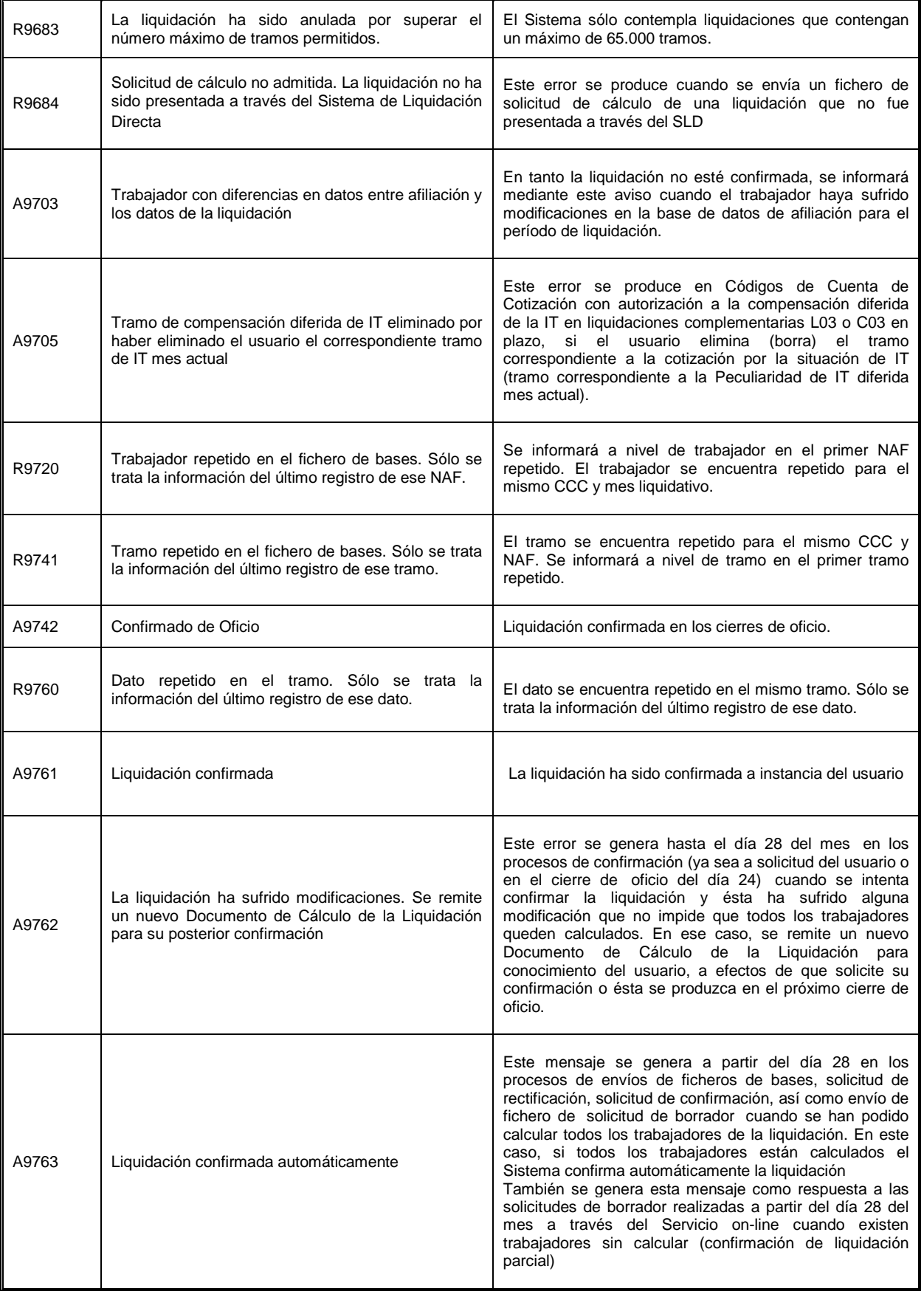

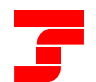

#### **Centro de Desarrollo**

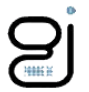

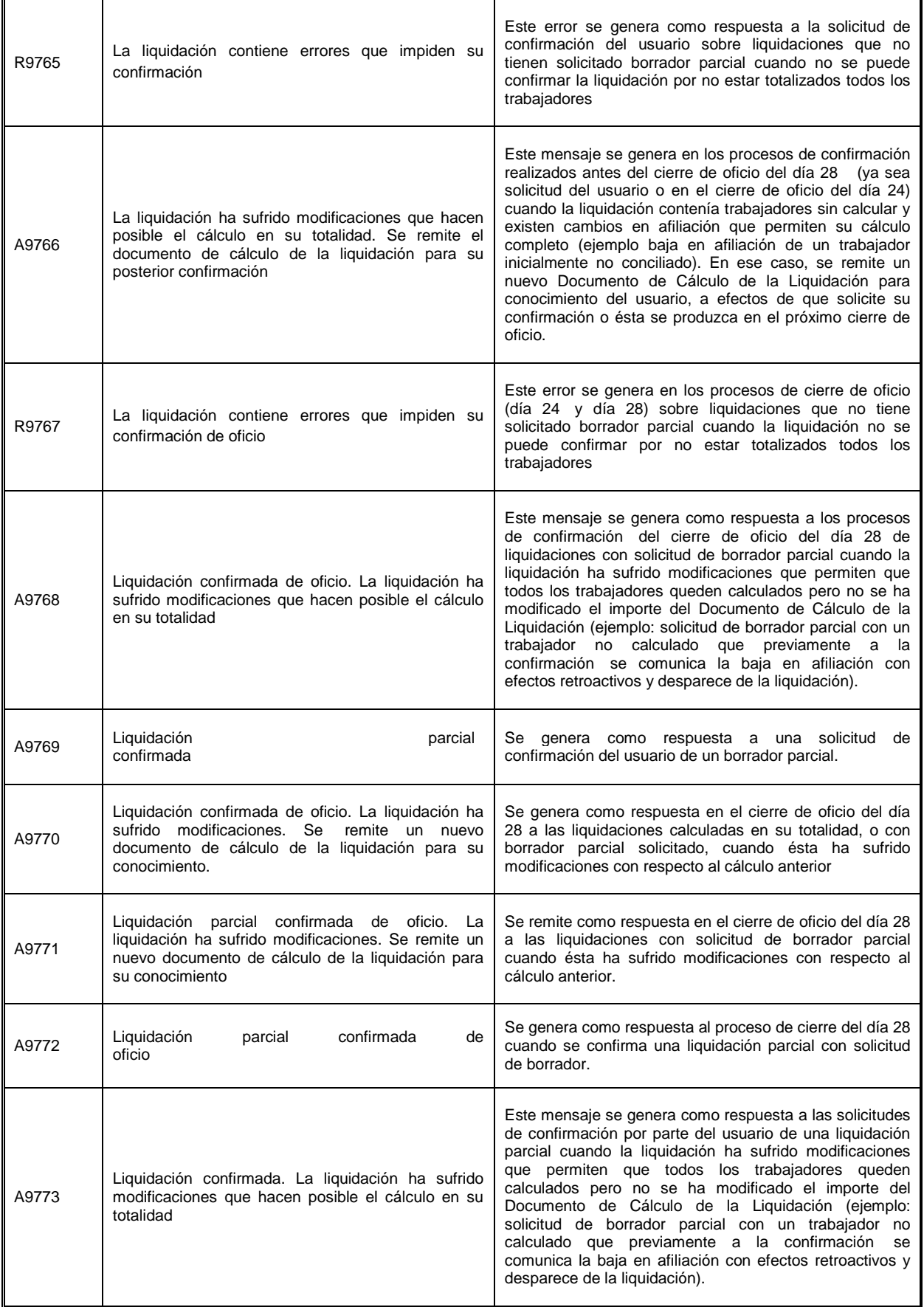

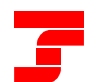

**Centro de Desarrollo**

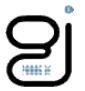

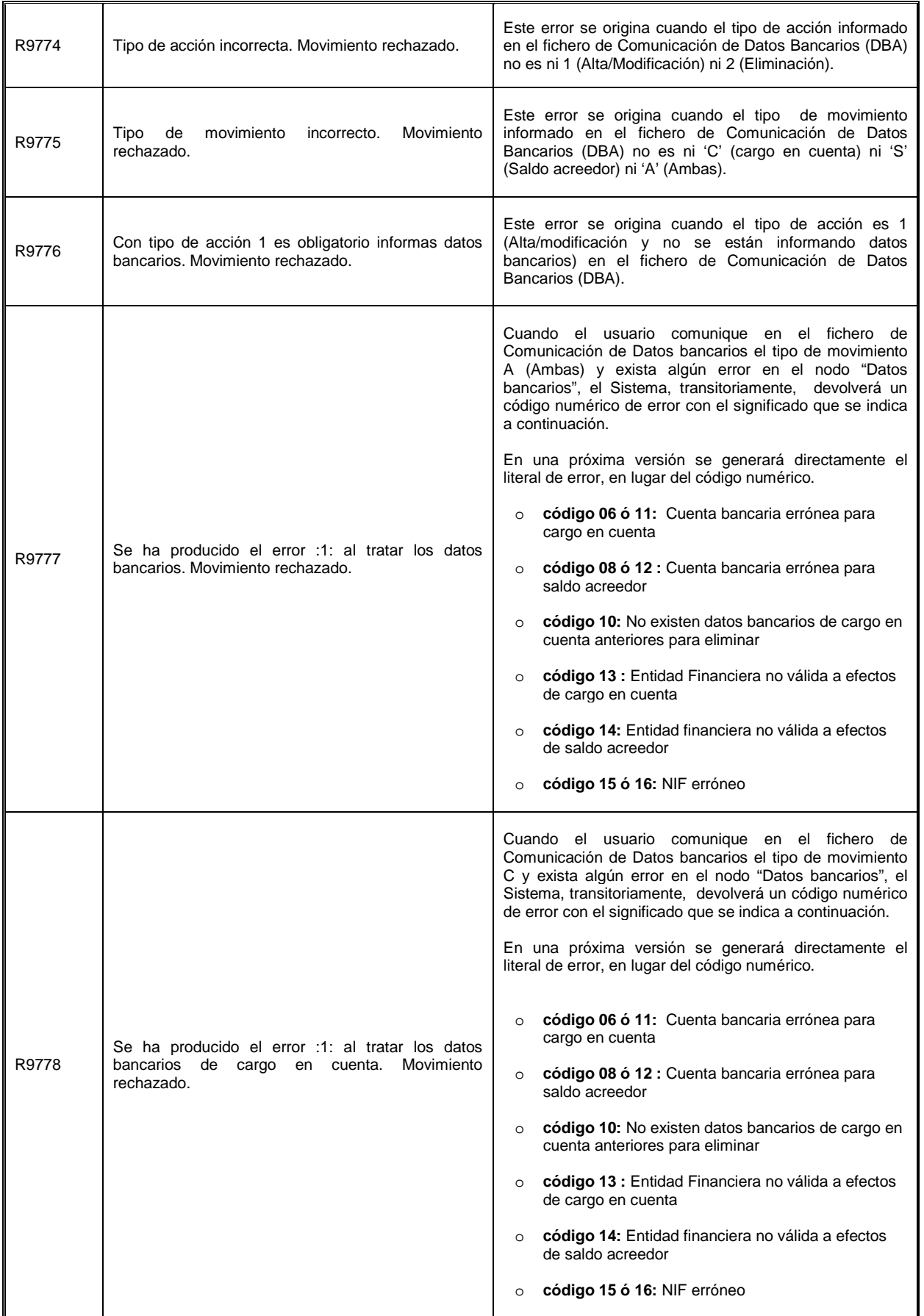

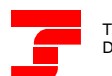

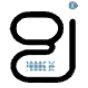

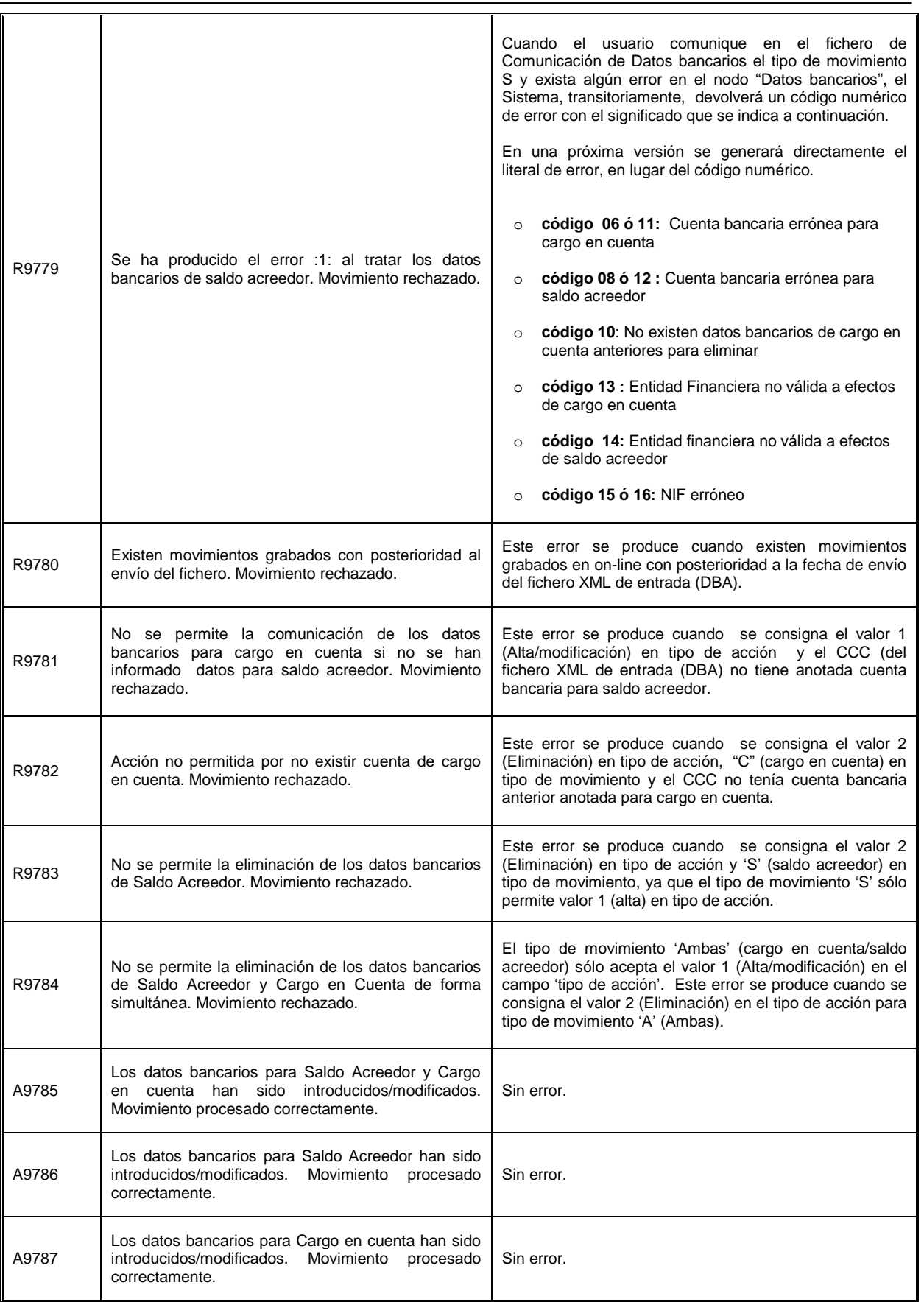

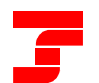

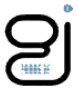

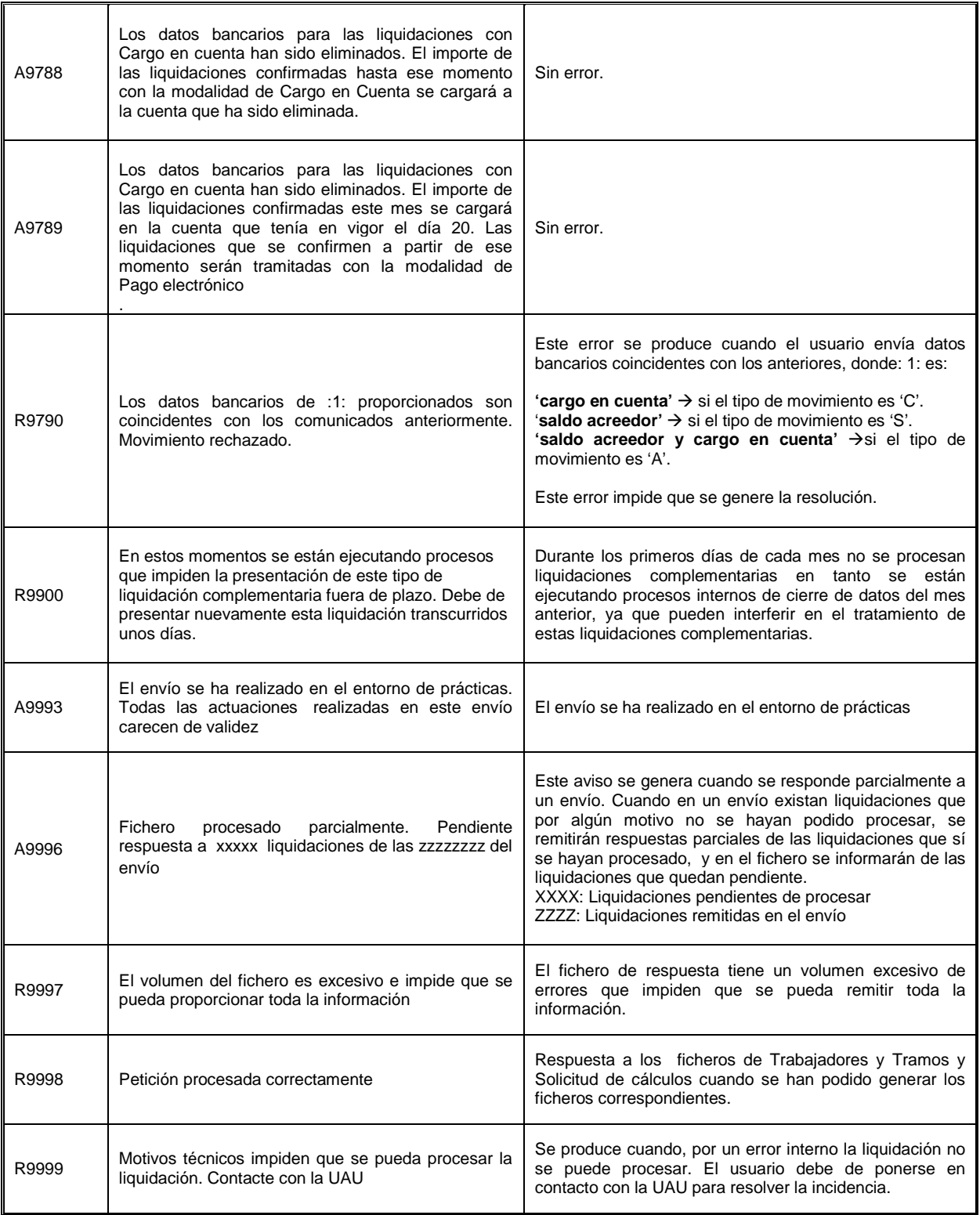

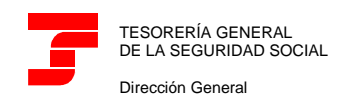

GERENCIA DE INFORMÁTICA DE LA SEGURIDAD SOCIAL

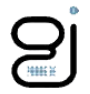

## MENSAJES DE AVISOS

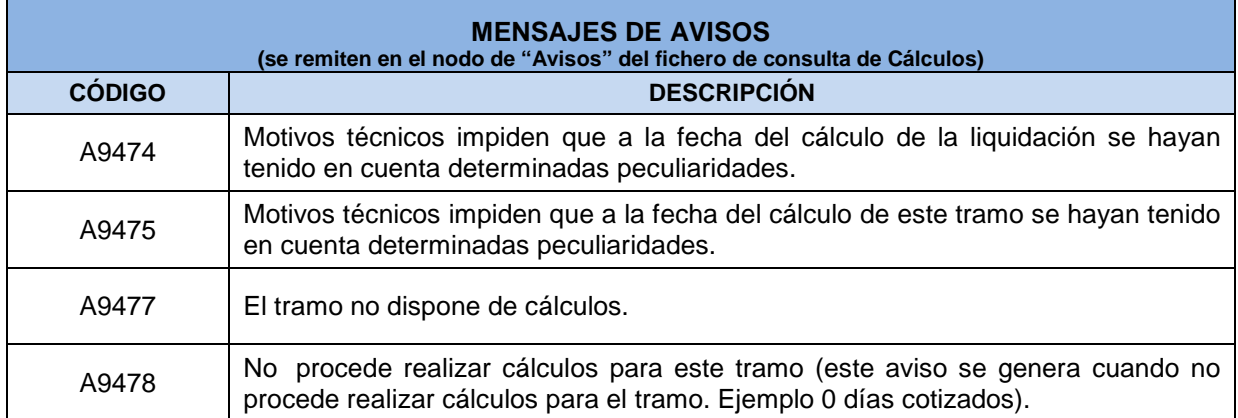

# TIPOS DE RECIBOS DE LIQUIDACIÓN DE COTIZACIONES

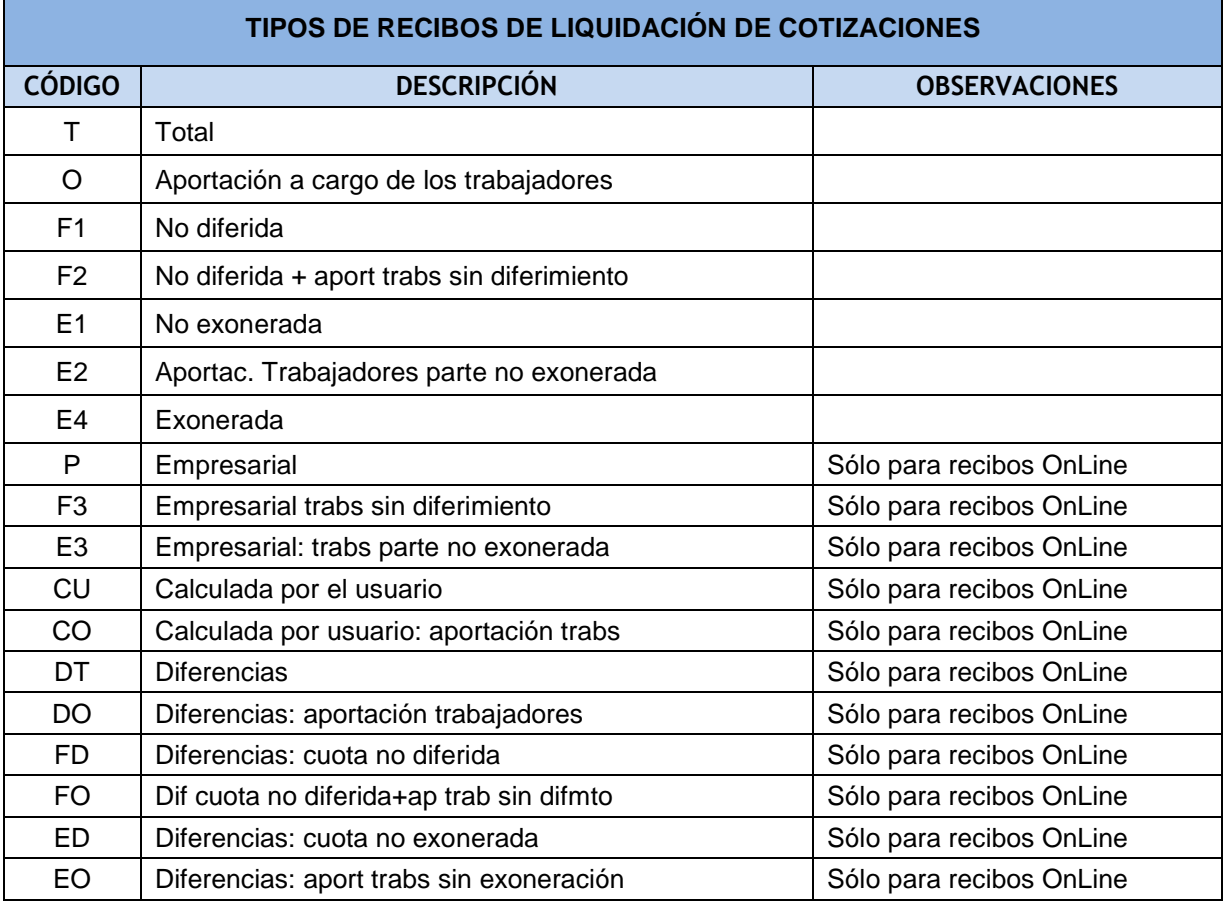

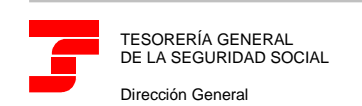

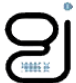

# TIPOS DE DOCUMENTOS DE CÁLCULO DE LA LIQUIDACIÓN

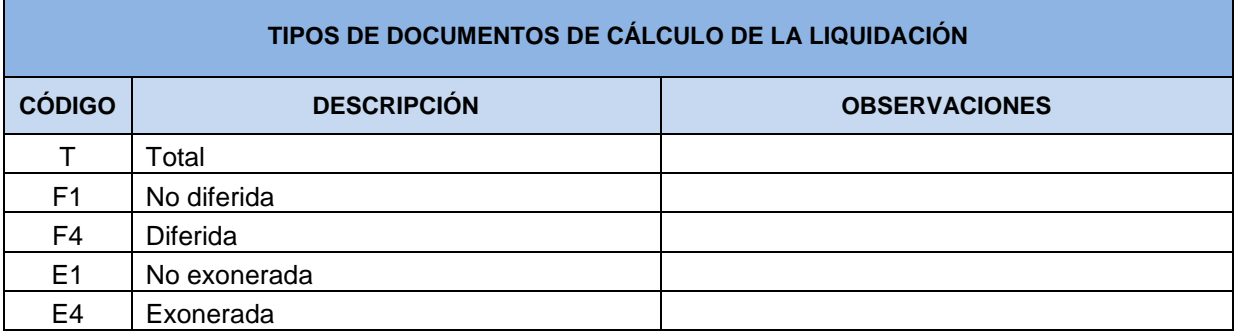

## TIPOS DE ACCIÓN

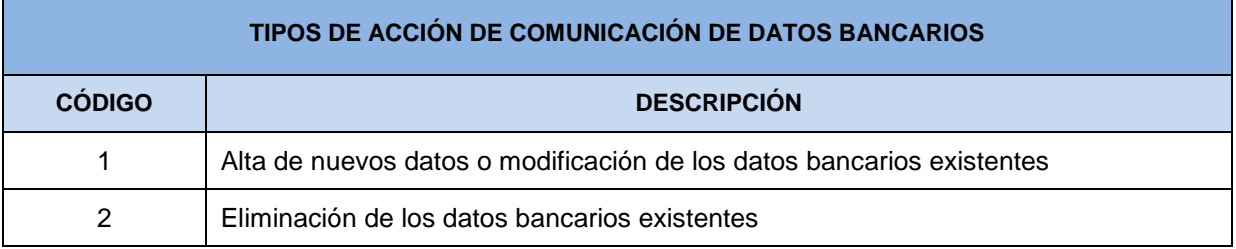

## TIPOS DE MOVIMIENTO

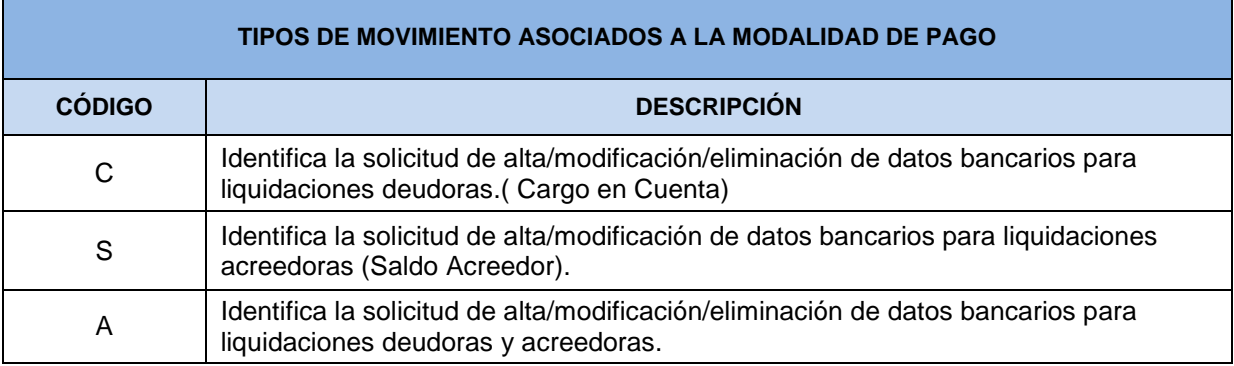

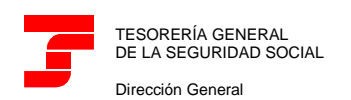

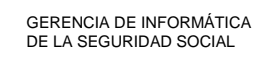

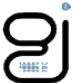

## TIPOS DE RESOLUCIONES DE DATOS BANCARIOS

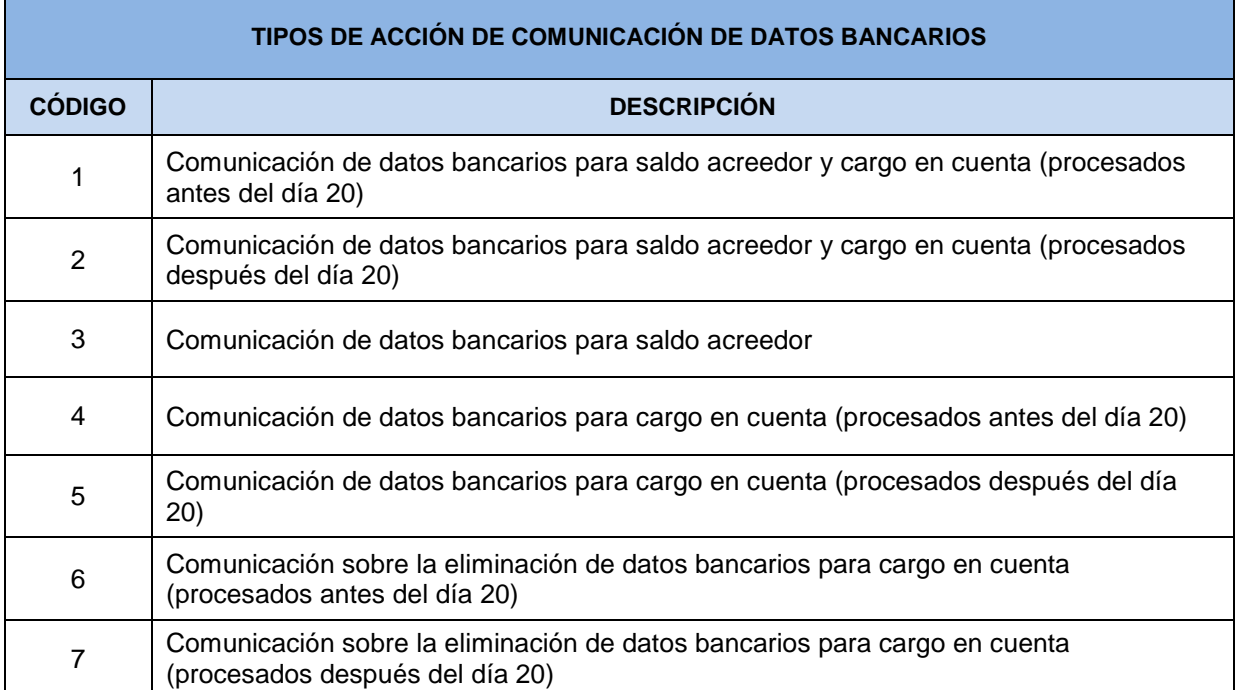